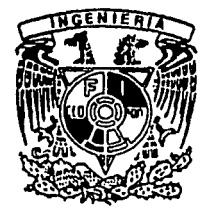

# DIVISION DE ESTUDIOS DE POSGRADO Facultad de Ingeniería

01173

ESTIMACION DE VIDA RESIDUAL BAJO CARGAS DE AMPLITUD CONSTANTE, DE AMPLITUD VARIABLE O ALEATORIAS

# ARMANDO ANDRADE GARCIA

# **TESIS**

Presentada a la División de Estudios de Posgrado de la

## **FACULTAD DE INGENIERIA**

### DE LA

# UNIVERSIDAD NACIONAL AUTONOMA DE MEXICO

como requisito para obtener el grado de:

### **MAESTRO EN INGENIERIA**

(MECANICA EN DISEÑO)

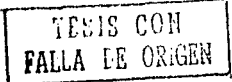

**CIUDAD UNIVERSITARIA ENERO** 1991

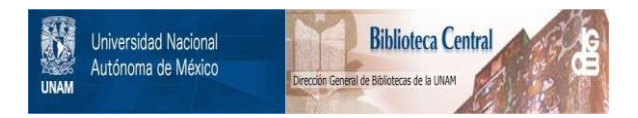

# **UNAM – Dirección General de Bibliotecas Tesis Digitales Restricciones de uso**

# **DERECHOS RESERVADOS © PROHIBIDA SU REPRODUCCIÓN TOTAL O PARCIAL**

Todo el material contenido en esta tesis está protegido por la Ley Federal del Derecho de Autor (LFDA) de los Estados Unidos Mexicanos (México).

El uso de imágenes, fragmentos de videos, y demás material que sea objeto de protección de los derechos de autor, será exclusivamente para fines educativos e informativos y deberá citar la fuente donde la obtuvo mencionando el autor o autores. Cualquier uso distinto como el lucro, reproducción, edición o modificación, será perseguido y sancionado por el respectivo titular de los Derechos de Autor.

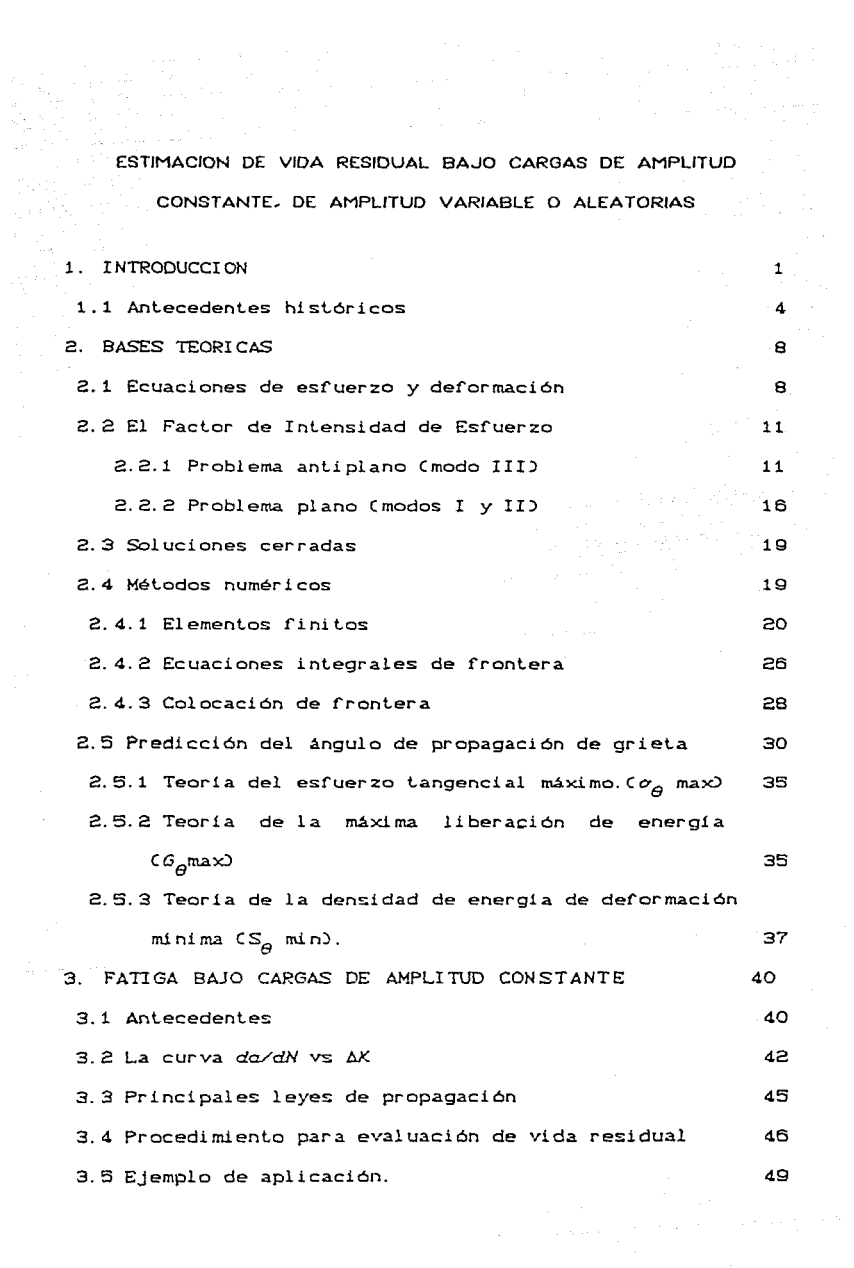

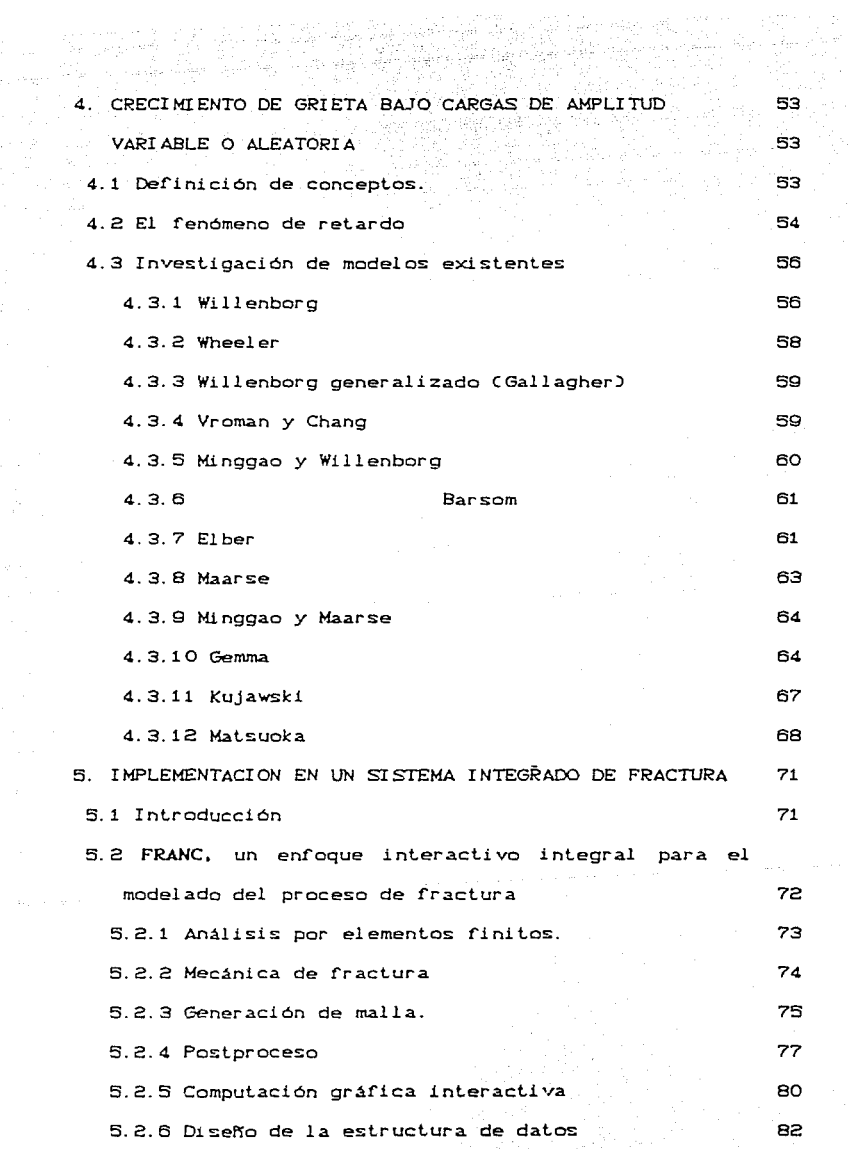

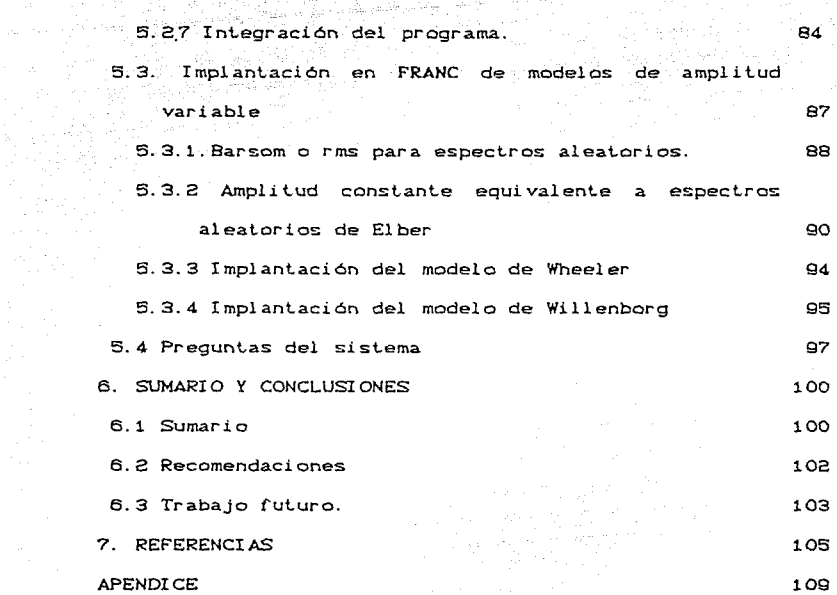

وحرقمت

# CAPITULO 1 INTRODUCCION

 $\mathcal{R}_1=\sum_{i=1}^n\mathcal{R}_i$  , where  $\mathcal{R}_2=\sum_{i=1}^n\mathcal{R}_i$  , where  $\mathcal{R}_i$  is the set of  $\mathcal{R}_i$  .

أنحفظ والمستعار إداءا الدائلة

Es un hecho que bajo condiciones de carga repetida, :fluctuante o interrumpida, varios materiales experimentan **í'ract.ura a esf'uerzos por debajo del cual se esperaba que ocurriera**  la :falla bajo cargas **monotónicas. este f'ract.uramiento ocurre a menudo a niveles de esfuerzo inferiores al punto de cedencia del material.** A este **f'enómeno se le conoce como** *FATIGA.* El en:foque tradicional consiste en determinar una curva de esfuerzo contra número **de ciclos, conocida como S-N, y de esta manera encontrar**  el esfuerzo de fatiga. Dichas curvas suponen un material libre de fisuras y no se dispone de información sobre la influencia del tamaño de grieta en la vida residual de los **componentes.** 

> El objetivo de la presente tesis es desarrollar la capacidad de predicción de vida residual en componentes **estructurales, motivado por** *el* **hecho de que gran parle de**  los equipos de Centrales Generadoras de energi eléctrica en el pals estan aproximándose al término de su vida nominal. **Durante los pasados 25 arios se han venido desarrollando**  técnicas que han permitido determinar la vida por fatiga. **Conf'orme el conocimiento de materiales y estructuras se ha expandido, ha sido evidente que en muchos casos es posible conocer el t.i empo que Lr anscur re desde la local i za.ci ón de**

una pequeña fisura, hasta el tamaño critico de grieta que componente de la tama<br>Terra funa pequeña fisura, hasta el tamaño critico de grieta que precede al colapso. **Est.e conoci mi'enló se engloba en la**  HECANICA DE FRACTURA. No obstante el alcance que estos nuevos conocimientos arrojan, esta materia no forma aún parte de ninguna curricula de estudios de posgrado en México.

**El trabajo comienza con una revisión de los antecedentes históricos: del problema,** se~alando **la importancia que tiene**  el conocimiento del fenómeno de fatiga. En el segundo capitulo se presentan las bases teóricas que parten de la **determinación del estado de esfuerzo en la punta de la**  grieta. **Con estos esfuerzos se determina el Factor de**  *Intenstdad de Esfuerzo* CFIE), que es el parámetro mas **empleada en fatiga. Se comenta sobre las soluciones cerradas para obtener el** FIE, asl **como los métodos numér ices mas comúnmente usados, como el de los El emenlos Finitos, el de Colocación de Frontera y el** de las **Ecuaciones Integrales de Frontera. Conocidos los esfuerzos ocasionados por la :fisura interesa determinar la dirección**  en que se propagara la grieta. De esta manera es factible determinar con mayor exactitud la nueva distribución de esfuerzosconforme avanza la grieta, pues las soluciones **cerradas de que se dispone no consideran cambio en la dirección. Para tal fin se presentan las leerlas del**  Esfuerzo Tangencial Máximo C $\sigma_{\alpha}$ max<sup>3</sup>. de la Máxima Disipación de Energia Elástica C GCe) max)y de la Mlnima Densidad de Energia de Deformación *CSCe)* min). Habiendo sentado los

fundamentos el capitulo tercero discute el crecimiento de grieta bajo cargas de amplitud constante. Este tratamiento es el que se emplea frecuentemente en la práctica, aunque no es el representativo de las situaciones que se viven en la práctica. Se introduce el concepto de fatiga y propagación de grieta y la relación entre la carga y el crecimiento de grieta, así como una muestra de varias de las llamadas "Leyes" formuladas para correlacionar la vida o numero de ciclos contra el tamaño de grieta.

El procedimiento para evaluar la vida útil es presentado junto con un ejemplo que ilustra la dependencia de los parámet.ros involucrados, como lo es el material. magnitud de esfuerzo y tamaño inicial de fisura. Posteriormente, en el capítulo 4 se estudia el problema de fatiga bajo cargas de amplitud variable, entendiéndose como tales las que pueden constar de una sobrecarga aislada, un conjunto de grupos 6 capas de esfuerzo de diferente amplitud o bien un espectro totalmente aleatorio. Se establecen los conceptos pertinentes y se presenta el fenómeno de retardo. Se present.an los result.ados de una exhaustiva búsqueda bibliogrACica en la que se encontraron 12 modelos. se observa que desde los iniciales de Wheeler, Willenborg, Barsom y El ber, no se ha 11 egado a determinar un modelo único. Con el fin de contar con una herramienta útil para el diserio se implementaron los criterios anteriores en un sistema interactivo computarizado, que emplea el elemento ~inito para problemas en dos dimensiones. *Se* presentan los

ulijad Androna o oklejava algoritmos desarrollados, así como los detalles de su *algoritmos* implementación y ejemplos que clarifican los conceptos empleados. **Finalmente se presenta un resumen y las conclusiones que se obtienen junto con las recomendaciones para trabajos f'uturos.** 

#### 1.1 ANTECEDENTES HISTÓRICOS

Como lo muestra la fig.1, *[1]*, la evolución del diseño estructural para incluir la Mecánica de Fraclura ha pasado por una serie de etapas. En la primera etapa el diseñador **s:e bas:aba en la experiencia de dis:ef"ios: .anteriores: que no**  fallaban y el único método que existía para evaluar un **modelo nuevo era simplemente de ''prueba y error''. No fue**  sino hasta finales del siglo XVIII, con el desarrollo de **los conceptos de esf'uerzo y deformación y su incorporación en la matemática de la naciente teoria de la elasticidad**  que fué posible el contar con procedimientos cuantitativos de disel'ío, iniciándose asi la segunda elapa. **Sin embargo,**  al evaluar las concentraciones de esfuerzo se toparon con **un problema, esto es, la existencia de singularidades de esf'uerzo y,** por lo **tanto, esfuerzos que se hacian**  i nf'i ni tos. Eslo marcó el preámbulo para la Mecánica de Fractura. **El resultado que se** mues~ra **en la tercera etapa es el** obt.enido por I ngl is en 1913 al **estudiar** la concentración de esf'uerzo en el extremo del eje mayor de un agujero elíptico en una placa a tensión. Este resultado **relaciona el esfuerzo máximo local a, con el esruerzo nominal o remot.o ªnom' donde ''remolo'', según** *el* **principio** 

de St Venant equivale a una distancia mayor que 10 veces el tamaño de la discontinuidad, y con la mitad del eje mayor. a, y el radio de curvatura al punto de interes, o. Para el caso de un agujero circular, con radio =  $\alpha$  se tiene  $\sigma = 3$ Es interesante notar que como se trata de una  $\sigma_{\text{nom}}$ . relación entre radios y no entre tamaños absolutos un aqujero diminuto produce la misma concentración que un grande. Sin embargo, si hacemos tender esta relación a un valor sumamente pequeño, lo cual físicamente correspondería a una fisura, entonces el esfuerzo se volvería prácticamente infinito y una estructura con una grieta entonces, de acuerdo a este resultado, no podría soportar ninguna carga.

mada

Esta paradoja fue resuelta por Griffith en 1921, quien es considerado como el padre del estudio científico de El reconoció que una concentración alta de grietas. esfuerzo era necesaria para el crecimiento de grietas, pero no suficiente, e identificó el trabajo local de la grieta al propagarse, con la energía requerida para la formación de las nuevas superficies. Desgraciadamente, como su trabajo lo realizó con vidrio, que es sumamente frágil, por un tiempo la Mecánica de Fractura no pasó de ser un curiosidad científica sin aplicabilidad al diseño en ingeniería. Esta situación prevaleció hasta poco después de la segunda guerra mundial cuando, influenciado por las fallas de los barcos Liberty, algunos de los cuales se partieron en dos, así como por accidentes con las carcasas de proyectiles y

puentes, se dió *el* impulse necesario en los: Estados Unidos para el estudio de fractura. Posteriormente, a mediados de los 50's, dos aviones Comel sufrieron accidentes catástroficos en vuelo, con lo que en Europa se comenzó lambién el estudio de mecánica de fractura. Irwin, en 1948, avanzó un paso al generalizar las ideas de Griffith a metales y olros materiales de ingeniería. Posleriormenle, en 1957, relacionó el faclor de intensidad de esfuerzo Ca discutirse posteriormente), con el balance energético de Griffith y el índice de tenacidad del material. Esto corresponde a la cuarta etapa.

La úllima parle del diagrama representa la actividad mas reciente, que consiste en el reconocimiento explícito de que existen fisuras en toda estructura. ya sea por defectos iniciales en el material, por agrietamiento en la fabricación o por condiciones de servicio. Debido a que ahora existen métodos mas refinados: de Evaluación No Destructiva (NDE), la localización y medida de fisuras es mas: factible, con lo que se puede garantizar la integridad estructural de un componente conteniendo una grieta. Esto se logra combinando NDE con la mecánica de fractura mediante 1) suponer un tamaño inicial de grieta, 2) estimar su lasa de crecimiento, 3) calcular el tamaRo critico de la misma. Si se considera que las grietas existen de un tamaflo tal que pueden no ser detectadas con NDE, al conocer la lasa de crecimiento es posible programar los inlervalos de inspección. Esto se conoce como "tolerancia al daño".

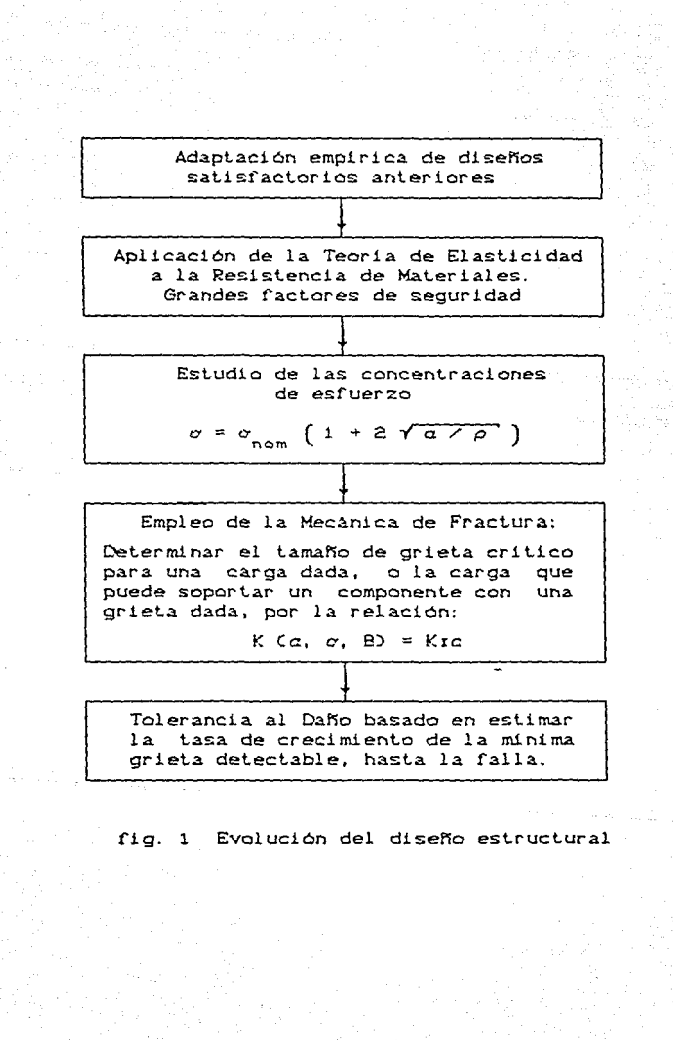

 $\overline{\phantom{a}}$ 

### CAPITULO 2

### 2. Bases teóricas

La predicción de vida útil de componentes consiste de dos pasos. En el primero se debe conocer el estado de esfuerzo de la pieza debido a la fisura, el cual está determinado por el parámetro K, o Factor de Intensidad de Esfuerzo (FIE). Una vez evaluado este factor se procede a integrar la ley de propagación seleccionada, que esta en función de constantes del material evaluadas experimentalmente y presentadas en la forma de curvas que representan en el eje de las ordenadas la relación de crecimiento de grieta a con el número de ciclos N y en el de las abscisas la tasa del FIE, conocidas como curvas  $da/dN$  vs  $\Delta$ K.

#### 2.1 Ecuaciones de esfuerzo y deformación

Se considera un sistema coordenado X, Y, Z donde para cada punto (x, y, z) se desea concocer sus componentes de esfuerzo. El caso general  $\alpha x$ ,  $\alpha y$ ,  $\alpha z$ ,  $\tau xy$ ,  $\tau x z$  y  $\tau y z$ puede reducirse generalmente a uno de esfuerzo plano para .......... el cual  $\sigma_x = \tau_{xz} = \tau_{yz} = 0$ , ó de deformación plana siendo entonces  $\varepsilon_{\rm z} = \gamma_{\rm xz} = \gamma_{\rm yz} = 0$ , por lo que  $\sigma_{\rm z} = \mu(\sigma_{\rm x} + \sigma_{\rm y})$ .

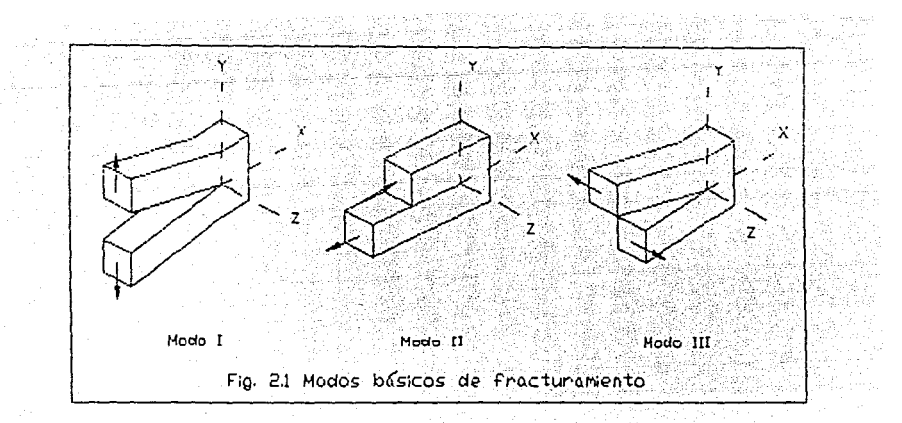

En mecánica de fractura se reconocen tres modos básicos de fracturamiento en un cuerpo fisurado, que pueden ser representados en un plano. Se considera la grieta en el plano x, z, tomando el frente de la grieta paralelo al eje z, como lo indica la fig. (2.1). El modo I es de apertura, o de tensión, separándose las caras de la grieta simétricamente con respecto a los planos x, y y x, z. En el modo II, o de deslizamiento, las caras se deslizan respecto  $a1$ plano  $x, y,$ simétricamente con У antisimétricamente en el x, z. Por último, el modo III o de desgarre, tiene deslizamiento de las caras en forma antisimétrica con respecto a los planos x, y y x, z. Las ecuaciones de equilibrio quedan entonces, para el caso plano despreciando fuerzas de cuerpo

$$
\frac{\partial \sigma_x}{\partial x} + \frac{\partial \tau_{xy}}{\partial y} = 0, \quad \frac{\partial \tau_{xy}}{\partial x} + \frac{\partial \sigma_y}{\partial y} = 0 \quad (2.1)
$$

9.

Siguiendo la nomenclatura tradicional donde los  $\mathbf{u}^{\text{in}}_{\text{in}}(\mathbf{y}^{\text{in}}), \mathbf{u}^{\text{in}}_{\text{in}}(\mathbf{y}^{\text{in}})$ desplazamientos en x y y se denotan por respectivamente, las deformaciones se evalúan como

$$
\varepsilon_{\mathsf{x}} = \frac{\partial u}{\partial \mathsf{x}} \ , \quad \varepsilon_{\mathsf{y}} = \frac{\partial v}{\partial \mathsf{y}} \ , \quad \gamma_{\mathsf{x}\mathsf{y}} = \frac{\partial u}{\partial \mathsf{y}} \ + \ \frac{\partial v}{\partial \mathsf{x}} \qquad \quad \text{(2.2)}
$$

Las relaciones esfuerzo-deformación vienen dadas por

 $\label{eq:4} \mathbb{E}[\max_{i=1}^{n-1} \frac{d_i^2}{2} \mathcal{F}^{\text{max}}_{i} \mathcal{F}^{\text{max}}_{i} \mathcal{F}^{\text{max}}_{i} \mathcal{F}^{\text{max}}_{i} \mathcal{F}^{\text{max}}_{i} \mathcal{F}^{\text{max}}_{i} \mathcal{F}^{\text{max}}_{i} \mathcal{F}^{\text{max}}_{i} \mathcal{F}^{\text{max}}_{i} \mathcal{F}^{\text{max}}_{i} \mathcal{F}^{\text{max}}_{i} \mathcal{F}^{\text{max}}_{i} \mathcal{F$ 

$$
E \varepsilon_{x} = \sigma_{x} - \mu \sigma_{y}
$$
  
\n
$$
E \varepsilon_{y} = \sigma_{y} - \mu \sigma_{x}
$$
  
\n
$$
G \gamma_{xy} = T_{xy}
$$
  
\n
$$
T_{xy} = T_{xy}
$$

" Las constantes del material G, o módulo de corte, y E, o las módulo de elasticidad, tienen la siguiente dependencia con **la relación de Poisson,** *p***:** A particular de la particular de la particular de la particular de la particular<br>La particular de la particular de la particular de la particular de la particular de la particular de la parti

$$
G = \frac{E}{2C1 + \mu}
$$
 (2.4)

The control of the state of the control of the state of the state of the state of the state of the state of the

the companies of the process and the companies of

El sistema de ecuaciones de equilibrio (2.1) no está determinado, pues se dispone únicamente de dos ecuaciones para tres incógnitas. Sin embargo, gracias al ingenioso artificio de la función de esfuerzo de Airy,  $\psi$ , dichas ecuaciones se satisfacen automáticamente si

$$
\sigma_x = \frac{\partial^2 \psi}{\partial y^2}, \quad \sigma_y = \frac{\partial^2 \psi}{\partial x^2}, \quad \tau_{xy} = -\frac{\partial^2 \psi}{\partial x \partial y}
$$
 (2.5)

La función  $\psi$  debe ser tal que las deformaciones se relacionen con los desplazamientos formando una estructura deformada continua, lo que se conoce como compatibilidad.

alla seriak bida di Alban (La

Considerando que y es continua y sustituyendo (2.2) y (2.5) en (2.3) encontramos las ecuaciones de compatibilidad o

$$
\frac{\partial^4 \psi}{\partial x^4} + 2 \frac{\partial^4 \psi}{\partial x^2 \partial y^2} + \frac{\partial^4 \psi}{\partial y^4} = 0
$$
 C.2.6.5

eko (, apar di la limiterativa)<br>Sasakal (, al rahde live e voce)

وهوالموسا معتولون والهاما الكمأنية

o, en forma condensada con el operador nabla

Barth (1982) - Dreis Faulus se

an di Kabupatèn Bandungan.<br>Kacamatan Sulawesi Propinsi Jawa

$$
\nabla^2 \left( \nabla^2 \psi \right) = 0 \qquad \qquad \text{C.2.7.3}
$$

donde  $\nabla^2 \psi$  satisface la ecuación de Laplace.

... Por lo tanto, para un caso general el problema consiste en encontrar la función  $y$ , que sea continua y satisfaga las ecuaciones de equilibrio (2.1).

#### 2.2 El factor de intensidad de esfuerzo

A continuación se desarrollan las expresiones para el campo de esfuerzo asociada a cada modo. Debido a su relativa simplicidad el modo III será el primero en desarrollarse. La ecuación a resolver es entonces la de Laplace y, según las leyes de las funciones analíticas complejas [2], se puede ver que las partes real e imaginaria de una función compleja son soluciones de la ecuación de Laplace, siendo esta una de las razones principales para el empleo del método de variable compleja.

2.2.1 Problema antiplano (modo III)

Para este caso  $u = v = 0$ ,  $w = w(x, y)$  y se llega a la ecuación

Un método conveniente para obtener la solución consiste en emplear la Variable Compleja. Tal técnica la utilizó Westergaard en 1939 y posteriormente, Irwin, en 1957 la aplicó en mecánica de fractura. Su principio es considerar un variable compleja z, definida por z = x+iy ó, en coordenadas polares,  $z = re^{i\theta}$ , donde  $i = \sqrt{-1}$ . El complejo conjugado se denomina como  $\overline{z} = x-iy = re^{-i\theta}$ . De donde se obtiene

do de la constitución volta de 2018, está caso.

$$
x = \text{Re}(z) = (z + z) / 2
$$
  
\n $y = \text{Im}(z) = (z - \overline{z}) / 2i$  (2.9)

Donde Re y Im son las partes real e imaginaria, respectivamente. Empleando la regla de la cadena

$$
2\frac{\partial}{\partial z}=\frac{\partial}{\partial x}-i\frac{\partial}{\partial y}, \quad 2\frac{\partial}{\partial \overline{z}}=\frac{\partial}{\partial x}+i\frac{\partial}{\partial y} \qquad (2.10)
$$

por lo tanto

$$
4 \frac{\partial^2}{\partial z \partial \overline{z}} = \frac{\partial^2}{\partial x^2} + \frac{\partial^2}{\partial y^2} = \nabla^2 \qquad (2.11)
$$

Sea  $f(z)$  una función analítica, de la variable compleja z, la cual se puede escribir como

$$
f(z) = A(x, y) + i B(x, y)
$$
 (2.12)

donde  $A \, y \, B$  son funciones reales de  $x \, y \, y$ . Se puede escribir

 $\lambda$ . Se dice que una funcion  $f(x)$  es analítica en un punto z=zo si está definida y tiene derivada en todo punto  $\mathbf{a}$ alguna vecindad de zo.Se dice que es analítica en un dominio  $D$  si es analítica en todo punto en  $D$ . En lugar do usan los lerminos holomorfica analitica tambien se  $\sim$ regular.

$$
\frac{\partial f}{\partial x} = \frac{\partial f}{\partial z} \frac{\partial z}{\partial y} = f'(z)
$$
\n
$$
\frac{\partial f}{\partial y} = \frac{\partial f}{\partial z} \frac{\partial z}{\partial y} = f'(z)
$$
\n(2.13)

La prima representa diferenciación con respecto al 19 오빠 20 시간 - 1 argumento de la función. Se sigue que

$$
f'(z) = \frac{\partial f}{\partial x} = -i \frac{\partial f}{\partial y} \qquad (2.14)
$$

10. 海军队联合部门(1)

지수는 만속

1998 Qa Nawa 20 Pr and a fill of the same

 $C.2.19$  )

Sustituyendo lo anterior en (2.12) se obtiene

$$
\frac{\partial A}{\partial x} + i \frac{\partial B}{\partial x} = \frac{\partial B}{\partial y} - i \frac{\partial A}{\partial y}
$$
 (2.15)

Igualando las partes real e imaginaria se consiguen las ecuaciones de Cauchy-Riemmann

$$
\frac{\partial A}{\partial x} = \frac{\partial B}{\partial y} \qquad ; \qquad \frac{\partial B}{\partial x} = -\frac{\partial A}{\partial y} \qquad (2.16)
$$

Las cuales se pueden combinar para dar

 $\sim$ 

$$
\nabla^2 A = \nabla^2 B = 0 \qquad (2.17)
$$

volviendo a la ec. (2.8) entonces la respuesta se escribe como

$$
w = -\frac{1}{6} \left[ f(z) + f(\bar{z}) \right]
$$
 (2.18)

donde  $f(\overline{x}) = A(x, y) - i B(x, y)$  es el complejo conjugado de  $f(z)$ 

Sustituyendo la definición de deformación en la ecuación anterior junto con la ec. (2.12) se obtiene

$$
\varepsilon_{xz} = \frac{1}{2G} \left[ f'(z) + f'(z) \right]
$$
  

$$
\varepsilon_{yz} = \frac{1}{2G} \left[ f'(z) - f'(z) \right]
$$

Por la ley de Hooke se puede escribir  $\epsilon$   $\sigma_{0z}$  $\sigma_{\omega_2}$ 

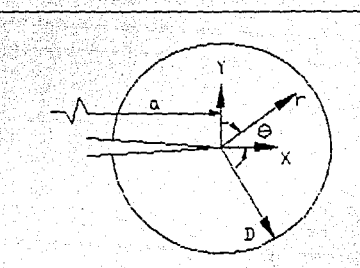

fig. 2.2 Region de estudio y sistema coordenado

 $2 f'(z)$ 

Para ligar lo anterior al problema de fractura se considera la región y sistema coordenado mostrado en la fig. (2.2), donde la singularidad de esfuerzo se encuentra contenida en D. Para encontrar el carácter dominante de los esfuerzos y desplazamientos se supone la siguiente función holomórfica [1]

 $\sim$  100

$$
f(z) = C z^{n+1}, \quad C = A + iB
$$
 (2.21)

 $2.20$ 

donde  $A, B \, y \, \lambda$  son constantes reales por determinar. De la condición de frontera de desplazamientos finitos en la punta de la grieta (z (= r=0) se obtiene  $\lambda$  > -1. Sustituyendo  $(2, 21, en (2, 20)$ 

 $\sigma_{xz}$  =  $i\sigma_{yz}$  =  $2(\lambda+1)Cz^{\lambda}$  =  $2(\lambda+1)r^{\lambda}$ CA+iB)Ccos $\lambda\theta$  + isen $\lambda\theta$ )  $C$  2.22  $D$ 

por lo que

 $\sigma_{yz}$  = 2C $\lambda$ +1)r<sup> $\lambda$ </sup> CA cos  $\lambda \theta$  - B sen  $\lambda \theta$ )

 $\frac{c}{2}$   $\frac{c}{2}$   $\sigma_{\text{max}} = 2(\lambda + 1) r^{\lambda}$  CA cos  $\lambda \theta + B$  sen  $\lambda \theta$ ? Para esfuerzos, la condición de frontera consiste en que las superficies de la grieta se encuentran libres de esfuerzo, esto es,  $\sigma_{\text{CZ}} = 0$  en  $\theta = \pm \pi$  por lo que

> A sen  $\lambda \pi$  + B cos  $\lambda \pi$  = 0  $C.2.24$  ) A sen  $\lambda \pi$  - B cos  $\lambda \pi = 0$

La solución no trivial se obtiene al buscar que el determinante de los coeficientes del sistema anterior sea nulo, lo cual conduce a

sen  $2\lambda\pi = 0$  $C$  2.25  $D$ la cual, para  $\lambda$  > -1 tiene las raices

$$
\lambda = -1/2, \ \ n/2, \qquad \qquad n = 0, 1, 2, \ldots
$$
 (2.26)

La contribución más importante la tiene el primer término para el cual  $A = 0$  y las ecuaciones (2.23) y (2.18) se convierten respectivamente en

$$
\begin{Bmatrix}\n\sigma_{xz} \\
\sigma_{yz}\n\end{Bmatrix} = \frac{K111}{\sqrt{2\pi r}} \begin{Bmatrix}\n-\text{sen } (\varrho/2) \\
\cos (\varrho/2)\n\end{Bmatrix} \quad (2.27)
$$
\n
$$
w = \frac{2K111}{6} \sqrt{\frac{r}{2\pi}} \text{sen}(\vartheta/2) \quad (2.27)
$$

con

Sergana p

B se escoge de tal forma que

$$
K_{III} = \lim_{r \to 0} \left\{ \sqrt{2\pi r} \int_{\mathcal{G}} \rho = 0 \right\} \qquad (2.28)
$$

K<sub>III</sub> se conoce como el Factor de Intensidad de Esfuerzo (FIE) para el modo III, el cual se establece por las condiciones de frontera y esta en función de las cargas

aplicadas y de la geometria del cuerpo agrietado. Como se aprecia en (2.27) los componentes de esfuerzo poseen una singularidad en el término inverso de la raiz cuadrada en la punta de la grieta, lo que se traduce en un aumento asintótico de esfuerzo y desplazamiento conforme nos acercamos a dicho punto.

(New Hollers Conservation) 2007 (2007) 2007 (2007) 2007 (2007) 2007 (2007) 2007 (2007) 2007 그리 마사가 그리스트 도수 두름을 보면 들었는데?

2.2.2 Problema plano (modos I y II)

Volviendo a la ecuación de compatibilidad con la función de Airy (2.7) y empleando la ec. (2.11) se puede escribir

$$
\nabla^2 \psi = 4 \frac{\partial^2 \psi}{\partial z \partial \overline{z}} = f(z) + f(\overline{z}) \qquad (2.29)
$$

Donde f(z) es una función holomórfica. La ecuación anterior puede ser integrada para obtener la siguiente función real

$$
\psi = 0.5 \left[ \frac{1}{2} (Xz) + z (X\overline{z}) + \omega(z) + \omega(\overline{z}) \right] \quad (2.30)
$$

siendo (Xz) y w(z) también funciones holomórficas.

Sustituyendo la ecuación anterior en la C2.5) se puede escribir

$$
4 \frac{\partial^2 \psi}{\partial z \partial \overline{z}} = \sigma_{\chi} + \sigma_{\chi} = 2 [\Omega'(z) + \Omega'(\overline{z})] \quad (2.31)
$$

$$
4 \frac{\partial \psi}{\partial \overline{z}^2} = \sigma_y - \sigma_x - 2 \tau_{xy} = 2 \left[ z \cos(\overline{z}) + \omega''(\overline{z}) \right] \quad (2.32)
$$

У

sea

$$
\sigma_y - i\tau_{xy} = \Omega'(\Sigma Z) + \Omega'(\Sigma Z) + \Sigma \Omega''(\Sigma Z) + \omega''(\Sigma Z) \quad (2.33)
$$

6. C. 2. 34 D

ill san glasser sologger med ber

-2572 la expresión compleja para los desplazamientos, por  $\overline{\phantom{a}}$  10  $\frac{1}{2}$  tanto es TO CONTROL WELL FOR THE SECOND ALL AND

a la la

$$
\varepsilon \frac{\partial D}{\partial z} = \varepsilon_x - \varepsilon_y + \varepsilon \frac{1}{2} Y_{xy}
$$
\n
$$
\varepsilon \quad (2.35)
$$
\n
$$
\frac{\partial D}{\partial z} = \varepsilon_x - \varepsilon_y + \varepsilon
$$
\n
$$
\varepsilon \quad (2.36)
$$

1499년 2월

Sustituyendo las ecuaciones (2.3) en (2.31-2.33) obtenemos  $\sim$ 

$$
2G \frac{\partial U}{\partial \overline{z}} = -\left[\right. z\Omega''(\overline{z}) + \omega''(\overline{z})\right] \qquad (2.37)
$$

$$
\frac{2G}{1-2\mu}\left[\frac{\partial D}{\partial z}+\frac{\partial \overline{D}}{\partial \overline{z}}\right]=2\left[\Omega(C\overline{z})+\Omega(C\overline{z})\right]C2.38
$$

Integrando las dos ecuaciones anteriores se obtiene

$$
2GD = \mathbf{x} \cdot (X \cdot z) - z\Omega'(\overline{z}) - \omega'(\overline{z}) \qquad (2.39)
$$

siendo

Kanada and

y.

- 一文

 $\kappa = \begin{cases} 3 - 4\mu & \text{deformación plana} \\ \frac{3 - \mu}{\frac{3 - \mu}{\sigma}} & \text{esfuerzo plano} \end{cases}$  $C$  2.40  $D$ 

Para examinar ahora el carácter de los campos de esfuerzo y desplazamiento pertenecientes al modo I se posiciona nuevamente el origen del sistema coordenado en la punta de la grieta. Debido a la simetría con respecto al plano de la grieta es posible asumir la siguiente solución

$$
\Omega = A z^{\lambda+1}
$$
,  $\omega = B z^{\lambda+1}$  (2.41)

Al igual que en el problema antiplano, A,B y A son constantes reales por determinar. Para desplazamientos singulares en la punta de la grieta  $\lambda$  > -1. Sustituyendo la ecuación anterior en la (2.33) se encuentra

 $\sigma$  -  $\tau$  =  $(\Lambda + 1)r^{\lambda}$  { A [2 cos  $\lambda\theta$  +  $\lambda$ cos $(\lambda - 2)\theta$ ] + B cos  $\lambda\theta$  $-1$  [A  $\lambda$ sen( $\lambda$ -2) $\theta$  + B sen  $\lambda \theta$ ] } (2.42)

1a cual debe ser igual a cero para  $\theta = \pm \pi$ . Por lo tanto A  $(2+\lambda)$  cos  $\lambda \pi + B$  cos  $\lambda \pi = 0$ C 2.43 2  $A \lambda$  sen  $\lambda \pi + B$  sen  $\lambda \pi = 0$ 

la solución no trivial se logra si

الموالي الأمرية المعج

$$
\text{sen } 2\lambda \pi = 0 \qquad \qquad \text{C. 2.44.3}
$$

Comparando la ecuación (2.44) con la (2.25) se nota que la contribución mas importante se logra con  $\lambda = -1/2$ , para la cual  $A = 2B$ . Sustituyendo los valores anteriores en las ecs. (2.31), (2.39) y (2.42) se obtiene

$$
\begin{Bmatrix}\n\sigma_x \\
\sigma_y \\
\tau_{xy}\n\end{Bmatrix} = \frac{Kt}{\sqrt{2\pi r}} \cos (3\sqrt{2}) \begin{Bmatrix}\n1 - \text{sen}(\theta/2)\text{sen}(3\theta/2) \\
1 + \text{sen}(\theta/2)\text{sen}(3\theta/2) \\
\text{sen}(\theta/2)\text{cos}(3\theta/2)\n\end{Bmatrix}
$$

#### $C$  2.45  $D$

Como se aprecia, se tiene una sinqularidad de esfuerzo en la punta de la grieta  $(r = 0)$ . Los desplazamientos son

$$
\begin{Bmatrix} u \\ v \end{Bmatrix} = \frac{Kt}{2G} \sqrt{\frac{r}{2\pi}} \begin{Bmatrix} \cos (6/2) & (k - 1 + 2\sin^2(6/2)) \\ \sin (6/2) & (k + 1 - 2\cos^2(6/2)) \end{Bmatrix}
$$

El Factor de Intensidad de Esfuerzo KI para el modo I se define entonces como

$$
Kr = \lim_{r \to 0} \left\{ \sqrt{2\pi r} \sigma_y \middle|_{\theta=0} \right\} \qquad (2.47)
$$

Siguiendo un procedimiento similar, pero considerando las condiciones para el modo II o de deslizamiento se obtiene

a sa mai na matangan na matangan na kalaysing kalendar na matangan na matangan na matangan na matangan na mata<br>Managang matangan na matangan na matangan na matangan na matangan na matangan na matangan na matangan na matan

$$
\begin{pmatrix} \sigma_x \\ \sigma_y \\ \tau_y \\ \tau_{xy} \end{pmatrix} = \frac{K1!}{\sqrt{2\pi r}} \begin{pmatrix} -\text{sen}(\theta/2)(2+\cos(\theta/2)\cos(3\theta/2)) \\ \text{sen}(\theta/2)\cos(\theta/2)\cos(3\theta/2) \\ \cos(\theta/2)(1-\text{sen}(\theta/2)\sin(3\theta/2)) \end{pmatrix}
$$

$$
\begin{Bmatrix} u \\ v \end{Bmatrix} = \frac{K_{II}}{2G} \sqrt{\frac{r}{2\pi}} \begin{Bmatrix} \text{sen}(8/2) & k+1 + 2\cos^2(8/2) \\ -\cos(8/2) & k-1 - 2\sin^2(8/2) \end{Bmatrix}
$$
 (2.49)

$$
\cos x = \lim_{r \to 0} \left\{ \sqrt{2\pi r} \tau_{xy} \bigg|_{\theta=0} \right\}
$$
 (2.50)

definido como el Factor de Intensidad de Esfuerzo para el  $\begin{minipage}{.4\linewidth} \quad \texttt{model II}. \end{minipage}$ 

#### 2.3 Soluciones cerradas

La solución de las ecuaciones previas para  $1a$ determinación del FIE es complicada. Existen algunas soluciones en los casos de cuerpos de anchurainfinita debido a la dificultad para satisfacer las condiciones de frontera. Cuando la relación entre el tamaño de grieta y el ancho de la placa es mayor que 0.1 el tratar de encontrar soluciones cerradas es prácticamente imposible y en dichos casos se recurre a los métodos numéricos.

#### 2.4 Métodos numericos

A continuación se describen los tres métodos  $\text{mas}$ comunmente empleados, los cuales son el método de los

19

والموادي أأراد والمتواطن والمتواطن والمتواطن

elementos finitos (MEF), el de colocación en la frontera y el de ecuaciones integrales de frontera, también conocido como método de los elementos de frontera.

2.4.1 Método de los elementos finitos

Sin duda el mas conocido es el de los Elementos Finitos, del cual existen gran variedad de programas comerciales. Las primeras aplicaciones del MEF consistian en  $1a$ evaluación directa del campo de esfuerzos y desplazamientos en la punta de la grieta utilizando los elementos convencionales. Dado que el método se basa en suposiciones de los desplazamientos ó esfuerzos, definidos en términos de funciones polinomiales sobre elementos de tamaño finito no es entonces posible obtener una representación exacta del comportamiento en la región de la singularidad. Para lograr una solución adecuada es necesario emplear una malla bastante cerrada alrededor de la grieta, lo que resulta poco práctico. Como alternativa se investigaron elementos singulares [3] en los cuales  $1a$ singularidad se representaba directamente en las funciones de forma lo que ocasionaba problemas con la compatibilidad entre elementos. Otra modelación consistió en resolver los FIE como grados de libertad. Sin embargo, estas opciones eran complicadas y no disponibles en los programas de propósitos generales del mercado. Mas tarde Barsoum [4] y Henshell & Shaw [5] descubrieron independientemente los elementos de puntos cuartos, los cuales bautizaron de ese modo debido a que,

con solo mover los nodos intermedios a una distancia de un cuarto del lado conteniendo a la grieta se consigue  $1a$ singularidad deseada. A continuación se demuestra  $1<sub>o</sub>$ anterior empleando elementos isoparamétricos cuadráticos.

Siguiendo la nomenclatura comúnmente utilizada en MEF, la geometria de un elemento isoparamétrico plano de 4 lados con 8 nodos se mapea a un espacio normalizado rectangular  $(\xi, \eta)$  donde tanto  $\xi$  como  $\eta$  están confinados a los límites  $C-1.0 \le \xi, \eta \le 1.0$  ) conforme a la siguiente transformación

> $x = \sum_{i=1}^{n} N_i C \zeta, \eta$   $x_i$  $y = \sum_{i=1}^{8} N_i C \xi \cdot \eta$  y<sub>i</sub>

 $C$  2.51

siendo N. las llamadas funciones de interpolacion o de forma que vienen dadas para este caso como  $N_i = [(1+\xi\xi_i) (1+\eta\eta_i) - (1-\xi^2) (1+\eta\eta_i) - (1-\eta^2) (1+\xi\xi_i) + \xi^2\eta_i^2/4 +$ +  $C1 - \xi^2$ ) $C1 + \eta \eta_1$ ) $C1 - \xi_1^2$ ) $\eta_1^2$  /2 +  $C1 - \eta^2$ ) $C1 + \xi \xi_1$ ) $C1 - \eta_1^2$ ) $\xi_1^2$  /2 (2.52)

para el nodo i, cuyas coordenadas son  $(x, y)$  en el sistema x-y y  $C\xi_1, \eta_1$  en el sistema transformado  $\xi - \eta$ .  $C\xi_1, \eta_1 = \pm 1$ para los nodos en las esquinas y cero para los nodos intermedios. Por ser isoparamétrico las mismas funciones de forma son empleadas para interpolar los desplazamientos por lo que

$$
u = \sum_{i=1}^{n} N_i(\xi, \eta) u_i
$$
  

$$
v = \sum_{i=1}^{n} N_i(\xi, \eta) v_i
$$

 $C$  2.53 )

La matrix de rigidez se encuentra de la siguiente manera  
\n
$$
\begin{bmatrix}\n\mathbf{a} & \mathbf{b} \\
\mathbf{b} & \mathbf{c}\n\end{bmatrix}
$$
\n
$$
\begin{bmatrix}\n\mathbf{a} & \mathbf{b} \\
\mathbf{c} & \mathbf{c}\n\end{bmatrix}
$$
\n
$$
\begin{bmatrix}\n\mathbf{a} & \mathbf{b} \\
\mathbf{c} & \mathbf{c}\n\end{bmatrix}
$$
\n
$$
\begin{bmatrix}\n\mathbf{a} & \mathbf{b} \\
\mathbf{c} & \mathbf{c}\n\end{bmatrix}
$$
\n
$$
\begin{bmatrix}\n\mathbf{a} & \mathbf{b} \\
\mathbf{c} & \mathbf{c}\n\end{bmatrix}
$$
\n
$$
\begin{bmatrix}\n\mathbf{a} & \mathbf{b} \\
\mathbf{c} & \mathbf{c}\n\end{bmatrix}
$$
\n
$$
\begin{bmatrix}\n\mathbf{a} & \mathbf{b} \\
\mathbf{b} & \mathbf{c}\n\end{bmatrix}
$$
\n
$$
\begin{bmatrix}\n\mathbf{a} & \mathbf{b} \\
\mathbf{b} & \mathbf{c}\n\end{bmatrix}
$$
\n
$$
\begin{bmatrix}\n\mathbf{a} & \mathbf{b} \\
\mathbf{b} & \mathbf{c}\n\end{bmatrix}
$$
\n
$$
\begin{bmatrix}\n\mathbf{a} & \mathbf{b} \\
\mathbf{b} & \mathbf{c}\n\end{bmatrix}
$$

n.<br>Geografia

e pilencija

The Committee of the Second Company

博物馆

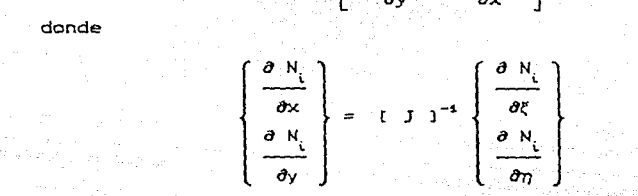

siendo [ J ] la matriz Jacobiana, la cual esta dada por  $\frac{1}{2}$  ,  $\frac{1}{2}$ 

$$
\begin{bmatrix}\n\frac{\partial x}{\partial t} & \frac{\partial y}{\partial t} \\
\frac{\partial x}{\partial \eta} & \frac{\partial y}{\partial \eta}\n\end{bmatrix} = \begin{bmatrix}\n-\frac{\partial N_{t}}{\partial t} & \frac{\partial N_{t}}{\partial t} & \frac{\partial N_{t}}{\partial t} \\
\frac{\partial N_{t}}{\partial \eta} & -\frac{\partial N_{t}}{\partial t}\n\end{bmatrix}
$$

 $C.2.57$  )

and the property of the same of protection to the same of the same

 $(2.58)$ 

الرئيس أو

승규와 <sub>정치 작성</sub>

De la ley de Hooke obtenemos los esfuerzos como  $\label{eq:3.1} \gamma^{\mu}{}_{\mu\lambda} = \gamma^{\mu}{}_{\mu\lambda}{}^{\mu}{}_{\lambda\mu}{}^{\nu}{}_{\lambda\mu}{}^{\nu$  $\langle \sigma \rangle = [D] \langle \epsilon \rangle$  $C_2$ . 58.)

donde [ D ] es la matriz de propiedades del material. La matriz de rigidez ( K ) es entonces  $\frac{1}{2} \left( \frac{1}{2} \left( \frac{1}{2} \right) \frac{1}{2} \left( \frac{1}{2} \left( \frac{1}{2} \right) \right) \right)$  ,  $\frac{1}{2} \left( \frac{1}{2} \left( \frac{1}{2} \right) \right)$  ,  $\frac{1}{2} \left( \frac{1}{2} \left( \frac{1}{2} \right) \right)$  ,  $\frac{1}{2} \left( \frac{1}{2} \right)$ 

$$
[K] = \int_{-4}^{+4} \int_{-4}^{+4} [B]^{T} [D] [B] [B]
$$
det {J}  $dT$   $d\eta$    
  $(2.59)$ 

Para obtener un elemento singular y poderlo emplear en la punta de la grieta, los esfuerzos en la ecuación (2.58) y las deformaciones (2054) deben ser singulares. Esta singularidad se logra simplemente moviendo el nodo intermedio una distancia 1/4 de lado separada de la esquina que contiene a la punta de la grieta, lo que se demuestra a continuación

La forma de N en la familia serendipity de todos los elementos isoparamétricos son polinomios no singulares y por lo tanto  $\partial N / \partial \xi$ ,  $\partial N / \partial \eta$  son también no singulares. La única opción es lograr que el Jacobiano J sea singular o, en otras palabras, que el determinante de J desaparezca en la punta de la grieta donde

$$
\det |J| = \frac{\partial (x, y)}{\partial (\xi, \eta)} \qquad (2.60)
$$

Ahora se examinará el comportamiento de un elemento cuadrilátero de 8 nodos con los nodos intermedios de dos lados adyacentes movidos a la posición 1/4, como lo muestra la fig. (2.3). Por simplicidad se evalua la singularidad sobre la línea 1-2, donde  $\eta = -1$ . Las funciones de interpolación sobre dicha línea son

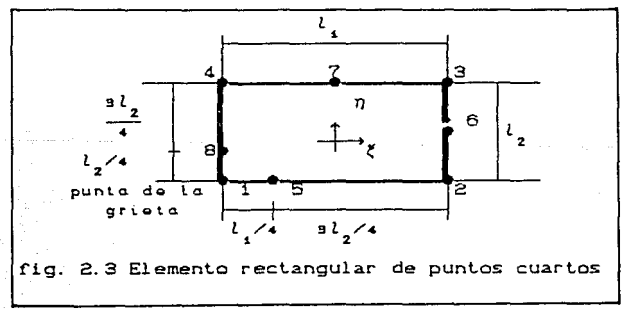

1202121022 LGH (#201  $= C1 - \xi^2$  $M_1 = -1/2$   $\xi(1-\xi)$  ;  $M_2 = 1/2$   $\xi(1+\xi)$ ਾ ∧'ਤ 12. ago - 14 de la ecuación C2.51) iaad Geboorte (1989)

$$
x = -1/2
$$
 (C1-2x) + 1/2 (C1+2x) + C1-2x<sub>1</sub> (2.62)

awa di kufu

sa Riki

Mover el punto intermedio a 1/4 sobre la linea 1-2 equivale **a** escoger  $x_1 = 0$ ,  $x_2 = 0$ anterior queda como

$$
x = 1/2
$$
 (1+ $(1 - \zeta^2) L/4$  (2.63)

Despejando  $\xi$  se obtiene

all said 12

$$
\zeta = (-1 + 2 \sqrt{x} / 2)
$$
 (2.64)

El término  $\partial x/\partial \xi$  del Jacobiano queda como

$$
\frac{\partial x}{\partial \zeta} = \frac{L}{2} (1 + \zeta) = \sqrt{x L}
$$
 (2.65)

Donde se puede ver que en el punto  $Cx = 0$ ,  $\xi = -1$ ) el **Jacobiano se vuelve singular. Considerando ahora los**  desplazamientos de los nodos que forman la línea 1-2 (nodos locales 1,2 y 5) los cuales se obtienen según

$$
u = -1/2\xi(1-\xi)u_1 + 1/2\xi(1+\xi)u_2 + (1-\xi^2)u_5 \qquad (2.66)
$$

Sustituyendo la ecuación C2.53) para pasar a coordenadas **locales** 

$$
u = -1/2 (-1+2\sqrt{x/L})(2-2\sqrt{x/L})u_{1} + 1/2(-1+2\sqrt{x/L})(2\sqrt{x/L})u_{2}
$$
  
+  $(4\sqrt{x/L} - 4x/L)u_{5}$  (2.67)

**Por lo que la deformación en la dirección** *x* **es enlences** 

$$
f_x = \frac{\partial u}{\partial x} - \frac{1}{3} \frac{\partial u}{\partial y} = \frac{\partial v}{\partial x} - \frac{1}{\partial z} \left[ \frac{3}{\sqrt{xx}} - \frac{4}{L} \right] u_x
$$

$$
+ \frac{1}{2} \left[ -\frac{3}{\sqrt{xx}} + \frac{4}{L} \right] u_x + \left[ \frac{2}{\sqrt{xx}} - \frac{4}{L} \right] u_y \qquad (2.683)
$$

the film and signal

r anti-recept plan

Como se puede apreciar se ha conseguido la singularidad [신문] 그릇 1/YF requerida en el elemento.

El elemento triangular singular se obtiene al colapsar el lado 1-4 del cuadrilatero anterior. En este caso la singularidad es investigada sobre la línea formada por el eje x, donde  $\eta = 0$  Cfig. 2.45

$$
x = -1/4(1+\xi)(1-\xi)l_{1} - 1/4(1+\xi)(1-\xi)l_{1} + 1/2(1-\xi^{2})l_{1}/4
$$
  
+ 1/2(1+\xi)l\_{1} + 1/2(1-\xi^{2})l\_{1}/4  
  

$$
= 2(1+\xi)l_{1} + 1/2(1-\xi^{2})l_{1}/4
$$

simplificando

$$
x = (x2 + 2x + 1)l1/4
$$
  
despejando (

 $\xi = (-1 + 2 \sqrt{x} \sqrt{x})$  $C = 2.71$ 

Geboraan Ingels (j

the company of a special

la cual es idéntica a la (2.64) y, por lo tanto, el término  $\partial x/\partial \xi$  es también singular. Los desplazamientos y deformaciones a lo largo del eje x son similares a los de las ecuaciones (2.67) y (2.68) respectivamente, por lo quela singularidad de deformación es de la misma manera  $1/\sqrt{r}$ 

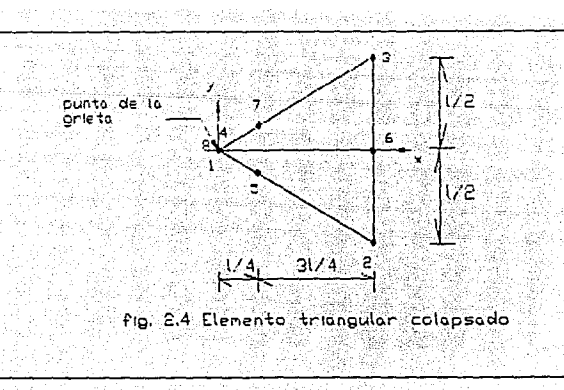

2.4.2 Metodo de las ecuaciones integrales de frontera

Este método parte del teorema de trabajos reciprocos de Maxwell-Betti, el cual establece que, para un cuerpo lineal elástico sujeto a a dos diferentes condiciones de carga, el trabajo realizado por la primera condición sobre los desplazamientos producidos por la sequnda es igual al trabajo hecho por la segunda carga actuando sobre los desplazamientos de la primera condición. Matemáticamente

> $\int_{S} T_i^{(1)} u_i^{(2)} ds + \int_{V} F_i^{(1)} u_i^{(2)} dv =$  $\int_{S} T_i^{(2)} u_i^{(1)} ds + \int_{V} F_i^{(2)} u_i^{(1)} dV$  $C_2$ . 72 )

donde los superíndices indican las cantidades para la carga dada. La demostración del teorema se obtiene a partir del trabajo virtual y del hecho de que  $\sigma_{ii}^{(1)} \epsilon_{ii}^{(2)} = \sigma_{ii}^{(2)} \epsilon_{ii}^{(1)}$  para un material lineal elástico. Si decimos que la primer condición de carga es la de interés y para la segunda

1976년 - 승진 전쟁 사회 전 정보 정보 사회 대회 사장 시 전 시 시 시 1980 - 1999 consideramos un sistema de cargas unitarias ortogonales en la dirección x<sub>i</sub> actuando en el punto p entonces, en <sup>2</sup> ausencia de fuerzas de cuerpo y definiendo *T<sub>1</sub>Cp*,Q) *y*  $U_{ij}$ Cp,  $Q$  como las tracciones y desplazamientos en la dirección *x*<sub>i</sub> en el punto Q de la frontera debido a las cargas unitarias en p. la ecuación anterior se convierte en

$$
u_{\xi}(\rho) = -\int_{\mathcal{S}} T_{ij}(\rho, \omega) u_{\xi}(\omega) dS + \int_{\mathcal{S}} U_{ij}(\rho, \omega) T_{\xi}(\omega) dS
$$
 (2.73)

para un punto interior *p* y donde por conveniencia se ha suprimido el superindice 1. Para evaluar un punto en la f'rontera se introduce un corle esf'érico con origen en *<sup>p</sup>* siendo el radio la línea conectando p con un punto P sobre la superficie posteriormente se hace tender a cero el radio y en el límite, conforme p tiende a P en la frontera, la ecuación integral se convierte en

$$
\frac{1}{2} u_{\xi}(P) = -\int_{\mathcal{S}} T_{ij}(P, \mathcal{Q}) u_{\xi}(\mathcal{Q}) dS + \int_{\mathcal{S}} U_{ij}(P, \mathcal{Q}) T_{j}(\mathcal{Q}) dS
$$
  

$$
\tag{2.74}
$$

En la porción S<sub>u</sub> de la frontera donde los desplazamientos u<sub>j</sub> $\infty$  se conocen, las tracciones  $\tau_j$ CQ) se desconocen y viceversa para la parte S\_. Para resolver ambas incógnitas la ecuación anterior se reduce a un sistema de ecuaciones algebraicas. Para llegar a lo anterior, la frontera se representa por un conjunto de segmentos sobre los cuales se imponen funciones de interpolación en términos de los valores nodales

 $\label{eq:1} \mathcal{L} \hat{M} = \hat{M} \hat{M} \hat{M} \hat{M}$ desconocidos y cada valor nodal representará una ecuación. Una vez que se han determinado la respuesta en la frontera se puede, mediante la ecuación (2.73) obtener los valores en cualquier punto interior p. Habiendo establecido el campo de desplazamiento en la proximidad de la punta de la grieta se puede calcular la apertura de la grieta y/o los esfuerzos y extrapolar estimados para los factores de intensidad de esfuerzo, por ejemplo, para el modo I

w Gelochagy

$$
Kr = \frac{2G}{\pi + 1} \lim_{r \to 0} \left\{ \sqrt{\frac{2\pi}{r}} \quad v \mid_{\theta = \pi} \right\} \qquad (2.75)
$$

ŕ,

자랑 생산

o bien

and a state of the state

$$
Kr = \lim_{r \to 0} \left\{ \sqrt{2\pi r} \cdot \sigma_y \left\{ \theta = 0 \right\} \right\} \qquad (2.78)
$$

### 2.4.3 Colocación de frontera

En su forma mas simple esta técnica reemplaza por un sistema de ecuaciones algebraícas a las ecuaciones diferenciales elásticas mediante una expansión en series con coeficientes que se adaptan o colocon para satisfacer las condiciones de frontera. Como ejemplo [6] del método se considerá una grieta a en el extremo de una placa de anchura infinita W y longitud L. la grieta ocupa un segmento del eje X y la punta de la grieta se localiza en  $z = 0$ , las cargas y la geometría son simétricas al eje X. El campo de esfuerzo es del modo I siendo posible considerar la siquiente función de esfuerzo

$$
Z(z) = \frac{K}{\sqrt{2\pi z}} + \sum_{n=1}^{N} A_n z^{n-1/2} \qquad (2.77)
$$

 $\sigma_y$  y  $\tau_{xy}$  son cero en y = 0 cuando x es negativo, por lo que es posible satisfacer las condiciones de frontera exactamente sobre la linea de la grieta. Sin embargo, dado que N es finito, las condiciones anteriores no se pueden cumplir exactamente. Si A1, A2, ... AN y *K* son tales que los requerimientos son casi satisfechos a lo largo de la línea entonces la influencia de los errores restantes en el campo de esfuerzo cercano a la grieta será pequeña. Una consideración similar se aplica a las fronteras superior e inferior Cdonde se encuentra ejercida la carga), donde las condiciones son  $\sigma_i = \sigma y \tau_{ni} = 0$ . A lo largo de las líneas x =-a y x = *W-a* se seleccionan los puntos de colocación en la fronlera a valores iguales de UJ. en la ecuación <sup>y</sup>= a tan 'W siendo w el ángulo medido desde la rama negativa del eje X. Un método similar se emplea para escoger los punt.os de colocación en x = *W-a* ahora empleando <sup>y</sup>= *CW-a.J* tan uz donde ahora ta es el angulo medido desde la rama positiva. Los métodos anlerrores se emplean para los puntos de la línea y =  $L/2$ , empleándose sólamente la mitad superior por la simetria.

El procedimiento de solución consiste en escribir las ecuaciones para  $\tau_{xx}= 0$  y  $\sigma_z= 0$  en los puntos seleccionados sobre  $x = -a$  y  $x = W - a$ , así como las ecuaciones para  $\tau_{xy}$ <sup>=</sup>o y *O'* <sup>y</sup> Cdado que K es proporcional a *a)* en los puntos escogidos a lo largo de  $y = L/2$ . Si se eligen CN+1)/2 puntos el resultado es un conjunto de ecuaciones lineales

en<sup>-</sup> términos de los parámetros *K. At, Az, AN, cuyo número* debe ser el necesario para determinar todos los valores. Sin embargo, para una cantidad dada de tiempo de computo resulta mas eficiente limitar N, seleccionar el número de puntos de colocación de frontera de 3 a 4 veces CN+1)/2 y emplear minimos cuadrados para determinar los mejores valores para los parámetros.

#### 2.5 Predicción del ¿ngulo de propagación de la grieta

Como se ha visto anteriormente, para calcular el FIE se necesita realizar un análisis de esfuerzos en la geometría que contiene a la grieta. Para casos simples de condiciones de carga y geometrla se dispone de ecuaciones sencillas, sín embargo. si el crecimiento de grieta lrae consigo un cambio de dirección entonces se debe determinar el FIE nuevo para esa posición. Es por eso que en esta sección se presentan las teorías generalmente utilizadas para la predicción del ángulo de propagación. Se empieza por analizar el concepto de energía y su disipación. y, tal como se mencionó en la introducción, Griffith, al explicar la paradoja de los escuerzos infinitos en muescas consideró un mal.erial frágil con una grieta simple de longit.ud *Za,*  como la muestra la fig. C2. 5), y consideró los cambios en la energía del sistema asociados con una extensión incremental de la grieta. La disipación de energia (U) del sistema, al variar con la longitud de la grieta. se muestra en la fig. C2. 6) siendo la variación, para el caso de

esfuerzo plano

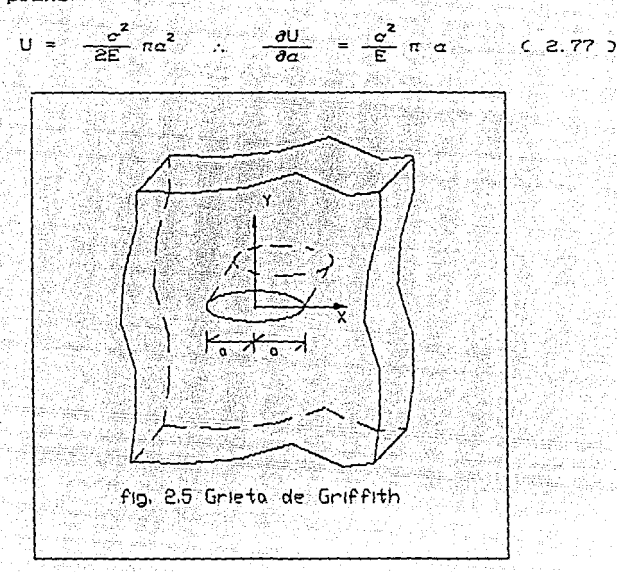

Para deformación plana sólamente  $se$ sustituve E por  $E / C1 - u^2$ .

Mientras que como resultado de la relajación  $de<sub>1</sub>$ material se libera energía, se requiere una entrada de energía W para producir el crecimiento en la punta. Por simplicidad se asume que la energía requerida para incrementos iguales de longitud de grieta es constante, lo que supone que W aumenta linealmente con un incremento de longitud de la grieta fig. (2.6). El signo positivo de W representa entrada de energía al sistema, la cual se emplea en la creación de nuevas superficies de grieta Cenergía
superficial). U es negativo, lo que indica la disminución de energía de deformación. De la fig. (2.6) es evidente que para incrementar la longitud de la grieta en la región  $\alpha \leq \alpha$  se requiere introducir energía al sistema, mientras que para  $a > a^*$  la energía es liberada como resultado de la extensión de la grieta, por lo que ésta se propagará. Por lo anterior, la inestabilidad de las grietas se relaciona con un valor estacionario de la curva de energía total (W+U), ya que, pasando de este punto, la liberación de energía durante la extensión incremental de la grieta, excede la energía requerida para formar nuevas superficies de grieta.

e provincia de la capital de la capital de la capital de la capital de la capital de la capital de la capital<br>1992: Le capital de la capital de la capital de la capital de la capital de la capital de la capital de la cap<br>1

na D

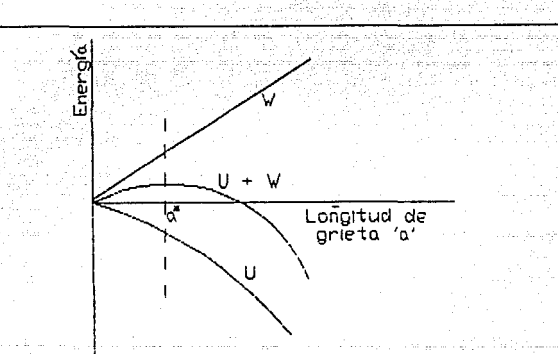

fio. 2.6 Variación de energía contra tamaño de grieta

de liberación de energia E1 concepto de tasa de deformación G Cen honor a Griffith) se define por  $1a$ 

pendiente

 $G = \frac{\partial U}{\partial a}$ 

La absorción de energía durante una extensión incremental **de la grieta se expresa como** 

 $R = \partial W / \partial a$  (2.79 ) Por lo que la condición para crecimiento inestable de la **grieta se puede escribir como** 

$$
G = R \qquad \qquad \text{C 2. B0 3}
$$

na- e 2. 78 )

**En materiales dúctiles, como los metales, ocurre**  deformación plástica cerca de la punta. Dado que la zona plástica se produce antes del crecimiento de la grieta, la **energia para** ~armar **dicha zona se puede considerar como la**  energia requerida para la propagación de grieta, por lo que para metales, *R* es principalmente energia plástica.

Dado que Griffilh derivó su ecuación para vidrio, que es **un mal.erial suma.mente frágil, supuso que R es la única**  energía de superficie, y, por lo tanto, es constante. Bajo **est.a suposición,** se puede definir un **valor** critico **conslant.e de G, Gcr, en el cual ocurrirá la propagación**  inestable de la grieta. Este valor es una propiedad del **material, yes** <sup>z</sup>*<sup>a</sup>*

$$
G_{\text{cr}} = \frac{\sigma_{\text{c}}^2}{E} \pi \alpha \qquad (2.81)
$$

**donde a es el nivel de esfuerzo a la ruptura** <sup>e</sup>

Por otra parle, para la grieta de Griffith el FIE esta dado por *{7]* como

por lo que an

$$
G_{c,r} = \frac{Kr_c^2}{r} \times
$$

ي الله عليه المناسبة المناسبة المناسبة المناسبة المناسبة

 $K_1 = \sigma \sqrt{\pi \alpha}$ 

ເຂ. ອຣ່ວ

. Kilomba mwaka 1963

 $C.82$ 

siendo  $x = 1$  para esfuerzo plano 6  $(1 - u^2)$  para deformación plana

x

Aka ahali ding

Irwin estableció que, para un problema del modo I, la fractura ocurre cuando Ki alcanza un valor crítico Kie, que corresponde a la tenacidad del material. Sin embargo las fisuras existen en configuraciones generalizadas y se encuentran sujetas a carga, por lo que su falla no está restringida al modo I. Por lo tanto se requiere de un criterio general de modos mixtos para poder estudiar el proceso de crecimiento.

Una característica básica de la extensión de fractura en modo mixto, que es inherentemente diferente del clásico modo I de Griffith, es que la fisura no se extiende en un plano coincidente con la grieta original. Por lo tanto el balance de energía clásico de Griffith no se puede llevar a cabo de manera sencilla, y sería incorrecto encontrar la tasa de liberación de energía mixta sumando Gr y Gri, dado que las direcciones en los modos I y II no son iguales. Shi et al [8] resolvieron problemas en los cuales se involucraban valores de KI y KII y propusieron un funcional

> $fcr = fCKI$ ,  $KII$  $C$  2.84  $D$

donde establecen que la combinación de FIE para los modos I y II causará la iniciación de la grieta al alcanzar cierto valor crítico. Sin embargo, no especificóuna forma de

encontrar el funcional que relaciona KI y KII. continuación se presentan y discuten diferentes alternativas que se han propuesto con este objetivo. 2.5.1 Teoría del esfuerzo tangencial maximo

Este criterio, propuesto por Erdogan y Sih [9], postula que la extensión de la grieta comienza cuando el esfuerzo tangencial  $\sigma_{\rho}$  es máximo y el esfuerzo cortante  $\tau_{\rho\bar{\rho}}$  es cero. Conviene entonces expresar los esfuerzos cercanos a la punta de la grieta en coordenadas polares

 $\sigma_r = \frac{1}{\sqrt{2\pi r}} \cos{\frac{\theta}{2}} \left[ Kr \left( 1 + \sin^2{\frac{\theta}{2}} \right) + \frac{3}{2} Kr i \text{ send} - 2Kr i \tan{\frac{\theta}{2}} \right]$  $\sigma_{\theta} = \frac{1}{\sqrt{2\pi r}} \cos{\frac{\theta}{2}}$   $\left[ Kr \cos^2{\frac{\theta}{2}} - \frac{3}{2} Kr r \sin{\theta} \right]$  (2.85)  $\tau_{\text{ref}} = \frac{1}{\sqrt{2\pi r}} \cos{\frac{\theta}{2}}$  [KI sen $\theta$  + KII(3 cos $\theta$  - 1)]

Haciendo  $\partial \sigma_{\alpha}/\partial \theta = 0$ , o el equivalente,  $\tau_{\alpha} = 0$  se obtiene  $para \theta$ 

> KI sen $\theta$  + KII(3 cos $\theta$  - 1) = 0  $C$  2.86 )

2.5.2 Teoría de la maxima liberación de energía.

Este criterio se basa en el concepto de Griffith-Irwin de la liberación de energía para el modo I. Simplemente postula [10] que la grieta se extenderá en la dirección de la tasa de máxima liberación de energía, la que se define por

$$
\frac{\partial G}{\partial \theta} = 0 \qquad \frac{\partial^2 G}{\partial \theta^2} < 0 \qquad \qquad (2.87)
$$

o stani Alika Malaysia ya Malaysia ya Malaysia ya Malaysia ya Malaysia ya Malaysia ya Malaysia ya Malaysia ya M cuando 6 alcance el valor crítico del material Ger. Hussain et al (10) encontraron que los FIE Kr y Kir en la punta de la grieta son markets provided a 12 million 그대 1,930, 19

$$
Kr(CB) = \frac{4}{3 + \cos^{2}\theta} \left[ \frac{1 + \theta/\pi}{1 - \theta/\pi} \right]
$$
 
$$
\left[ Kr \cos\theta - 3/2 Kr r \sin\theta \right]
$$
  
EXECUTE:  $Kr(CB) = \frac{4}{3 + \cos^{2}\theta} \left[ \frac{1 + \theta/\pi}{1 - \theta/\pi} \right]$  
$$
\left[ Kr r \cos\theta + 1/2 Kr \sin\theta \right]
$$
  
(2.89)

Si se considera que la propagación de la grieta se llevará a cabo en el plano original, la tasa de liberación de energía se escribe  $G = G_{11} + G_{11}$  (2.90)

para esfuerzo plano  $G = \frac{1}{E} \begin{bmatrix} z \\ Kt + Kit \end{bmatrix}$ 

in the case of the

para deformación plana  $G = \frac{1}{\pi} \left[ \begin{array}{cc} 2 & 2 \\ Kx + Kx \end{array} \right]$ 

Los FIE en la punta de la extensión infinitesimal de la grieta, dados por (2.88-9) pueden sustituirse en la (2.90) para obtener la tasa de liberación de energía asociada con un ángulo 0. Para esfuerzo plano esta relación es

$$
G(\theta) = \frac{4}{E} \left[ \frac{1}{(3 + \cos^2 \theta)} \right]^2 \left[ \frac{1 + \theta/\pi}{1 - \theta/\pi} \right]^{-\theta/\pi} \left[ \left[ 1 + 3\cos^2 \theta \right] Kr^2 -
$$
  
8sen $\theta \cos \theta K r K r r + \left[ \theta + 5\cos^2 \theta \right] K r r^2 \right]$  (2.91)

y el ángulo de fractura esta dado por (2.87). El valor de

Gor se encuentra por medio de (2.81). DRIGHT COMPANY AND STREET 

2.5.3 Teoría de la densidad de energía de deformación  $m(n)$   $m2$ a ang pangalang pangalang nang

**Contact Contact** 

ومنتاج بحماما والجحارة وفرائعه والمتحرف المهومة للمؤمنة المطاعف والمحارب والمحارب

Sih (8), buscando una cantidad que brindara una descripción de la dirección de la grieta, así como de la propiedad del material, estudió la concentración de energía en la punta de la grieta y postuló que la fractura se inicia a una distancia crítica de la punta de la grieta en la dirección θo a lo largo de la cual la densidad de energía de deformación es mínima.

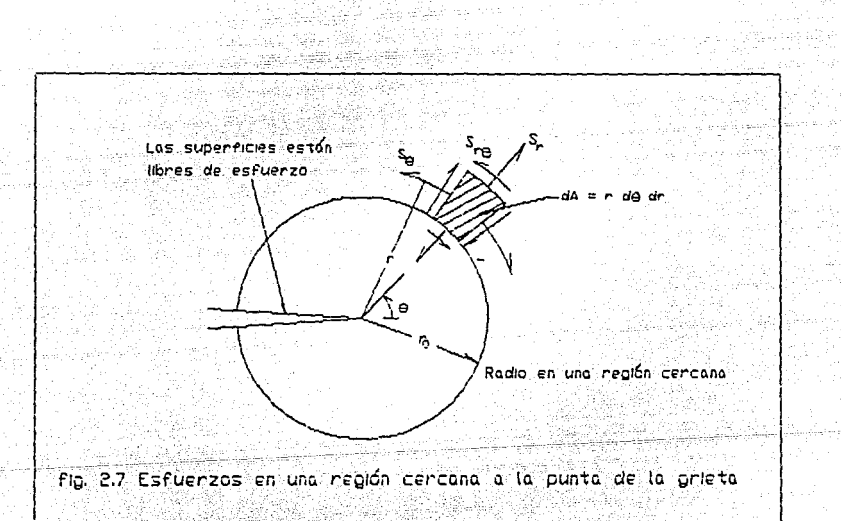

عدد مما الطراق وكيل

Si se considera una región cercana a la punta de la grieta como la mostrada en la fig. 27 la energía almacenada en un elemento dA-rd0dr el diferencial de trabajo esta dado por alimento de la contrabajo esta dado por alimento de la contrabalidad de la contrabalidad<br>En la contrabaja de la contrabalidad de la contrabalidad de la contrabalidad de la contrabalidad de la contrab 여행한 동물 보고 있다

$$
dW = \frac{1}{2} \left[ \sigma_r \frac{\partial u_r}{\partial r} + \sigma_\theta \left( \frac{u_r}{r} + \frac{1}{r} \frac{\partial u_\theta}{\partial \theta} \right) + \frac{1}{r} \sigma_\theta \left( \frac{u_r}{r} + \frac{\partial u_\theta}{\partial \theta} \right) \right]
$$
  

$$
\tau_{r\theta} \left( \frac{1}{r} \frac{\partial u_r}{\partial \theta} + \frac{\partial u_\theta}{\partial \theta} - \frac{v_\theta}{r} \right) dA \qquad (2.92)
$$

Sustituyendo las ecuaciones de esfuerzo y desplazamiento en coordenadas polares en la ecuación anterior obtenemos la forma cuadrática del campo de densidad de energía de deformación

$$
\frac{dW}{dA} = \frac{1}{r} \left[ a_{11} Kr^2 + 2a_{12} KrKr + a_{22} Kr^2 \right] \qquad (2.93)
$$
  
stendo  

$$
a_{13} = \frac{1}{16G} [(1 + \cos\theta)(x - \cos\theta)]
$$

$$
a_{12} = \frac{1}{16G} \text{sen}\theta [2 \cos\theta - (x - 1)] \qquad (2.94)
$$

$$
a_{22} = \frac{1}{16G} (x + 1)(1 - \cos\theta) + (1 + \cos\theta)(3\cos\theta - 1)]
$$

las cuales dependen de las constantes x y G, siendo G el módulo de corte G =  $E/Z(1+\mu)$  y

$$
\kappa = \begin{cases} \frac{3-\mu}{1+\mu} & \text{para esfuerzo plano} \\ 3-4\mu & \text{para deformación plana} \end{cases} \tag{2.95}
$$

La función de energia de deformación es inversamente proporcional a la distancia radial r y se hace singular cuando  $r \rightarrow 0$ . La magnitud de éste campo se denomina por S y se designa como el factor de densidad de energía de 이 이 작은 여기 시작되었다.<br>이 사람은 아이가 없는 것이 없어요.

deformación<br> $S = a_{11} Kr^2 + 2a_{12} K r K r r + a_{22} K r r^2$  (2.96)

El ángulo de propagación se encuentra entonces haciendo **SANDARIAN** 

 $\frac{\partial S}{\partial \theta} = 0$ 

 $\begin{array}{ccccccccc} \mathbf{C} & \mathbf{2} & \mathbf{97} & \mathbf{5} & \mathbf{0} & \mathbf{0} &$ 

y el inicio ocurre cuando S alcanza un valor crítico Ser que es una constante del material

Harry Herry

# FATIGA BAJO CARGA DE AMPLITUD CONSTANTE

## 3.1 Antecedentes

Page College

Hasla ahora se ha vislo como influye la presencia de una fisura o grieta sobre el campo de esfuerzos, sin embargo. como se ha declarado al principio del trabajo, el objetivo final es la evaluación de la vida residual. A continuación se mostrarán algunos de los términos asociados con fatiga Cfig. 3.1). Los ingenieros caracterizan los materiales llevando a cabo ensayos con un ciclo de carga similar al de dicha figura. Este experimento se llevaba hasta la ruptura y se graficaban los dalos como una curva de esfuerzo contra número de ciclos, lo que se conoce como curvas 5-N. Como se aprecia, existe una disminución en el esfuerzo que se conoce como "esfuerzo de fatiga". El enfoque consistía entonces en determinar dicha curva para conocer tal valor de esfuerzo. El empleo de la curva, mostrado en la fig. 3.2 podia considerarse para un espécimen con muesca o sin ella, mas sin embargo la naturaleza progresiva de la fatiga no se había tomado en cuenta. No fue hasta los 40's-50's que se reconoció este hecho y que los investigadores comenzaron a considerar tres etapas de fatiga, las cuales fueron identificadas como inicio, *propaeaci-n* y /alta.

Por lo que toca al diseño estructural se encuentran entonces dos tendencias para el diseño por fatiga: seguridad-vida y falla-vida ó diseño tolerante a fallas.

40

 $\mathcal{A}^{(k)}$  and  $\mathcal{A}^{(k)}$  and  $\mathcal{A}^{(k)}$  are  $\mathcal{A}^{(k)}$  and  $\mathcal{A}^{(k)}$  are all  $\mathcal{A}^{(k)}$ 

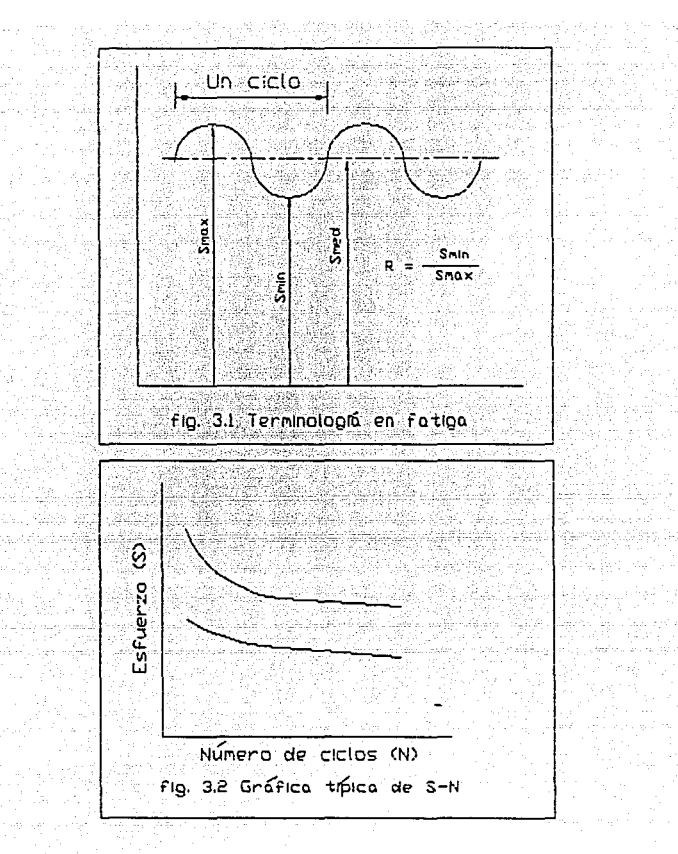

culib

till and b

 $\frac{1}{2}\frac{\Delta_{\rm{eff}}}{\sigma_{\rm{eff}}}$ 

ing ang pag-<br>Pagbago api

 $\mathbb{E} \left( \mathbb{E} \left[ \mathbb{E} \left[ \mathbb{E} \right] \right] \right) = \mathbb{E} \left[ \mathbb{E} \left[ \mathbb{E} \right] \right] \right)$ 

ä.

control in all of 2 reg

olare es

applications?

The Green Waller

En la primera se basa en la suposición de que el material o bien no contiene ninguna fisura o que el nivel de esfuerzo es demasiado bajo para propagarla. Por el contrario, en falla-vida, se parte de una estructura que poseé una grieta inicial y se trata de determinar el tiempo que transcurrirá hasta la falla, la que se presentará al alcanzar la grieta en un tamaño crítico. - 12 - NASA - 186, A

Para utilizar entonces el segundo criterio es necesario entonces realizar pruebas sobre especimenes con fisuras iniciales. Conforme se aplican los ciclos, la grieta aumenta (propagación de grieta) y se va monitoreando su tamaño contra el número de ciclos, fig. (3.3).

ing kanalisis

spulle Same

ulah seria

 $\Delta$ s\_1 >  $\Delta$ s\_2 >  $\Delta$ s\_3  $\alpha$ an di kacamatan ing Kabupatèn Kabupatèn Kabupatèn Kabupatèn Kabupatèn Kabupatèn Kabupatèn Kabupatèn Kabupatèn<br>Kabupatèn Kabupatèn Kabupatèn Kabupatèn Kabupatèn Kabupatèn Kabupatèn Kabupatèn Kabupatèn Kabupatèn Kabupatèn lice as\_a serverent ANG 2018 ASO 2018  $\Delta$ S  $\pm$  1  $\pm$  1  $\pm$  æk 88 fig. 3.3 Efecto de la variación del esfuerzo

Una desventaja de tales curvas es que si se incrementa el nivel de esfuerzo la grieta crece con mayor rapidez y, por lo tanto, se obtiene una curva diferente, debido al hecho de que la tasa de crecimiento es muy lenta al inicio de la propagación, el tamaño inicial influye grandemente sobre la curva, fig. 3.4.

### 3.2 La curva da/dn vs AK

in an Subail

있으려기

Para evitar la multiplicidad de curvas se pensó entonces

en relacionarias con el factor de intensidad de esfuerzo, en virtud de que este parámetro ya toma en quenta las variables anteriores. Se vió entonces que graficando el diferencial de crecimiento de grieta contra el cambio en el FIE se lograba una sola curva representativa, la cual se conoce como da/dN vs AK.

开幕: 12

 $\eta$  . We consider that

sto special armae, or free alguns in the two security in compa

ang at the

stronger,

المستارين والمحاربة والمحالة

a Martin College State College

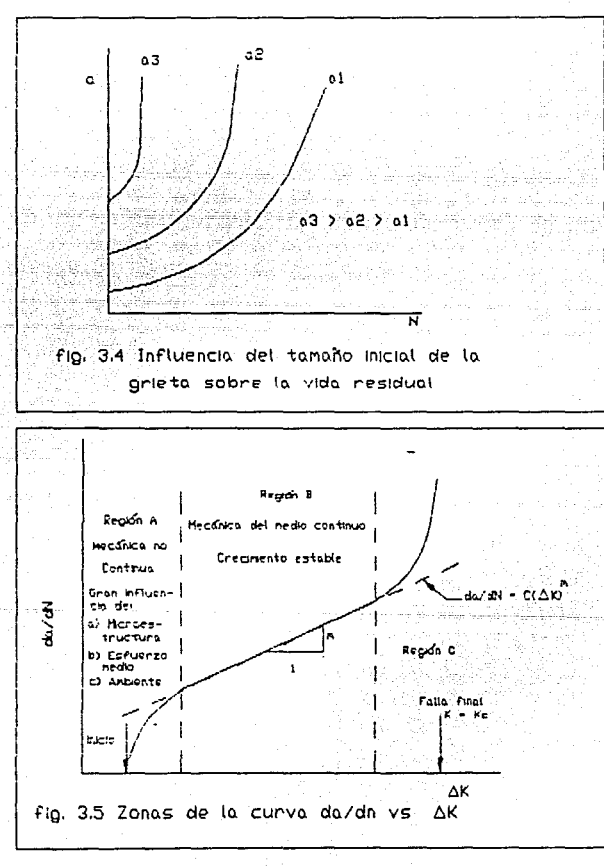

ubn r A

Tal curva es característica del material *y* es de primordial importancia el conocerla para poder realizar el cálculo de vida útil. Como se ve en la fig. 3.5 la curva const.a de tres regiones diferentes. En la región I la teoria escapa del medio continuo y hay gran influencia de la microestructura. Esta zona se llama zona de inicio y el factor de intensidad de esfuerzo cíclico es tan bajo que el crecimiento de grieta por ciclo es casí cero. Basado en experimentos se ha encontrado que este valor , AKth, se encuentra en el rango *[ttl* 

ATAN KUTANG PARA SA<br>Personal Kutang Pang

ing tinggin ng pag-ang

. 하얀 25 ~ 4

 $\left\langle \begin{array}{c} \Delta K \ln \\ E \end{array} \right\rangle$  (3.1) donde E es el módulo de elasticidad en ksi *y* Klh es el factor de intensidad de esfuerzo de inicio en ksi $\sqrt{in}$ . Otra expresión que se utiliza a menudo para determinar el valor de inicio para aceros es

 $\Delta$ Kth = 6.4(1 - 0.85R) (3.2) donde R es la relación de carga Pmin/Pmox.

En la segunda región es en donde se evalúa el crecimiento y se caracteriza por un crecimiento estable lineal. Es para esta zona que se han desarrollado las "leyes" de crecimiento de grieta. La referencia (12) presenta una descripción de 33 de ellas. Sin embargo la mas ampliamente utilizada es la debida a Paris

$$
\frac{da}{dN} = C C \Delta K \, \lambda^N \tag{3.3}
$$

donde C y n son constantes. En general el exponent<mark>e</mark> n

*4.4.*   $\mathcal{L}_{\rm{max}}$  and  $\mathcal{L}_{\rm{max}}$  and  $\mathcal{L}_{\rm{max}}$  . The properties of the particles of  $\mathcal{L}_{\rm{max}}$ 

varia entre 2.0 y 4.0 para la mayoria de los metales. Es en esta zona donde se producen las estrias 6 lineas de desgarre típicas de la superficie de fatiga.

ilan aka salah sila di sebagai dan satu dalam kalendar.<br>Kabupaten Salah Salah Salah Salah Salah Salah Salah Salah Salah Salah Salah Salah Salah Salah Salah Salah Sala

La tercera región se refiere generalmente como la de régimen de falla estática, debido a que la ruptura ocurre en un número muy pequeño de ciclos, a valores de K que se aproximan a los de la tenacidad del material ó factor de intensidad de esfuerzo crítico Kc. En esta región la tasa de crecimiento de grieta predicha por la extrapolación de la región II seria no conservadora. experimentándose una aceleración del crecimiento que conduce a la ruptura final con un número muy reducido de ciclas.

3.3 Principales leyes de propagacion '

Como se ha mencionado anteriormente la propagación se calcula en la región II de la curva *da/dN* vs K. La ley mas empleada es la de Paris (3.3) donde las constantes C y n se obtienen al ajustar los dalas sobre la curva. Su significado geométrico es que C se refiere al cruce con el eje da/dN y n es la pendiente de la recta. Posteriormente Forman *[13]* modificó la ley de Paris argumentando que da/dN debería ser infinito cuando K alcanza su valor crítico, esto es, cuando Kmax es igual a Kc. Además estableció una relación para tomar en cuenta la razón de esfuerzo R. quedando su ley entonces como

$$
\frac{da}{dN} = \frac{C C \Delta K^2}{C1 - R^2 K} \qquad (3.4)
$$

$$
\begin{array}{c}\n\phantom{0}45 \\
\phantom{0}0\n\end{array}
$$

 $C$  y n son constantes para a justar la curva da/dN vs  $\Delta K$ Kc es la tenacidad

R es la relación de esfuerzo =  $\sigma$ 

donde

ên Arkyewî, Alya

 $\sqrt{q}$ 

 $max$ 

Uno de lo resultados de la presente tesis indica que para magnitudes de la relación de esfuerzo R mayores de 0.3 los valores obtenidos mediante Paris empiezan a divergir de los de Forman, por lo que habrá de tenerse en cuenta la experiencia previa de ensayos anterior para realizar la predicción del crecimiento de grieta.

3.4 Procedimiento para evaluación de vida residual

Se puede establecer los pasos necesarios para calcular la vida remanente de una estructura sujeta a cargas de amplitud variable según [13]

- 1. Sobre la base de calidad de inspección en ensayos no destructivos (NDE) estimar el tamaño inicial de grieta co presente en la estructura así como la relación del factor de intensidad de esfuerzo K para el sistema a analizar.
- 2. Conociendo la tenacidad Kc y el esfuerzo nominal máximo obtener, de acuerdo a la relación de K el tamaño crítico de grieta  $a_{\mu\nu}$  que causaria la fractura.
- 3. Seleccionar una ley de propagación (3.3) ó (3.4) y obtener los parámetros necesarios. Por ejemplo, para el caso de acero martensitico  $C = 0.66 \times 10^{-8}$ ,  $n = 2.25$
- 4. Determinar AK empleando la expresión para el factor de intensidad de esfuerzo, el tamaño inicial do y el rango de esfuerzo ciclico

5. Integrar la ley de crecimiento seleccionada entre los

limites de co y c c (en Kc) para obtener la vida total. En el capítulo anterior se han visto metodos para evaluar el FIE y afortunadamente se puede disponer de un gran número de expresiones conocidas, por ejemplo (6). Como muestra se tiene que, para una grieta en el borde de una placa infinita sujeta a tensión uniforme, K es

$$
Kt = 1.12 \, \sigma \, \sqrt{\pi} \, \sqrt{\alpha} \qquad (3.5)
$$

Ć.

Si se emplea la ley de Paris (3.3) la integración para obtener el número de ciclos se puede realizar, para la ec. (3.5) sin ningún problema, como se efectúa a continuación

Escribiendo AK como AKI = 1.12 $\left(\sigma_{\text{max}} - \sigma_{\text{min}}\right)$  $\sqrt{\pi} \sqrt{\alpha}$  y separando variables se obtiene

$$
dN = \frac{1}{C \left[ 1.12 \left( \frac{\sigma_{\text{max}} - \sigma_{\text{min}}}{\sigma_{\text{max}} - \sigma_{\text{min}}} \right) \sqrt{\pi} \right]^n a^{n/2}}
$$
 (3.6)

Integrando ambos miembros

$$
N = \int_{a_{i}}^{a_{i}} \frac{a^{-n/2}}{C \left[ 1.12 \left( \sigma_{\text{max}} - \sigma_{\text{min}} \right) \sqrt{\pi} \right]^{n}} d\alpha \quad (3.7)
$$

como los miembros del denominador son constantes

$$
N = \frac{1}{C \left[ 1.12 \left( \frac{\sigma_{\text{max}} - \sigma_{\text{min}}}{\sigma_{\text{min}}} \right) \sqrt{\pi} \right]^n} \int_{\alpha_i}^{\alpha_i} \alpha^{-n/2} d\alpha
$$

Obteniéndose finalmente la siquiente expresión para evaluar la vida consumida por una grieta al crecer de un tamaño inicial  $a_i$  hasta un final  $a_i$ 

47

المحتمل والمتحدث والمستحدث والمتأمل والمستحدث والمتحدث والمتحمل والمتحدث

 $I = \frac{a_1^{(1-n/2)}}{c \left[1.12 \left(\frac{\sigma_{max} - \sigma_{min}}{n}\right) \sqrt{\pi}\right]^n}$  (1 - n/2)

para simplificar la ecuación anterior se puede escribir  $A_1 = 1 - n/2$  ;  $A_2 = 1.12C\sigma_{\text{max}} - \sigma_{\text{min}}\sqrt{\pi}$  ;  $A_3 = C A_2^T A_1$ 

y así obtener

$$
N = \frac{a_1^{\mathbf{A} \cdot \mathbf{C}} - a_1^{\mathbf{A} \cdot \mathbf{C}}}{a_3}
$$

**C 3.9.** 

Las ecuaciones anteriores pueden modificarse para evaluar los siguientes casos:

10월 22일 - 2월 22일 1월 22일 1일<br>10월 20일 - 2월 20일 12월 20일

Si se desea conocer la vida total a partir de una grieta inicial dada primeramente se debe determinar el tamaño crítico de grieta. Para obtenerlo se iguala el valor máximo del FIE, obtenido con el esfuerzo máximo, con la tenacidad, esto es

$$
Kc = 1.12 \sigma_{\text{max}} \sqrt{\pi} \sqrt{a_{\text{cr}}}
$$
  

$$
a_{\text{cr}} = \left(\frac{Kc}{1.12 \sigma_{\text{max}} \sqrt{\pi}}\right)^{2} - (3.11)
$$

Si se desea saber el tamano de grieta tras N ciclos entonces, despejando a de (3.10) se obtiene

$$
a_{f} = \left[ N A_9 + a_{i}^{A_1} \right]^{(4/A3)} \qquad (3.12)
$$

Desafortunadamente, solo este caso sencillo puede resolverse en forma cerrada. Por ejemplo, si se desea utilizar la ley de Forman (3.4), donde AK se encuentra en el numerador y denominador ó, si la placa es de anchura finita, entonces la ecuación (3.5) se convierte en

con  $y = 1.99 + 0.76 \left( \frac{a}{w} \right)^2 - 8.48 \left( \frac{a}{w} \right)^2 + 27.36 \left( \frac{a}{w} \right)^2$ donde a es la longilud de grieta y *W* es el ancho la la placa

En caso de querer evaluar el crecimient.o de acuerdo a Forman es necesario entonces recurrir a integración numérica, donde C3.5) se escribe como

$$
\Delta N = \frac{(1 - R) K c - \Delta K}{C (A K)^n} \Delta a
$$
 (3.14)

 $Kx = Y \sigma Y \overline{\sigma}$  (3.13)

Otra complicación surge cuando se quiere determinar la vida total. De acuerdo a C3.11) se puede conocer el tamaño de grieta crilico y emplear este valor en la integración. Como se observa en la expresión (3.13) no es posible despejar a. En este caso el procedimiento es iterativo y se va calculando el valor de Kmax incrementando por un Aa la longitud inicial. Este procedimiento se repite hasta que el criterio de falla es satisfecho el cual es

 $K_{\text{max}}$   $\rightarrow$   $K_{\text{C}}$   $\leftarrow$   $\leftarrow$   $\leftarrow$  3.15 ) siendo entonces el tamaño crítico aquel para el que se cumple la ecuación anterior.

3.4 Ejemplo de aplicación

A continuación se presenta un ejemplo sencillo de una placa con grieta en un borde sujeta a una tensión remota uniforme donde se verá el papel que desempeñan los parámetros que intervienen en el cálculo. Esto servirá para sensibilizar al analista sobre la inCluencia de

modificar la tenacidad, el tamaño de grieta inicial ó bajar el nivel de esfuerzo, mostrandose al final una grafica con las curvas de tamaño de grieta contra vida para cada opción. Se supondrá un acero martensitico con los

siguientes datos:

 $C = 6.6E - 09$ Coeficiente Exponente  $n = 2.25$  $a_i = 0.3 in$ grieta inicial Esfuerzo máximo  $\sigma_{\text{max}} = 45$  Ksi Esfuerzo mínimo  $\sigma_{min}$  = 25 Ksi  $Kc = 150$   $Ksi\sqrt{in}$ Tenacidad

a) Cálculo de vida útil considerando placa de anchura infinita, ley de Paris e integración exacta Primeramente se calcula el tamaño crítico de grieta según (3.11) por lo que

$$
\alpha_{\rm cr} = \left( \frac{150}{1.12(45) \sqrt{\pi}} \right)^2 = 2.82 \text{ ln}
$$

El número de ciclos se determina con la expresión  $(3.10)$  como

$$
N = \frac{2.82^{-0.125} - 0.3^{-0.125}}{-3.2644E - 06} = 86,986 \text{ miles}
$$

- b) Repetir el cálculo ahora con una grieta inicial de 0.15" Simplemente se sustituye en la expresión anterior 0.3 por  $0.15$  y se obtiene  $119,215$  ciclos
- c) Mismos datos que (a) pero con una tenacidad de 200  $K \leq 1$   $\sqrt{In}$ .

La tenacidad influye directamente sobre el tamaño de grieta crítico. De  $(3.11)$  resulta  $a_{cr}$ =  $5.01$ in.

Susliluyendo 2.82 de la- ecúación- de Ca) por 5.01 queda 105,640 ~

d) Igual que Ca) pero bajando el esfuerzo máximo a 40 Ksi **Como se aprecia de** (3. ll) el t.amaf'lo **criLico** es **inversamenle proporcional al esfuerzo máximo, siendo**  ahora a<sub>cr</sub> 3.568, ademas cambia - *A*3 en C3.10), dando<br>finalmente una vida de <u>181,071 ciclos</u>

e) Suponer que no existe solución analítica para la integral y resolverla numéricamente, asi como calcular **el** tama~o **crit.ico considerando que no se pudiese emplear**  la ecuación C3.11). Obtener la vida útil asi como  $a_{11}$ asumiendo un incrementos de grieta de 0.1 in.

Para lograr lo anlerior se emplea la ley de Paris como

$$
\Delta N = \frac{\Delta a}{C C C N K \gamma^2}
$$
 (3.16)

En el apéndice A se presenta un programa de computadora para calcular el crecimiento de grieta contra número de **ciclos empleando las leyes de Paris o Forman. Ut.ilizando**  dicho programa se obtiene, para un incremento de 0.1 en  $Ca$ ) un tamaño crítico de 2.85 y  $N = 87,700$ , para (b) a<sub>cr</sub>= 2.9, *N =* 119,788, (c) a<sub>cr</sub> 5.05, *N =* 105,969, (d) a<sub>cr</sub> = 3.65, *N* = 182,901. Los datos anteriores se han **graf'icada en el apéndice lo que proporciona una imagen**  clara del efecto de modificar los parámetros sobre la vida total. Se puede concluir entonces que no hay diferencia significativa en cuanto a precisión. La única **desventaja es el número de operaciones que se requieren,** 

por lo que es de mucha ulilidad contar con algún medio de<br>por lo que es de mucha ulilidad contar con algún medio de computación, que puede ser tan sencillo como una calculadora de bolsillo programable. Por otra parte, además de conocer las cantidades totales, es práctica común presentar los resultados finales como curvas de grieta contra número de ciclos, Cfigs. 3.9,10,11), por lo que se requieren puntos discretos de evaluación, los cuales se proporcionan directamente en los métodos numéricos.

ina<br>Tanah Tanah Selamah Panjaran<br>Selamah Tanah Tanah Selamah Panjara

인터페이드 : 우리

alian katalungan sebagai kecamatan dari kecamatan dari di sebagai kecamatan dan pengarunaan dan kecamatan dala<br>Pemantan pengarunaan dan pemantan dan pengarunaan dan pengarunaan dan pengarunaan dan pengarunaan dan dan dan<br>P

52

a sa mga kalawang mga kalawang mga kalawang mga kalawang mga kalawang mga kalawang mga kalawang mga kalawang m<br>Managamang managalang managalang managalang managalang managalang managalang managalang managalang managalang<br>M

ی کے اس پر بڑی ہے۔<br>وی پیما ہے اس کے معامل کے بارے کے اس کے بارے کے بارے کرنے کو اس کے بارے کے بارے کوئی کو کا کہنا ہے۔

Will with the film of the film the control of the control of the control with the control with the company of<br>The control of the control of the control of the control of the control of the control of the control of the c<br>T

en have a communication

ing a community

## CRECIMIENTO DE GRIETA BAJO CARGAS DE AMPLITUD VARIABLE O ALEATORIA

**Para lograr un diseR:o conf'iable es necesario tomar en cuenta las variaciones de esf'uer:zo o desplazamiento al calcular la vida del componente. Las primeras evaluaciones se realizaron considerando cargas de amplitud constante**  integrando la ley de Paris generalmente. **Sin embargo. mas larde los investigadores encontraron que cuando las cargas son de amplitud variable, o existen sobrecargas aisladas,**  el comportamiento es direrente, obteniéndose resultados **conservadores.** 

**En la práctica, las solicitaciones sobre maquinaria nunca**  son del tipo sinusoidal o triangular, con amplitud y **frecuencia constante. como las producidas en las pruebas de**  ratiga. **Las cargas en servicio tienen usualmente amplitud**  variable o son totalmente aleatorias. Ejemplos *de* lo **anterior son las ráf'agas de viento sobre los aviones en**  vuelo, las **cargas** debidas a **vibraci6n** en **máquinas desbalanceadas, en las turbinas de generación eléctrica durante los paros y arranques debida a la variante demanda de energ!a y otras varias aplicaciones.** 

4.1 Derinici6n de conceptos

albumi ing akwasang.<br>Kabupatèn Pang

> Como se mencionó anteriormente existen diferentes condiciones de carga, las cuales se agrupan en Amplitud Variable por un lado y Aleatorias por otro. En su aspecto

mas simple se puede considerar cargas ciclicas constantes sujetas a sobrecargas periódicas, fig.  $4.1a.$ También se pueden encontrar condiciones de mas de un tipo de carga ciclica con diferentes valores de esfuerzos máximos y mínimos agrupados. Al conjunto de ciclos de mismo valor de Smax y Smin se le llama capa. Si existe un grupo de capas repetitivas a cada unidad se le llama bloque, fig. 4.1b. Cuando los valores de esfuerzo no quardan ninguna relación aparente se denomina espectro aleatorio, fig. 4.1c

a ta 1999 na katika 1999. A

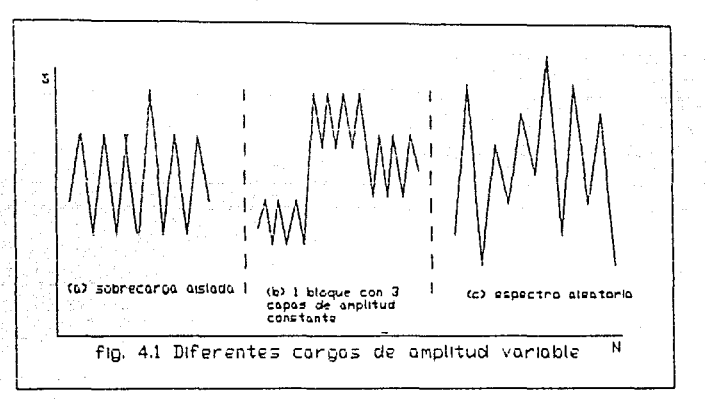

## 4.2 El fenómeno de retardo

Harvard British Report

Mediante la inspección de la superficie de falla, por el estudio de las estrias de la superficie de fractura, se descubrió el fenómeno de retardo. Este consiste en que después de la aplicación de una sobrecarga el crecimiento de grieta se vuelve muy lento en comparación al ocasionado por cargas constantes, como lo indica la fig. 4.2, donde se observa la diferencia en la curva de tamaño de grieta

contra número de ciclos. la cual-se denotarà en adelante como *a* vs *N*, al momento de aplicación de la sobrecarga. contra la curva a carga constante.

그는 데도 화사 부

GS : 모든 것

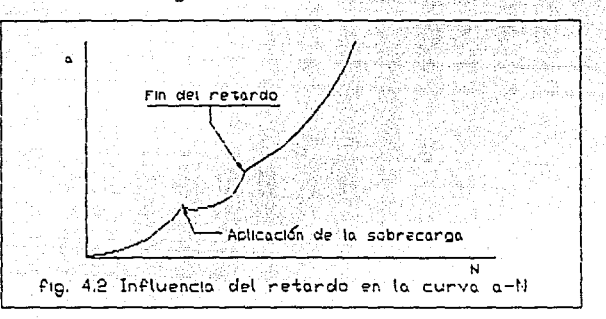

Para explicar lo anterior surgieron tres teorias, estas son: 1) achatamiento de la punta de la grieta, 2) esfuerzos residuales y 3) cierre de grieta. A continuación se describe brevemente cada uno de ellos:

- 1) *Achatamiento de* la punta Sugiere que después de la aplicación de la sobrecarga la punta de la grieta se **vuelve** roma **como consecuencia** del flujo plástico localizado. Se requiere entonces recuperar la punta antes que la tasa de crecimiento sea la del *b.K.* original
- 2) *Esfuerzos* **residuales** *de compres* **ton** desarrollados *adelante* **de la punt.a de la grieta posteriores a la sobrecarga que tienden a cerrar la grieta y que reducen entonces el rango de intensificación de esfuerzo efectivo ocasionando el retardo. Es necesario que la punta de la**  grieta atraviese completamente esta región para que el **retardo cese.**

3) Cierre de grieta. Este modelo propuesto por Elber *[2!]* a diferencia del anterior, supone que se desarrollan esfuerzos residuales en la estela de la punta debido al cierre de las caras, por lo que la grieta sólo abrirá hasta que se alcance la 1nagnitud de dicho esfuerzo, al cual llamó esfuerzo *de apertura* de la grieta.

4.3 Investigación de modelos exislentes

Con la idea de implantar en un sistema de computadora modelos de fatiga el punto de partida fue el Manual de Teoria del programa NASCRAC [14]. Sin embargo, no obstante que dicho programa es relativamente nuevo (1989), solo dispone de dos modelos, Willenborg *(151* y Wheeler *(161,* los cuales fueron desarrollados en 1970 y 1971 respectivamente. El plan inicial fue realizar un estudio del estado del arle **en fatiga para decidir sobre e 1 o los modeles; que** *se*  **incluirian en el programa FRANC en desarrollo por el grupo**  de Fractura de la Universidad de Cornell. A continuación *se*  presentan los principales modelos encontrados:

#### 4. 3.1 Willenborg

**Este modelo (151 se basa en esfuerzos residuales en la**  zona plástica de la punta de la grieta y predice el retardo debido a sobrecargas. Se basa en la determinación del tamaño de la zona plástica (zp) y el cálculo del esfuerzo **requerido para rebasarla, encontrando entonces un valor de**  esfuerzo efectivo que modifica AK. Básicamente Willenborg propone que después de una sobrecarga el esfuerzo residual  $r$ educe  $K$ max  $\gamma$   $K$ min en una cantidad *Kred*, la que se define

 $Kred = Kmax.read$  $C_4$  :  $C_1$ 

siendo Kmax, req el valor de Kmax requerido para exceder la zp creada por la sobrecarga y Kmax, la magnitud de Kmax debida al ciclo i posterior a la sobrecarga. En el primer ciclo (i=1), Kmax, req es igual al Kmax del ciclo de la sobrecarga. Conforme la grieta viaja por la zp creada, Kmax, req disminuye hasta que iguala a Kmax, i y el retardo cesa. Mientras que  $a_i \le a_i + r_o - a_i$  (ver fig. 4.3) Kmax,req se calcula según

como:

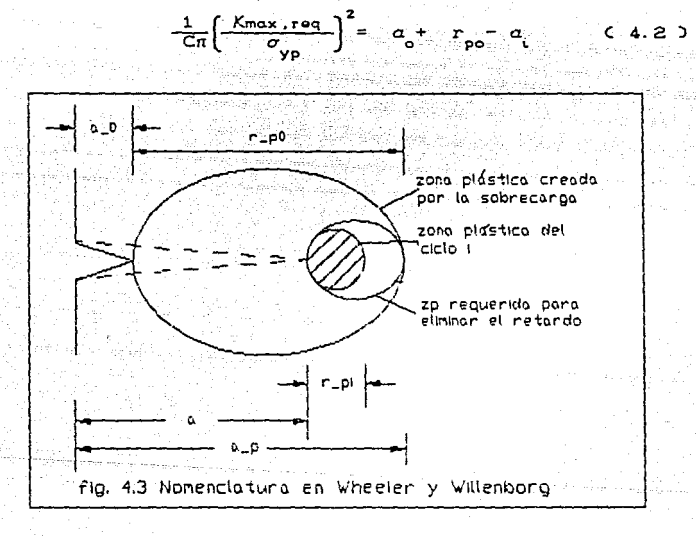

Basados en la discusión anterior los factores efectivos de intensidad de esfuerzo se calculan como

 $K$ max, eff,  $i = K$ max,  $i = K$ red = 2 $K$ max,  $i = K$ max, req  $K$ min. off.i. =  $K$ min. *i.* -  $K$ rod = $K$ min. *i.*  $K$ max, roq + $K$ max. *i.*  $\therefore$  $R =$   $Kmin_{i}$   $\theta$   $f$   $i$ .  $\theta$   $f$   $i$ ,  $i$ .  $i$ 

**Los valores anteriores son posleriormente empleados en la**  ley de propagación seleccionada, utilizando entonces las constantes determinadas en pruebas de amplitud constante 4.3.2 Modelo de Wheeler

Esle rue el primer modelo que se adoptó en los estudios de retardo, {!61 y emplea el mismo principio que el de Willenborg sobre la zona plástica. Se parle del principio acumulativo de Miner modiricándolo para incluir un raclor de retardo. Eslo es <sup>k</sup>

$$
\alpha = \alpha_0 + \sum_{i=1}^{K} C_{P_i} f C \Delta K_i
$$
 (4.4)

donde Cp es un raclor de retardo derinido en runción del avance de la grieta por la zona plástica, Cver rig. 4. 3) siendo

$$
C_{\mathsf{P}} = \begin{cases} \left[ \frac{r_{\mathsf{P}}}{a_{\mathsf{P}} - a_{\mathsf{I}}}\right]^m a_{\mathsf{I}} + r_{\mathsf{P}} \langle a_{\mathsf{P}} \\ 1 & a_{\mathsf{I}}^{\mathsf{I}} + r_{\mathsf{P}} \langle a_{\mathsf{P}} \rangle \end{cases} \tag{4.5}
$$

*<sup>k</sup>***es** *el* **número** *de* **ciclos y m** *es* **un exponente de rorma que**  debe **det.er minar se** mediante la calibración de los **experimentos para hacerlos coincidir con los result.ados**  numéricos. <sup>I</sup>n es el tamaño de la zona plástica en el **ciclo actual L. el cual se evalúa tomando la expresión**  general de esfuerzo  $\sigma = K / \sqrt{\pi r}$  y considerando que la plasticidad se consigue cuando *o* es igual a cyp. Esta condición se cumple cuando  $K$  iguala al  $K$ max, sustituyendo r por *r*<sub>ni</sub> y las literales anteriores en la ecuación de

 $esfuerzo y$  resolviendo para r se obtiene finalmente  $r_{\rm pl} = \frac{1}{2\pi} \left( \frac{\text{Kmax}(1)}{\text{Oyp}} \right)^2$  (4:6 )

siendo 8 = 2 para esfuerzo plano 6 <sup>8</sup> = 6 para deformación plana

## 4.3.3 Willenborg generalizado o Gallagher

Gallagher *[* !71 propuso una modificación al modelo de Willenborg en las expresiones para los FIE efectivos **máximos y mlnimos de la siguiente forma** 

$$
K_{max,off} = K_{max} - \phi \left[ K_{max,of} \sqrt{1 - \Delta \alpha / r_{po} - K_{max}} \right]
$$
  

$$
K_{min,off} = K_{min} - \phi \left[ K_{max,of} \sqrt{1 - \Delta \alpha / r_{po} - K_{max}} \right]
$$
  

$$
C = 4.7
$$

donde  $\phi$  es una constante de proporcionalidad a obtenerse en **t.érm.inos de la siguiente relación de sobrecarga** 

$$
\phi = \frac{1 - K_{\text{max, th}} / K_{\text{max,ol}}}{S_{\text{so}} - 1}
$$
 (4.8)

 $s$ iendo Kmax,th el valor del umbral, Kmax,ol el de sobrecarga y Sso la magnitud de interrupción de sobrecarga. 4.3.4 Modelo de Vroman/Chang

Como se ha visto, los modelos anteriores calculan el retardo que sigue después de la aplicación de una **sobrecarga.** Sin embargo, también se ha notado que si **existen cargas de compresión puede presentarse un fenómeno**  de aceleración. Vroman *[!81,* en lugar de calcular un FIE **efectivo rr.aximo y mlnimo evaluó un ñKaff de la siguiente manera** 

$$
\Delta K \text{off} = 4/3 \left[ K \text{max} - 3/4 K \text{min} + (4.9)
$$
  
1/3K max,ol $\sqrt{C \text{col} + \text{rpo} - \alpha} / \text{rpo}$ 

El valor anterior lo empleó en la ley de Walker (121 para

cargas de tensión-tensión cíclicas  $(R \ge 0)$ .

sia.

a.<br>Gertaerak

Chang (19), encontro la siguiente expresión similar a la anterior PROTECT COMPANY OF THE COMPANY OF THE STATE OF THE STATE OF THE STATE OF THE STATE OF THE STATE OF THE STATE O

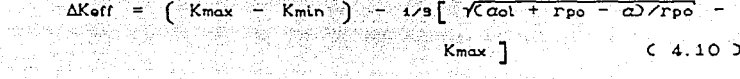

Como se puede apreciar, la magnitud de Koff es siempre menor que AK = Kmax-Kmin si existe sobrecarga lo que da un valor menor que en la contraparte de carga de amplitud constante, resultando en retardo.

Para R < 0 Ctensión-compresión), la ley de propagación de Walker se toma como

$$
da/dN = C \left[ \left( 1 - R \right)^{q} K \text{max} \right]^{n}
$$

donde q es un índice de acelaración determinado por

$$
q = \frac{\ln(\alpha)}{n} \frac{1 \ln(1 - R)}{1}
$$
 (4.12)

 $C$  4.11  $D$ .

the study of pr

y a es la tasa del crecimiento de grieta para un R negativo con respecto a su contraparte  $R = 0$  mientras que n es el exponente de crecimiento calculado para  $R = 0$ 

#### 4.3.5 Modelo de Minggao/Willenborg

Buscando mejorar los resultados que se obtienen con el modelo de Willenborg, Minggao [20] partió de la base que el factor & que poseé estrictamente los valores de 2 para esfuerzo plano ó 6 para deformación plana era inadecuado y encontró que, dado que la condición de esfuerzo o deformación plana varía con AK, a través del crecimiento de grieta, se obtenía una mejor expresión si

 $8 = 6 / (1 + 25)$  $s = \frac{[\alpha k - \Delta k_{th}]}{[(1 - R)k_{th}]}$ 

والمورث ويتولدنا أبراوك والجامع

.<br>The common problem was a straight of the complete of the common contract of the common and the common of the c

 $7.4.13.2$ 

5년 다

e di della Sala

nga salawang ang p  $C$  4.14  $D$ 

and Galley

El parámetro S relaciona la porción del esfuerzo plano que se ocupa en generar la superficie de fractura. Esto se comprueba al notar que al inicio de la propagación S es cero, obteniéndose  $\mathcal{E} = \mathcal{E}$  en (4.13), mientras que al final se tiene  $S = 16.8 = 2$ .

#### 4.3.6 Modelo de Barsom

siendo

Este modelo [21] trata espectros de origen aleatorio y, a diferencia de los modelos de retardo, en los que el cálculo se realiza ciclo por ciclo, Barsom relaciona éste crecimiento con un FIE efectivo que es característico de la curva de densidad probabilística. En un inicio partió de curvas de funciones de densidad de Rayleigh y con el valor de la raíz cuadrada del promedio de los cuadrados ó rms, como se le conoce generalmente. Así pues él realiza sus cálculos tomando AK en la expresión seleccionada de la ley de propagación por un AKrms definida como

$$
\Delta K_{\text{rms}} = \sqrt{\frac{\sum_{i=1}^{m} \Delta K_i^2}{m}}
$$

 $C$  4.15 )

#### 4.3.7 Modelo de Elber

Elber (22) fue el primero en proponer un criterio diferente para explicar el retardo. Se l basó en experimentos que le sugirieron el fenómeno de cierre de grieta, según el cual existe una estela plástica detrás de

la punta, ocasionada por la compresión de las caras a la descarga. Explico que parte del esfuerzo minimo nominal es gastado en vencer tal esfuerzo previo, por lo que dedujo que habria que calcular dicho valor. llamado esfuerzo de apertura de la grieta o ... fig. 4.4

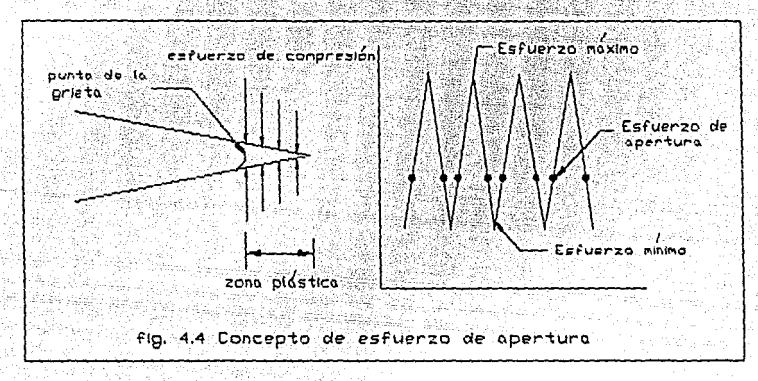

Su criterio fue inicialmente para cargas de amplitud constante y posteriormente lo extendió para amplitud variable. En ambos casos se determina un valor efectivo tal que

$$
\Delta K_{eff} = \left[ \sigma_{max} - \hat{\sigma} \right] \sqrt{\pi r} \qquad (4.15)
$$

siendo

 $\hat{\sigma} = \begin{cases} \sigma_{op} & \text{ormin } \leq \sigma_{op} \\ \sigma_{min} & \sigma_{min} > \sigma_{op} \end{cases}$  $C$  4.16)

is en palablar

Elber trabajó sobre aleación de aluminio 2024-T3 y para tal material encontró la siguiente relación para determinar el esfuerzo de apertura bajo cargas de amplitud variable

**of and a set of a set of a monotonic contract of a set of a monotonic contract of a monotonic contract of a En el siguiente capítulo relacionado con la implantación en** en computadora se prorundizará mas sobre este modelo. 2.2 N 1. W 4.3.8 Modelo de Maarse

**AK** 

 $\frac{\Delta K \cdot \text{eff}}{\text{cm}^2} = \frac{\sigma_{\text{max}} - \sigma_{\text{p}}}{\sigma^2} = 0.5 + 0.4R$  (4.17.)

En esencia es el mismo de Elber pero empleando cargas en el - 1951년 1957년<br>대한민국(한국) 대학 **lugar de esfuerzos, eslo es** *(231* 

$$
\Delta K_{eff} = S \Delta K
$$
  
\n
$$
d\alpha/dN = C^* \left(S \Delta K\right)^n
$$
  
\n
$$
S = \frac{P_{max} - P_{op}}{P_{max} - P_{op}}
$$
  
\n
$$
C 4.20 3
$$

[나는 사람도 등품 주지는 사

in en solo a la Riga

Las constantes del material  $c^*$ y n<sup>\*</sup>deben basarse en AKoff **y carga conslanle.** Oirieren de las generales *e* y n, dado que el cierre de grieta también ocurre bajo dicho tipo de carga. La determinación de la carga Pop a la cual la grieta se abre completamente al incrementarse desde Pmin es **la part.e modular de ésl.as consideraciones.** Esta cantidad **se puede determinar mediante un añálisis elastopláslico por**  MEF. **Maarse propone una estimación basada en el grosor**  del espécimen *8,* ancho *W* y FIE en la rorma de

$$
K = \frac{P}{B \sqrt{W}} \quad f\left(\frac{a}{W}\right) \qquad (4.21)
$$

dado

y

$$
P = P_{op} = A \frac{R_{ycb}}{f(a/N) + a = a}
$$
 (4.22)

Rycb es dos **veces** la distancia entre la punta de la grieta y la frontera elastoplástica, (as - a) es la longitud de la zona de esfuerzos compresivos residuales y A e të përkohet në kamerën në kalendar se define como

$$
4 = \frac{\sigma_{yB} B \sqrt{2\pi W}}{8(1 - \mu^2)}
$$

 $C = 4.23$ ;

### 4.3.9 Modelo de Minggao/Maarse

Minggao modifica el modelo de Maarse en la siguiente forma (20)

$$
da/dN=C^{\bullet}\left(\Delta K\text{eff}\right)^{n} = C^{\bullet}\left(K_{\text{max}}-K_{\text{op}}\right)^{n} \qquad C \quad 4.24
$$

donde Kop es el FIE correspondiente a la carga de apertura, Pop,  $c^*$  y  $n^*$  son constantes experimentales. Poniendo la tasa del efecto del cierre de grieta como

$$
Cf = Pop / Pmax = Kop / Kmax \qquad (4.25)
$$

reescribe la ecuación anterior como

$$
da/dN \approx C^{\bullet} \left[ K_{\text{max}} \left( 1 - Ct \right) \right]^{n} \qquad C \quad 4.26 \quad \text{)}
$$

además encuentra que la pendiente para varios valores diferentes de R son aproximadamente paralelas, lo que implica que la variación del exponente experimental n es muy pequeña, lo que supone  $n = n$ , por lo tanto

$$
c^* = c \left[ \frac{1 - R}{1 - C_1} \right]^n = c \left[ \frac{1 - R}{1 - C_1} \right]^n \quad (4.27)
$$

donde C y n son las mismas constantes que en la ley de Paris.

#### 4.3.10 Modelo de Gemma

En este modelo (24) se trata a la tasa de reducción del crecimiento de grieta causada por cada secuencia de carga alta-baja con una relación empírica basada en carga constante. La modificación consiste en el reemplazo del

término de tasa de crecimiento por una potencia  $\lambda$ . E1 orden de  $\lambda$  es un parametro adimensional definido en términos de cada secuencia alta-baja del espectro. Se fundamenta en que la propagación de grieta en carga constante puede caracterizarse por una relación empírica de la forma

$$
da/dN = C f(R) C dA On C 4.28
$$

siendo f(R) una función que modela la dependencia de la relación de esfuerzo R. En general K está dada por

$$
K = \sigma \sqrt{\pi a} F \qquad (4.29)
$$

donde F es una función de la geometría de la grieta y de la  $\texttt{carga.}$  Para alguna forma específica de  $F$  es posible ajustar una curva empleando una relación sencilla de potencia. Sea

$$
\left(\sqrt{na}\right)^n_i = \phi_i a^{j_i} \quad i=1,2,3,...
$$
 (4.30)

Los subindices se refieren al rango específico de longitud de grieta. Escribiendo 4.28 como

$$
da^{\alpha i} / dN = f(RC\Delta\sigma)^n B_i \qquad (4.31)
$$

siendo ai =  $1-\beta i$ ; Bi = Cai  $\phi i$ 

Empleando la condición inicial a(No) = do la solución de  $(4.31)$  es

$$
\alpha = \left\{ a_0^{\alpha i} + f(R) ( \Delta \sigma)^n B_i (N - N_0) \right\}^{1/2i} \quad (4.32)
$$

la cual da el comportamiento para cargas constantes. Como mencionamos anteriormente, introduciendo el parámetro A ó tasa de sobrecarga  $\sigma_{\text{max}}/\sigma_{\text{all}}$ , que es unidad en el caso de carga constante y es dada por

$$
v_j = \frac{\sigma_{\text{max}}}{\sigma_{\text{ol}}} \left[ 1 + 2 \left[ \frac{\sigma_{\text{ol}}}{\sigma_{\text{ol}}} \right] \ln \left( \frac{\sigma_{\text{max}} - \sigma_{\text{min}}}{\sigma_{\text{ol}} - \sigma_{\text{ul}}} \right] \right] \quad \text{(a. 33)}
$$

mather short conductor of the bottle Reemplazando el operador diferencial de (4.31) por el correspondiente a cargas de espectro, y tomando la relación de sobrecarga  $\lambda$  obtenemos para el espectro  $j_{ik}$ 

$$
\frac{a^{\lambda_j}\left[a^{\alpha_1} - a_0^{\alpha_1}\right]}{a^{\lambda_j}\left(N - N_0\right)} = f(R_j) \cos{\frac{n}{j}B_i} \qquad (4.34)
$$

**CAR SECREAL ALGE** 

 $(\cos \theta)^2 = (\cos^2 \theta)^2$  as y No son la donde longitud inicial de la grieta y el ciclo inicial respectivamente del espectro jesimo. La solución de la ecuación anterior es

$$
a = \left\{ a \circ \lambda^{i} + \left[ f \left[ R_{j} \right] \left[ \Delta \sigma \right] \right]^{n} B_{i} \left[ N - N \circ_{j} \right] \right\} / \Gamma \left[ 1 + \lambda_{j} \right] \right\}^{1 / \alpha i}
$$

donde l'es la función Gama.

consultation of the second con-

 $\rightarrow$ 

ન્ને પ્રાથમિક વિદેશ જેવી

Them is an opened

champen, color for

El procedimiento para calcular ciclos es diferente. Consideremos otra forma de la ec. (4.34)

$$
\frac{da^{\lambda}}{a\lambda^{2}} = G(\Delta X, R) \qquad (4.36)
$$

pero ahora definiendo A en términos del FIE

$$
\lambda_j = \frac{K_{\text{max}}}{K_{\text{ol}}} \left[ 1 + 2 \left[ \frac{K_{\text{ul}}}{K_{\text{ol}}} \right] \ln \left[ \frac{K_{\text{max}} - K_{\text{min}}}{K_{\text{ol}} - K_{\text{ul}}} \right] \right] \qquad (4.37)
$$

suponiendo que GCAK. RD es independiente de la longitud de grieta durante un subciclo dado podemos integrar (4.36) y obtener, para el *iesimo* subciclo

$$
a_{i} = a_{0_{i}} + \frac{G(\Delta K, P)}{\Gamma(1 + \lambda_{i})} \left(N_{i} - N_{0_{i}}\right)^{\lambda_{i}} \qquad (4.38)
$$

donde ao, No, son las condiciones iniciales. Dado que

 $\Delta N = 1$  la tasa de crecimiento de grieta para el subciclo 동생은 오늘 가을 모두 나오는 것 같아. esimo es dada por 化苯甲基水杨酸盐医苯甲苯基 机

$$
d\alpha = \frac{\Delta\alpha}{2N} = \frac{G\left(\Delta K_{i} + R_{i}\right)\left(N_{i} - N_{o}\right)\lambda_{i}}{\Gamma\left(1 + \lambda_{i}\right)}
$$
\n
$$
= \frac{G\left(\Delta K_{i-1}, R_{i-1}\right)\left(N_{i-1} - N_{o_{i-1}}\right)\lambda_{i-1}}{\Gamma\left(1 + \lambda_{i-1}\right)}
$$
\n
$$
= (4.39)
$$

El método tiene ciertas ventajas. Predice crecimiento acelerado y requiere únicamente datos de carga constante como función de la relación de esfuerzo R. Su desventaja es que no distingue entre espectros de sobrecarga Coll-subcarga (ull 6 ul-ol, por lo que predice comportamiento similar en ambos casos, además que como el mismo autor señala,  $\lambda$  (ec.4.33) no está identificado con ningún mecanismo (cierre, zona plástica) por lo que es sumamente ad hoc.

4.3.11 Modelo de Kujawski

Estrictamente hablando éste no es un modelo de propagación de grieta, sino de definición del tamaño de la zona plástica, vital en los modelos de fatiga. Kujawski define el siguiente factor, [23]

 $\overline{R}_{\text{p}} = \frac{1 - \overline{n}_{\text{y}}}{1 + \overline{n}_{\text{y}}}$ 

 $C$  4.40  $D$ 

(前期日本)

siendo r el tamaño de la zona definido en la ec. (4.6) y
$$
\overline{n}_{1} \qquad 1 + \left(\frac{P_{1}^{(1)} \cdot \left(\frac{V_{2}^{(2)}}{V_{2}}\right)\right)}{1 + \left(\frac{P_{2}^{(1)} \cdot \left(\frac{V_{2}^{(2)}}{V_{2}}\right)\right)}} \qquad (2.4.41)
$$

and a series

ШY.

 $W_p = \int_0^p Y E e_y^p d e_y^p = \frac{1}{1 + \pi} \sigma_y \left[ \frac{e_y}{\alpha} \right] e_y^p = \frac{1}{1 + \pi} \sigma_z^p$  $C$  4.43 )

 $w_{11}^{9}$  y  $w_{12}^{9}$  son las densidades de energía de deformación elástica y plástica respectivamente, n es el exponente de endurecimiento a la deformación que viene de la relación de Ramberg-Osgood

$$
c = c\alpha + c\beta = \frac{\sigma}{E} + \alpha \left(\frac{\sigma}{\sigma_{\gamma p}}\right)^{1/\alpha} \qquad (4.44)
$$

el parámetro a ajustar datos se escoge para  $\mathbf{a}$ experimentales.

#### 4.3.12 Modelo de Matsuoka

وأحوار ومقاوير والروا

Este modelo (24) se basa en el cierre de grieta y estudia el fenómeno de retardo atrasado, según el cual éste no comienza inmediatamente después de la aplicación de una sobrecarga. Matsuoka introdujo los parámetros w y w que corresponden al tamaño de la zona afectada por la sobrecarga y a la distancia de la grieta en la tasa minima de progación Cpunto de inflexión, fig. 4.5)

68

a di manda

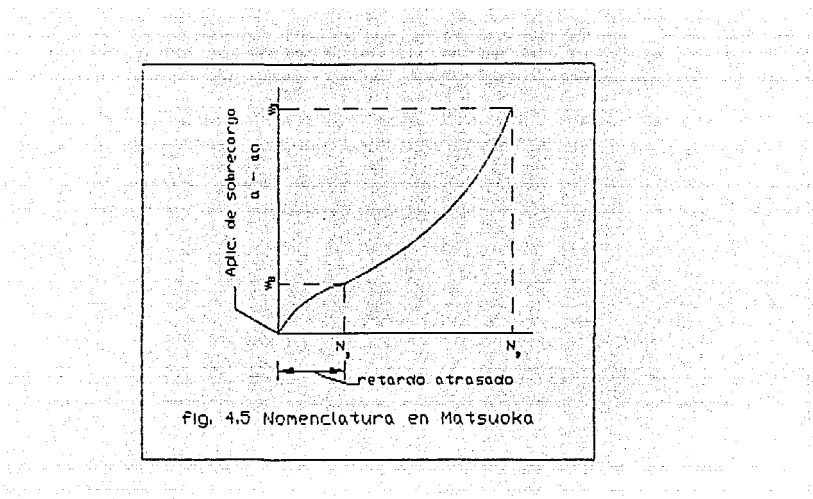

a Zur

الماليات والراحسة الهشهشة والأوليات

Matsuoka sugirió que la tasa de crecimiento subsecuente a una sobrecarga podría describirse por

$$
(da/dN)_D = C_o(U_D \Delta K)^m = U_D^m (da/dN)_C
$$
 (4.45)

94. . . . .

donde  $(da/dN)$  =  $C_a\Delta k^m$  es la tasa de crecimiento de grieta bajo carga constante y  $U_{\text{R}}$ es el parámetro de apertura durante el retardo. Tras largo trabajo en experimentación encontró la siguiente relación para  $U_{n}$ 

$$
U_{D} = \begin{cases} 1 - (R/2) \left[ \frac{v_{D}}{v_{B}} - 1 \right] (a - a_{0}) / v_{D} & 0 \le a - a_{0} \le v_{B} \\ 1 - (R/2) \left[ 1 - (a - a_{0}) / v_{D} \right] & v_{B} \le a - a_{0} \le v_{D} \end{cases}
$$

Desafortunadamente éste "modelo" no pasó mas que de ser com ajuste empírico, debido a que no halló la manera para calcular w y w Rara el caso de acero HTPO desubrió la

المنافعة والمتناوب والمتواطن والمستشر أوعوه والمتواطن

massacre

 $\alpha = \pm 1$  and  $\alpha = 1, \ldots, n$ 

**Carl Galler** 

 $\label{eq:2.1} \mathcal{L}(\mathcal{L}^{\mathcal{L}}_{\mathcal{L}}) = \mathcal{L}(\mathcal{L}^{\mathcal{L}}_{\mathcal{L}}) = \mathcal{L}(\mathcal{L}^{\mathcal{L}}_{\mathcal{L}}) = \mathcal{L}(\mathcal{L}^{\mathcal{L}}_{\mathcal{L}}) = \mathcal{L}(\mathcal{L}^{\mathcal{L}}_{\mathcal{L}}) = \mathcal{L}(\mathcal{L}^{\mathcal{L}}_{\mathcal{L}}) = \mathcal{L}(\mathcal{L}^{\mathcal{L}}_{\mathcal{L}}) = \mathcal{L}(\mathcal{L}^{\math$ 

the Grand Methods of Carlot of the Department of Carlotte Carlotte of the United

# $w_p = [2.5 \text{ (R/2)}^2 - 11] w_p$   $(4.47)$

donde  $v_{\mathbf{x}}$  es el tamaño de la zona plástica producida por  $K$  y w=0.53 w. Por lo tanto el trabajo de Matsucka no fue 55ga til 화장 사람 보고 secundado por otros investigadores.

istante des Solomo par Algina

in ya

a de la propiedad de la construcción de la construcción de la construcción de la construcción de la construcció<br>La construcción de la construcción de la construcción de la construcción de la construcción de la construcción

فيتوارد والوالية والكالمة أكتابه

ing zanji se na

والمناقض والمراوير منافذ مناداة والمحدور الأوالي المالية

كالحجم والمستحيل والأستان والراجي

e de 1979<br>Portugales<br>Portugales de 1979 승규가

 $\rightarrow$ 

the company

# CAPITULO 5 and the family land and

IMPLEMENTACION EN UN SISTEMA INTEGRADO DE FRACTURA 5.1 Introducción

En este capitulo se discuten los **cualro modelos**  más importantes de los descritos anteriormente describiéndose en detalle con miras a su implantación en un sistema integrado de mecánica de fractura, FRANC, **desarrollado en la Universidad de Cornell. Se presentan las**  funciones principales de dicho programa, como lo es la **estruct.ura de dalos empleada y su capacidad para generar la**  malla adaplandola a la geomelria cambiante durante la propagación. **Posterior mete se pasa a la i mpl ant.aci ón de cuatro de los modelos presentados en el capitulo anterior.**  Como se puede apreciar en los criterios estudiados, se parle del conocimiento del factor de intensidad de esfuerzo CFIE) para realizar el analisis de vida residual. En los articulas originales de los métodos \_siempre se utilizó la fórmula más sencilla, que corresponde a una grieta con fisura en el centro ó borde en una placa infinita. Sin embargo en casos reales la geometría y carga no son tan **simples y no existe una relación fija para el FIE, el cual debe ser calculado para diferentes lamaRos de grieta. Al no existir solución análitica se recurre a los métodos numéricos, siendo uno de los mas populares el de los**  elemenlos finitos. La desventaja de éste consiste en que al **modificarse la geomelria al ir avanzando la fisura es** 

necesario entonces generar una malla diferente. FRANC es capaz de ejecular **es la lar ea** en **forma** eficienle. **Desgraciadamente el programa original eslaba muy limitado**  para faliga al conlar únicamenle con la ley de Paris para cargas de amplitud constante por lo cual se procedió a fortalecer el programa con criterios para amplitud variable y se le añadió la ley de Forman.

in All College in the control of the commodation of the state of the complete of the state of the state of the

작동 : 사람 : 서로의 사람은 다음 : 이상 :

[2] 2014년 12월 12일: 21월 12일: 12월 12일: 12월

5.2 FRANC, un enfoque interactivo integral para el modelado **del proceso de fraclura** 

El rápido avance de la tecnologia ha traido como **consecuencia que el analista de esfuerzos se encuentre inmerso en mas de un área de su especialidad.** En los: **últimos veinte arios ha habida grandes desarrollos en la compulación, aparte de las mejoras a las métodos numéricos:. Para el caso concreto de los elementos finitos se han visto**  grandes avances en las partes de pre y postprocesamiento. La larea más tediosa de la generación de la malla, que **involucra** la conlabilidad de **nodos, elementos, conectividades, condiciones de frontera, ele. son ahora ejecutadas en forma automática** *o* **semiautomática. Para evaluar los resultados solo es necesario echar un vistazo <sup>a</sup> una pantalla con los contornas de esfuerzos** en lugar de **tratar de asimilar la gran cantidad de información nada! que se genera.** Todo lo **anterior se debe** a los: **sorprendentes avances** en **hardware** y software **para**  compulación gráfica. **Actualmente es posible emplear una estación de** trabajo de tama~o lal que se **acomoda** 

perfectamente al .escritorio del analista, y que tiene la velocidad y memoria 'de 1 as gr andes computador as de hace diez o quince años así como la capacidad gráfica solo di sponi ble en máquinas muy especializadas de hace pocos años. Estas estaciones de trabajo son el ambiente ideal para el analista de esfuerzo que trata con la simulación por computadora. Finalmente, el desarrollo de los modeladores de sólidos ha fomentado el desarrollo de estructuras de dalos que puedan manejar y almacenar eficientemenle la información poligonal necesaria para las tres etapas del método de los elementos finitos Cpreproceso, análisis, postproceso). Estos tópicos se han conjuntado en la realización de FRANC *{271* y a continuación se describen, así como la forma en que se integraron.

a sa ta 1992 ya kata katika katika ta wasan ya katika katika ta katika ta katika katika katika 1992. Katika ma

#### 5.2.1 Analisis por elementos finitos

El método de los elementos finitos es empleado en FRANC para calcular los esfuerzos y desplazamientos en cualquier estructura sujeta a cualesquiera condiciones de frontera. Para evaluar adecuadamente los parámetros que gobiernan el proceso de fractura es necesario calcular adecuadamente los desplazamientos cercanos a la punta de la grieta para algún problema dado. En FRANC los procedimientos de elemento finito se tratan como una colección de subrutinas que son llamadas por la inlerface del usuario bajo su supervisión. Las rutinas llaman a las matrices de rigidez de los elementos, ensamblan las ecuaciones y resuelven para los desplazamientos. FRANC soporta análisis para esfuerzo

**plano. deformación plana y problemas axisimétricos. Los tipos de materiales incluyen isolrópicos y orlolrópicos eláslico-linealesLos elementos finilos son isoparamélricos de 6 y 8 nodos asl como interfaces de 6 nodos, los cuales**  permiten al analista desacoplar el cortante y normal a lo **largo de una interface.** Los elementos para la singularidad de la punta de la grieta son los cuadráticos de 8 nodos **descritos en el segundo capitulo.** 

ે વસ્તી મેડિયા વિરોધી

## 5.2.2 Mecánica de fractura

Anthropological Magazine Constitution of the Constitution of the Constitution of the Constitution of the Constitution of the Constitution of the Constitution of the Constitution of the Constitution of the Constitution of t

**FRANC puede modelar propagación cuasi-estática, as1 como**  debida a fatiga. Se cuenta con las teorias de propagación **del esfuerzo tangencial máximo, de la máxima liberación de**  energia y de la densidad de energla de deformación m1nima Csecciones 2.5.1-3). Cada una de éstas teorías se puede manipular para formar una curva en el plano KI/KIc-KII/KIc. La fig. 5.1 es una muestra empleando la teoría de la densidad de energia de deformación m1nima. El cuadradito 1 indica la localización de la punta de la grieta en dicho espacio. Si dado sus FIE ésta cae dentro del área, la grieta se encuentra en un punto de propagación inminente. Las hipótesis anteriores son empleadas para calcular el ángulo de propagación y, partiendo de una posición inicial dada, se evalúa analíticamente la dirección que seguirá la grieta. El incremento de longitud puede ser calculado de **acuerdo a un número de ciclos det.erminado o se puede**  proporcionar alguna cantidad por el analista. La fig. 5.2 **es una impresi6n del resultado que se presenta por** 

74.

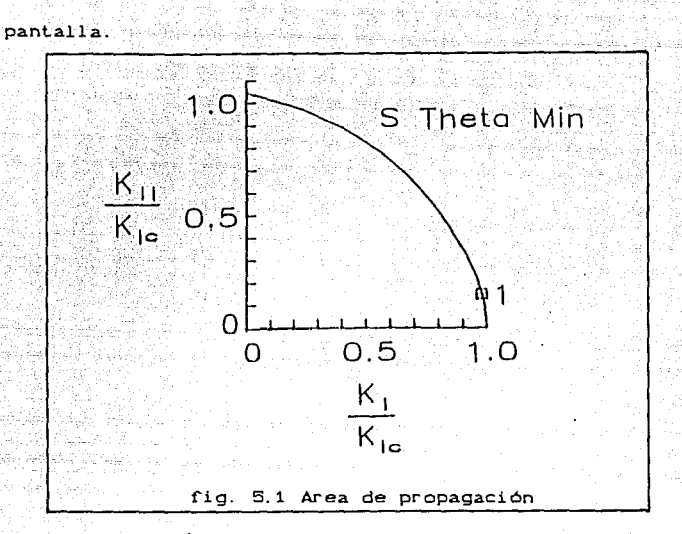

# 5.2.3 Generación de malla

La parte más tediosa de cualquier análisis por elementos rinilos lo representa la generaci6n de la malla. **En zonas de alla concenlración de esfuerzo es necesario realizar una**  malla muy cerrada, lo que aumenta el trabajo de preparación. **Para el caso de fisuras entonces se requiere, además, ubicar elementos especiales en la punta de la**  grieta. Todo lo anterior es necesario para ejecutar una corrida con una longitud de grieta dada. **Sin embargo, al**  propagarse la hendidura la geomelr1a local cambia y debe **realizarse una nueva malla. al menos en una región cercana**  a la punta. **Eslo desalienta al analista.** 

**Ser 1 a en t. onces deseable el contar con un algoritmo que**  ejecutara la tarea anterior automáticamente y que produjera

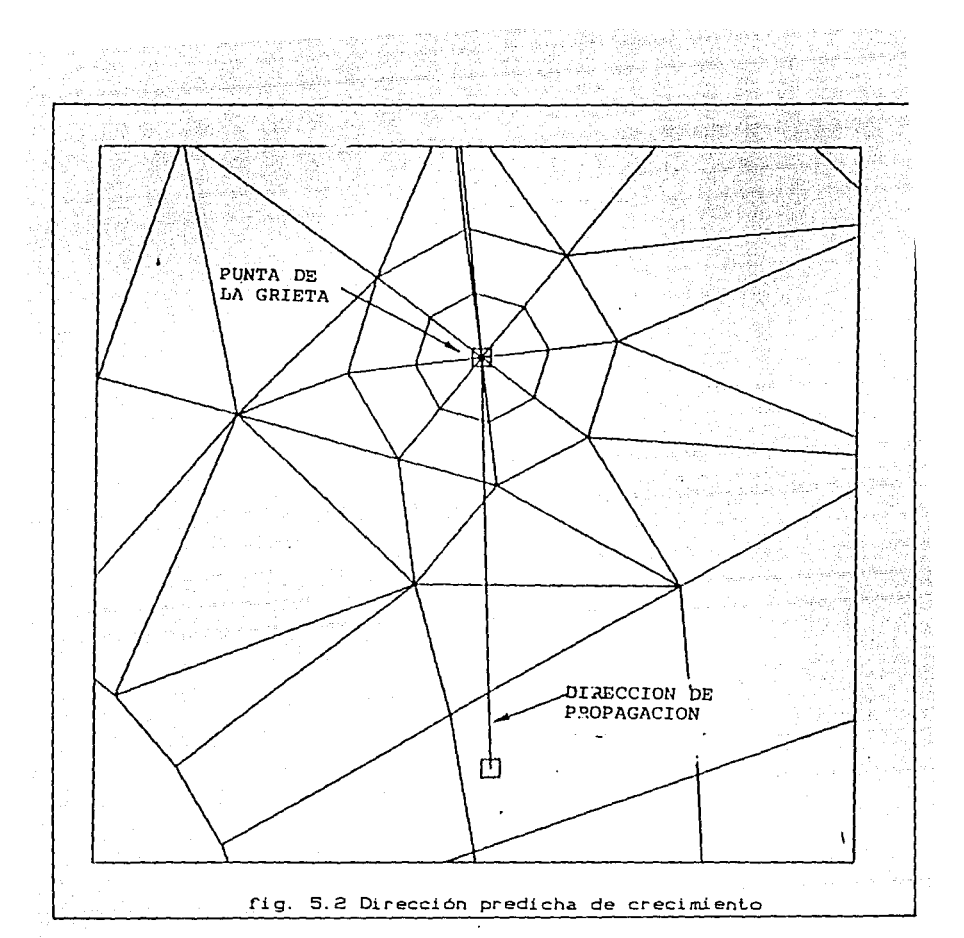

mallas aceptables para cualquier geometria. **Desarorlunadamente lo anterior representa una utopía debido a las múltiples condiciones que se pueden presentar. La**  eslralegia que se siguió en FRANC rue de emplear un **algoritmo sencillo que generara una malla de prueba,** 

dejando al usuario la libertad de modificar la malla si ésta no es satisfactoria en sus relaciones de aspecto. Esto es acorde con la interactividad del programa, aparte que no se deja a un lado la experiencia del analista.  $L_{\rm a}$ velocidad que se tiene actualmente, con el equipo descrito en la sección 5.2.5, es de entre 30 a 60 segundos por cada nueva malla, lo que en forma manual se llevaría mas de 4 horas. En la fig. 5.3 se muestran cuatro pasos para la generación. En 5.3a se ve la región cercana a la grieta, donde se han borrado algunos elementos. La fig. 5.3b señala la malla después que la fisura se ha extendido y que se ha añadido una roseta de elementos singulares de puntos cuartos alrededor de la nueva punta. El programa propone una malla para cerrar el espacio libre 5.3c. En este caso notamos que existen elementos con relaciones de aspecto muy desfavorables. El analista por medio del cursor puede borrar elementos y/o añadir nodos, llegando a la malla final 5.3d.

#### 5.2.4 Postproceso

Esta parte es sumamente importante, pues es la que proporciona al analista la información por la cual emitirá su juicio sobre la pieza estudiada. Mediante elementos finitos simplemente obtiene valores puntuales de desplazamiento y esfuerzo. Sin embargo, por medio de herramientas gráficas es posible simular y obtener información que ayuda a entender el comportamiento de la estructura. Podemos divídir el postproceso en tres áreas:

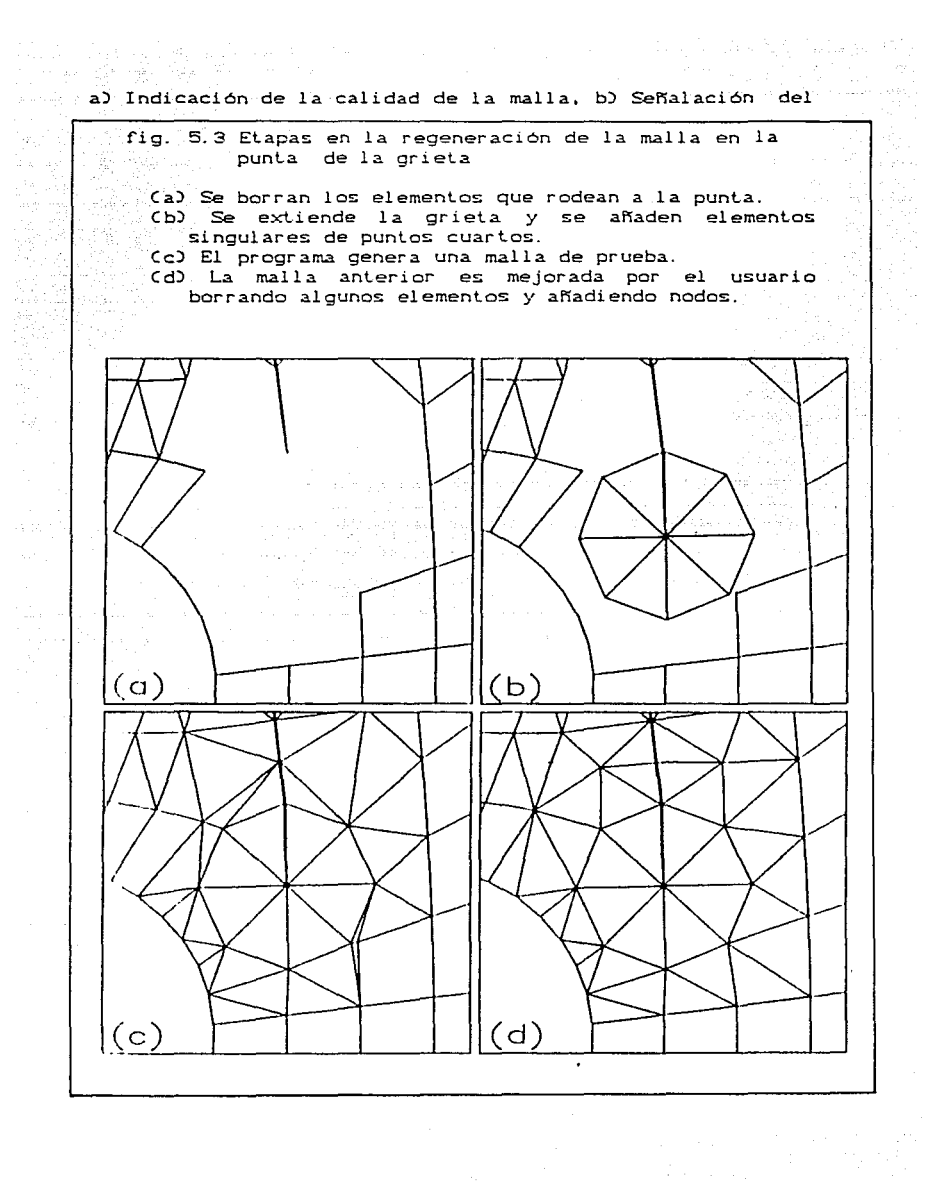

المجمع المستقبل المستقبل المستقبل المستقبل المستقبل المستقبل المستقبل المستقبل المستقبل المستقبل المستقبل المس<br>المجمع المستقبل المستقبل المستقبل المستقبل المستقبل المستقبل المستقبل المستقبل المستقبل المستقبل المستقبل المس

comportamiento y c) Información de la respuesta cuantitativa. Los indicadores de la calidad de malla informan al analista de la indole del modelo. Mediante esta fase se conoce si su discretización es suficientemente refinada, comparando valores nodales para elementos adyacentes

الفطيحية والمراتين الوارد

might shown in myself for some part of

ESTA TESIS NO DEBE

SALIR DE LA BIBLIOTECA

La segunda área se refiere a la posibilidad de simular la respuesta o comportamiento del sistema considerado. Se puede juzgar sobre la correcta aplicación de las cargas considerando la lógica de los resultados. Comprender lo que le sucede a la pieza es fundamental para las mejoras de diseño.

La tercera sección del postproceso es la extracción de información cuantitativa. La información numérica por elementos finitos es demasiado voluminosa, cuando en realidad solo es importante conocer el estado de regiones críticas. FRANC dispone de tres categorías de información Existen herramientas para proporcionar seccional. información a lo largo de una línea dada, en un punto o mostrar todo el sistema. Los desplazamientos nodales son un ejemplo de una herramienta puntual. Para el caso de fractura es fundamental conocerlos para determinar el FIE. Las funciones de línea sirven para graficar esfuerzos o desplazamientos a lo largo de un trazo de interés para el La linea puede definirse por dos puntos analista. cualesquiera, no necesariamente nodos. También es posible graficar la respuesta a lo largo de un circulo con centro

en un nodo y radio definido por el usuario. Los desplazamientos y esfuerzos sobre la línea son calculados dividiendo ésta en puntos y evaluándolos empleando ·las funciones *de* forma una vez identificados los elementos que atravieza.

**Los indicadores de campo completo muestran la respuest.a**  de toda la malla. FRANC poseé diferentes métodos para **acomodar las exigencias del analista.** El mas simple, y **seguramente el mas importante, lo constituye la malla deformada, ya que es en el que interviene grandemente la**  intuición del analista. **Una técnica mas sof islicada consiste en graficar los vectores de esfuerzos principales en los punt.os de Gauss. Esto es valioso en mecánica de fractura ya que en general una grieta en un material**  isot.rópico **tiende** a **propagarse perpendicularmente** al **esfuerzo de tensión** máY~ma. **El programa también cuenta con**  la analogla en 30 para la linea, lo que equivale a una red rectangular. Lo~ **result.ados** se despliegan en una **superficie 30 con las lineas ocultas para mayor claridad.**  El último tipo de postproceso es el contorno de esfuerzo. **Estos son calculados nuevamente en 1 os puntos de Gauss y post.eriormenle son suavizados a los puntos nodales donde**  las contribuciones de esfuerzo debido a los elementos adyacentes es promediado para finalmente interpolar éstos **valores para los órdenes del contorno.** 

5.2.5 Computación gráfica interactiva

El valor del empleo de la computación gráfica en elemento

!'i ni lo es obvio. La habilidad para observar un dibujo del modelo analizado junto con una gráfica de la respuesta es invaluable. En FRANC se trató de llevar al máximo la interacción gráfica entre el analista y el modelo hasta el punto de hacer de ésta interacción parte integral de varios **de los algoritmos: desarrollados en el program.a <sup>1</sup>lográndose crear un diálogo natural entre el usuario y** *el* **código.**  Este se efectúa a través de una colección de rutinas cuyo **nornbr e se va desplegando por pantalla conforme se avanza**  sobre el árbol de la estructura. Se emplea el paradigma de interacción por menúes dado que para la mayorla de la gente **es mas f"ácil reconocer una rutina o runción. que recordar su nombre. El usuario simplemente apunta con el cursor el**  nombre de la !'unción en pantalla requiriéndose un mlnimo de uso del teclado.

 $\label{eq:2} \mathcal{L}(\mathcal{P}) = \mathcal{L}(\mathcal{P}) = \sum_{i=1}^n \frac{1}{\mathcal{L}(\mathcal{P})^2} \sum_{i=1}^n \frac{1}{\mathcal{L}(\mathcal{P})^2} \sum_{i=1}^n \frac{1}{\mathcal{L}(\mathcal{P})^2} \sum_{i=1}^n \frac{1}{\mathcal{L}(\mathcal{P})^2} \sum_{i=1}^n \frac{1}{\mathcal{L}(\mathcal{P})^2} \sum_{i=1}^n \frac{1}{\mathcal{L}(\mathcal{P})^2} \sum_{i=1}^n \frac{1$ 

**Las rutinas básicas de graficación se encuentran reunidas**  en un paquete con 23 entradas. Esta es la única parte del programa que depende del dispositivo. Sin embargo pueden ser fácilmente adaptadas en cualquier paquete gráfico independiente, tal como PHIGS o GKS. **Esta decisión se lomó**  pensando en obtener mas provecho de las características especificas del dispositivo. Actualmente FRANC se encuentra instalado en estaciones de trabajo de Digital Equipment Corporation tipo Vaxstation II y Vaxstation II/GPX, las cuales estan basadas en dispositivos MicroVAX II, en DECstation que emplean UNIX en su versión para VAX, conocida como ULTRIX, y en estaciones APOLLO.

# SK RYSKE FRYSK 5.2.6 Diseno de la estructura de datos - Alban Lawy

Para lograr los atributos que se deseaban en FRANC era necesario idear una estructura de datos que fuera eficiente en la localización de unidades para su fácil manejo. La estructrura empleada se diseñó alrededor de la conocida como "filo alado", la cual fue inicialmente desarrollada y se usa primordialmente para representar las fronteras en los modeladores de sólidos. El emplear dicha estructura para programas de elemento finito en 2D fue la primera aplicación publicada que se conoce. Básicamente consiste de tres entidades topológicas: vértices, filos y caras. Haciendo una analogía con elementos finitos los vértices corresponden a nodos mientras que las caras representan a los elementos. La característica principal de la estructura de datos es que cada elemento topológico contiene información de los adyacentes, esto es, cada entidad apunta por lo menos a otra entidad topológica adyacente. La estructura se diseña de tal modo que la información se proporcione basada en filos, debido a que se conoce de antemano la multiplicidad de los elementos adyacentes en un filo. Un filo tiene contigüidad con dos vértices, dos caras y 4 filos Cfig. 5.4). De hacerse el diseño de la estructura basado en vértices o caras se hubiera tenido el problema de no saber a priori la multiplicidad de las proximidades

an and the sense of the control of the control of the sense of the sense of the control of the control of the

학생 수도 물 n de solo l'al del<br>Petropologia della

an di Kabupatén Timur Timur<br>Kabupatèn Jawa Sulawan

82

r Synger all promotion at male to such that the same of the

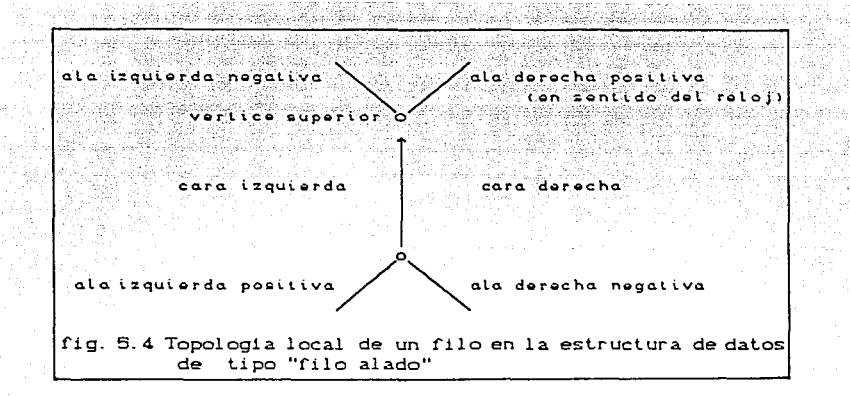

La base de datos se accesa por modificación o por averiguación. Los cambios se llevan a cabo por medio de operadores de Euler, lo que garantiza que la lopologia satisface siempre la ecuación:

$$
v = f + c = 2 \tag{5.1.3}
$$

que relaciona los vértices u, filos f y caras *c.* Para los propósitos de elementos finitos se crearon operadores tales como: *anade etemento de 8* nodos. *anade eLemento de* 6 *nodos. borra eLemento* etc.

Una de las ventajas principales de la estructura de datos seleccionada es la rapidez con que se efectúan sondeos de adyacencia. Con tres elementos topológicos existen nueve posibilidades como: dada una cara encuentra los vértices adyacentes 6 dado un vértice encuentra todas las caras adyacentes. Todas las preguntas se ejecutan en tiempo lineal o constante. por lo que lo único que deteriorarla el tiempo de respuesta sería el aumento de tamaño del problema.

La inf'ormación de ~cont.igtiidad es sumament.e út.il para las tareas de elementos finitos. Por ejemplo, es muy sencillo identificar los filos en la frontera de una estructura analizada lo que permite borrar durante la propagación de griela únicamenle los elementos que no pertenecen al borde físico del cuerpo. De la misma manera es muy fácil identificar los elementos adyacentes a un nodo por lo que si éste es movido a otra posición se puedan volver a calcular las matrices de rigidez de dichos elementos.

## 5.2.7 Integración del programa

Un aspecto clave en FRANC es la integración de los anteriores tópicos en un programa coherente muy flexible y sencillo de usar. Esto se logra dividiendo el programa en capas de tal modo que se tiene en el núcleo los detalles de almacenamiento y manipulación de datos y en la periferia las rutinas funcionales. Con esto se logra modularidad y un nuevo usuario puede aumentar el programa. con funciones especificas sin preocuparse de los detalles internos del código.

La fig. 5.5 muestra un diagrama de la interacción de los componentes en FRANC. El núcleo lo forma la base de datos, que es el receptáculo de lada la información requerida por los diversos módulos del programa. Esla base es únicamente accesible a través de rutinas especiales. Todas las rutinas de alto nivel requieren el empleo de dos lipes de rutinas de acceso, esto es, modificación e información, para almacenar y/o extraer datos de la base. Esta técnica de

 $\label{eq:4} \begin{split} \mathcal{L}_{\text{M}} = \mathcal{L}_{\text{M}}^2 = \mathcal{L}_{\text{M}}^2 + \mathcal{L}_{\text{M}}^2 = \mathcal{L}_{\text{M}}^2 + \mathcal{L}_{\text{M}}^2 + \mathcal{L}_{\text{M}}^2 + \mathcal{L}_{\text{M}}^2 + \mathcal{L}_{\text{M}}^2 + \mathcal{L}_{\text{M}}^2 + \mathcal{L}_{\text{M}}^2 + \mathcal{L}_{\text{M}}^2 + \mathcal{L}_{\text{M}}^2 + \mathcal{L}_{\text{M}}^2 + \mathcal{L}_{\text{M}}^2 +$ acceso se conoce como *ocul. tam.iento de* datos. El ocultamiento de datos separa los detalles de almacenamiento actuales, de los empleados por las rutinas de mas alto nivel. De esta manera el mecanismo presente de  $\sim$  alamacenamiento puede ser cambiado sin afectar a los de mas alto nivel.· Un ejemplo de lo anterior seria cambiar el almacenamiento de residente en memoria virtual a residente en archivo.

AN SI

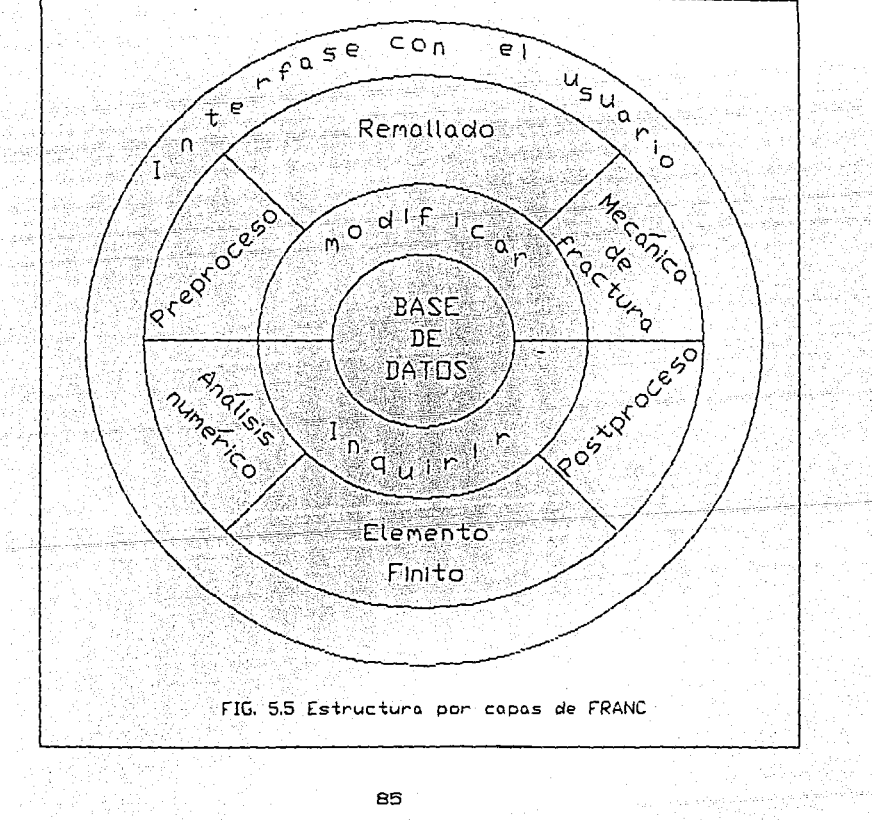

La capa sobre las rutinas de bases de dalos es la colecéión de rutinas que implemenlan la funcionalidad del programa. las cuales se engloban en seis calegorias. Las rutinas de preprocesamiento ejecutan las modificaciones a la descripción del modelo y condiciones de fronlera. Las de remallado alteran la malla para la propagación de grieta. Las de mecánica de fractura implantan las diferentes teorías de propagación y evaluación de parámetros pertinentes. Las de postprocesamiento despliegan información *de* esfuerzos y desplazamientos. Las rutinas de elementos finitos tienen a su cargo la evaluación de matrices de rigidez. mi ni mi zaci ón de ancho de banda, resolución de desplazamientos y obtención de esfuerzos. Las rutinas de análisis numérico realizan las funciones necesarias para la solución de sistemas no lineales.

.<br>1980 – Paul Barbara, senat pada sebagai penganjuran penganjuran penganjuran penganjuran penganjuran penganjur<br>1992 – Mariji Barbij, politik setelah penganjuran penganjuran penganjuran pertama penganjuran penganjuran kes

a sa paming dan kang dipanggal di saling di saling di saling ang mangkaping kang kang kalimatang masa malawang<br>Pangangan sa panggunang pang malawang kang malawang pang manggunang pang pang pang pang pang malawa sa malawa<br>P

 $\label{eq:1.1} \gamma = \gamma_{\mathcal{F}_{\mathcal{A}}(\mathcal{A})} \circ \gamma_{\mathcal{F}_{\mathcal{A}}(\mathcal{A})} \circ \gamma_{\mathcal{F}_{\mathcal{A}}(\mathcal{A})}$ 

La última capa es la interface con el usuario. Esta es una colección de menúes con los nombres de las opciones que permil.en al analista interactuar con el programa.. A cada alternativa le corresponde un nuevo menu encontrándose ramificados en forma de árbol.

Una ventaja tremenda mediante esta disposición es que se logra una herramienta de prueba ideal para investigación en mecánica de fractura. El investigador únicamente necesita concentrarse en implantar sus rutinas — específicas d<mark>e s</mark>u aplicación particular, empleando pr oc *e* di mi en tos preexistentes para el manejo de datos, creación y/o manejo de menúes, entradas y salidas gráficas y entradas y salidas

## de archivos.

5.3 Implantación en FRANC de modelos de amplitud variable Como se ha visto en el capítulo anterior, para evaluar la vida úlil es necesario inlegrar una relación del factor de intensidad de esfuerzo CFIE). Como dicho valor no es función constante para cargas y geometrias complejas el cálculo del FIE se realiza por medio de métodos numéricos, siendo uno de los mas comunes el de elementos finitos. sobre el cual está basado FRANC. Entonces el primer paso consiste en determinar el PIE para un lamarío de grieta inicial. Como en las relaciones se requiere un valor de AK esto se logra mediante la introducción del rango, en la opción SET RANGES de la pantalla, de la cual se muestra una impresión en la fig. 5. 60 ver apendice). Por lo tanto se requiere que el análisis de elementos finitos se realice con una carga unitaria. Las fig. 5.7 a 5.10 (apendico) muestran como las relaciones de esfuerzo son lineales, asi como lo es el cálculo de K. En este ejemplo se muestran los resultados para una grieta en el borde de una placa de espesor finito y tensión remota uniforme de  $\sigma_{\text{max}} = 25$  ksi, *a*<sub>min</sub> = 15 ksi contra los de *a*<sub>max</sub> = 0.25 ksi, *a*<sub>nin</sub> = 0.15 ksi. A la carga inici2l ~e la multiplicó por 10 y *se* nota que es válido entonces el calcular K inicialmente para cargas unidad siendo enlences

## $\Delta K = \Delta$ Crango) CK) (5.2)

Lo anterior resulta bastante conveniente para el caso de espectros aleatorios con evaluación mediante Barsom,

**t.**<br>**t.omando entonces los valores del rango**· los correspondientes **antiques de la correspondientes**  $a \circ a$   $a \circ m$   $a \circ m$   $a \circ m$   $a \circ m$   $a \circ m$   $a \circ m$   $a \circ m$   $a \circ m$ 

A the server of significant and the service of the

المنتقات والموافقة الشوانة والمتهاوية والموامية والمحمد والمحمودين

**Volviendo al punlo de partida, no se conoce de antemano**  una relación para K tal como *K*(a), y únicamente podemos **evaluar valores discretos.** La exactitud de la predicción depende en parte de la magnitud del incremento de grieta. **Aunado a lo anterior tampoco es posible conocer previamente**  el tamafío critico de grieta *acr* tal como la ec. C3.11). Una **forma de resolver el problema es dar incrementos a juicio**  del analista tales que el estado deformado sea lógico, guardando el valor de *K* calculado junto con el tamafío de la grieta. **Este proceso es i ter ali vo hast..a que el valor de** *K.*  máx.imo iguala a la tenacidad del material Kc. <sup>A</sup> continuación se ahondará en los detalles de la **implant.ación de los cuatro modelos seleccionados:** 

#### 5.3.1 Barsom o rms: para espectros aleatorios

Con el fin de evaluar diferentes criterios para espectros aleatorios con énfasis en aplicación en la industria **aeronáutica,** la **Asociación Americana** de **Pruebas** <sup>y</sup> **Materiales CASTM por sus siglas en Inglés) realizó una prueba pilot.o que consistió de 8 muestras para las cuales**  se encontró su vida útil experimentalmente, y cuyos **espectros fueron enviados a 5 especialistas de reconcc:ido prestigio [281. En dicho exá.men el modelo de Barsom, no obst.ant.e su sencillez,** fue el **que brindó la mejor**  predicción. Cver figuras B.1 y B.2 del apéndice). Como se **ve en la ec. C4.15) Barsom encontró que escribiendo Al< en** 

función de la raiz cuadrada del promedio de los cuadrados 

pro 가 보

14 - 14 April

 $C = 3$ Police and

 $C = 5.4$  )

 $C$  5.5  $D$ 

 $C$  5.6 $D$ 

$$
\Delta K_{\rm rms} = \frac{\sqrt{\sum_{i=1}^{m} \Delta K_i^2}}{\ln m}
$$

of the planning of the company of the company of the company of the company of the

i kalim Perce

 $\mathbf{y}$ 

میں<br>جمہوریتیں

La raíz cuadrada del promedio de los cuadrados del FIE bajo cargas de amplitud constante es igual a la fluctuación del esfuerzo, por tanto la tasa de crecimiento promedio puede predecirse de los datos de amplitud constante empleando cualquier ecuación de crecimiento de grieta simplemente sustituyendo AK por AKrms. Como se ha visto en FRANC solo disponemos de un valor de K. En este punto es donde es sumamente ventajoso el emplear cargas normalizadas evaluando entonces la expresión anterior como

$$
C_{\text{max,rms}} = \sqrt{\frac{\sum_{i=1}^{m} \sigma_{\text{max}}^2}{m}}
$$

$$
C_{\text{min,rms}} = \sqrt{\frac{\sum_{i=1}^{m} \sigma_{\text{min}}^2}{m}}
$$

Una vez obtenidos estos valores obtenemos la razón de esfuerzo

 $Cmax$ , rms

 $R_{\text{rms}} = \frac{\sigma_{\text{min,rms}}}{\sigma_{\text{max}}}$ 

 $m\Delta x$ imo y minimo y se despliegan los valores absolutos. maximo y minimo encontrados en el espectro, el número de dalos Cm en 5.3-5) asl como los resultados de dichas ecuaciones. Estas magnitudes corresponden al factor de carga, rango de amplitud y *R.* por lo que las cantidades previas son modificadas:, como se observa en la sección de dalos de la pantalla.

5.3.2 Amplitud constante equivalente a espectros aleatorios de Elber.

Como se describió en el capitulo anterior este modelo se basa en el fenómeno de cierre de grieta observado en pruebas piloto donde se encontró que la carga que causa la apertura de la grieta permanecía esencialmente constante cuando las grietas crecian bajo cargas de espectros aleatorios con secuencias repetitivas.

Elber estableció que la tasa de crecimiento es una potencia del rango del FIE efectivo únicamente, siendo por ejemplo la ley de Paris

$$
\frac{da}{dN} = C \left( \Delta K \text{erf} \right)^n \qquad (5.7)
$$

calculándose AKoff con respecto a la carga para la cual la griela se abre completamente.

Elber buscó alguna manera de reemplazar una carga aleatoria repetitiva por una secuencia corta de amplitud constante. Esta última secuencia se escoge de tal forma que el crecimiento total de la grieta, el modo y el tamaño critico sean equivalentes para las dos secuencias de carga, fig. 5.12. El esfuerzo máximo para la secuencia equivalente

se escoge igual al valor máximo encontrado en el espectro aleatorio, por lo que la longitud de grieta en la falla bajo amplitud constante representa la longitud minima bajo cargas aleatorias. El esfuerzo mínimo de la secuencia constante es seleccionado de tal forma que el esfuerzo de apertura sea el mismo para las dos secuencias, lo que produce rangos equivalentes del FIE máximo siendo por tanto los contornos de la zona plástica similares, a la vez que simplifica la ecuación de equivalencia como se verá posteriormente. El número de ciclos en la secuencia equivalente se elige de que el crecimiento manera ocasionado por dichos ciclos sea el mismo que el causado por la secuencia aleatoria.

the committee and the committee

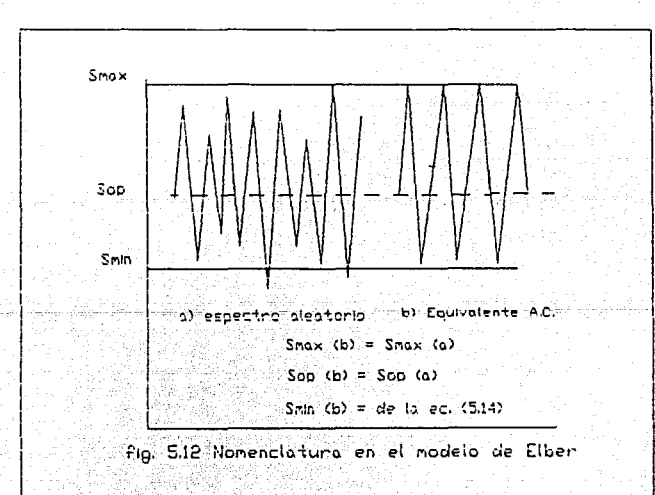

Veamos ahora el proceso de calculo: Si o es el máximo, o es el esfuerzo mínimo de la excursión *iesimo* de la secuencia aleatoria,  $\sigma_{\rm{so}}$  es el esfuerzo de apertura,  $\sigma_{\rm{t}}$ es el esfuezo efectivo mínimo y a es la longitud de grieta entonces, de acuerdo a la ecuación (5.7) el incremento de grieta debido a la carga iesima es

$$
\quad \text{donde} \quad
$$

$$
\delta a = C\left(\sigma_{i} - \sigma_{i}\right) \quad \left(\sqrt{\pi a} \quad F\right) \tag{5.8}
$$
\n
$$
\hat{\sigma}_{i} = \begin{cases}\n\sigma_{op} & \tilde{\sigma}_{i} \leq \sigma_{op} \\
\tilde{\sigma}_{i} & \tilde{\sigma}_{i} \geq \sigma_{op} \\
\tilde{\sigma}_{i} & \tilde{\sigma}_{i} & \sigma_{op}\n\end{cases} \tag{5.9}
$$

and a series of the series of the series of the series of the series of the series of the series of the series<br>Series of the series of the series of the series of the series of the series of the series of the series of th

Si  $\sigma_{\text{max}}$  es el valor mas alto de esfuerzo máximo en la secuencia aleatoria el incremento de grieta óa puede ser expresado como una fracción  $\lambda$  del crecimiento causado por un ciclo de la carga de amplitud constante equivalente

$$
\delta a = \lambda_{\rm c} C \left( \sigma_{\rm max} - \hat{\sigma}_{\rm op} \right)^{\rm D} \left( \sqrt{\pi a} F \right)^{\rm D} \qquad (5.10)
$$

como se ha establecido líneas arriba, para lograr la equivalencia se iguala (5.8) con (5.10) obteniendo  $c\left(\sigma_{i} - \hat{\sigma}_{i}\right)^{n}\left(\sqrt{\pi a} F\right)^{n} = \lambda_{i} c\left(\sigma_{max} - \hat{\sigma}_{op}\right)^{n}\left(\sqrt{\pi a} F\right)^{n}$  $C$  5.11

Despejando  $\lambda_i$ y sumando todas las excursiones se llega a

$$
N_{eq} = \sum_{i} \lambda_{i} = \frac{1}{\left(\sigma_{max} - \hat{\sigma}_{op}\right)^{n}} \sum_{i} \left(\sigma_{i} - \hat{\sigma}_{i}\right)^{n} \quad \text{(5.12)}
$$

Esta expresión relaciona los ciclos calculados en la secuencia equivalente de amplitud constante con los ciclos Para evaluar entonces los ciclos de de la aleatoria.

amplitud constante Elber empleó la expresión que  $\begin{minipage}{.4\linewidth} \begin{tabular}{l} \hline \textbf{error} & \textbf{r} & \textbf{r} \\ \hline \textbf{experimentalmente descubr10 (cec. 4.17)} \\ \hline \end{tabular} \end{minipage}$ 

Totte und web : Gift Gell (1)

Wallenberg (2014)

 $U = \frac{\sigma_{\text{max}} - \sigma_{\text{SP}}}{\sigma_{\text{max}} - \sigma_{\text{min}}} = 0.5 + 0.4 R$   $(-0.1 \le R \le 0.7)$   $(C.5.13)$ de la cual se puede encontrar el valor de  $\sigma_{\text{avg}}$  que queda como

가지 나는 소프로서가 아직 사용을 통해 공항이 있다.<br>기자 대회는 자기 대학교에 대한 대학교에 대한 기자

$$
\sigma_{\min} = 1.25 \left[ \sqrt{1.6 \sigma_{\max} \sigma_{\text{op}}} - 0.79 \sigma_{\max}^2 - 0.1 \sigma_{\max} \right]
$$

Los pasos requeridos para calcular la vida en espectros aleatorios son entonces:

(1) Encontrar el valor del esfuerzo de apertura de la grieta o . Este es el punto crítico de éste modelo, dado que Elber no encontró alguna relación analítica y únicamente midió el  $\sigma_{\alpha}$  para aluminio. Poco tiempo después Newman 1291 desarrolló un método numérico para evaluarlo. Sin embargo, como él mismo reconoce, su procedimiento es laborioso y fué ideado para evitar el análisis por elemento fínito, siendo mas complejo que lo deseado para uso en diseño. Un buen estimado se encuentra en Kaninen 1301, con la relación  $\sigma_{\text{on}}/\sigma_{\text{max}} = 0.56$  En su artículo Elber experimentalmente determinó  $\sigma_{\rm oo}$  para 6 espectros, si se evalúa el promedio de  $\sigma_{on}/\sigma_{max}$  se obtiene 0.549.

- 2) Evaluar el número de ciclos equivalente Nog por medio de la ecuación (S.12)
- 3) Encontrar el esfuerzo mínimo equivalente  $\sigma_{\text{min}}$  por la ec. (5.14)
- 4) Calcular el número de ciclos Noat para una secuencia

equivalente de amplitud constante con  $\sigma_{\text{max}}$  siendo el valor máximo del espectro aleatorio y  $\sigma_{min}$  el evaluado en el paso C3)

6) Obtener el número de ciclos que se lleva el espectro aleatorio, el cual es igual a

$$
N_{\text{random}} = \frac{N_{\text{cal}}}{N_{\text{eq}}}
$$
 (5.15)

La fig. 6.13 del apéndice muestra la salida de FRANC para este modelo, que se accesa al seleccionar *EQUIV ELBER*  6.3.3 Implantación del modelo de Wheeler

Este primer modelo desarrollado para explicar el retardo parte de modificar la regla de Miner del daño acumulativo por medio de un factor de retardo Cp, definido en C4.5) como

> $a_i + r_{pi}$   $a_p$  $a_i + r_{pi} \ge a_p$  $C$  5.16 )

La fig. 4.3 muestra la nomenclatura empleada. Como se puede apreciar mientras que la zona plástica del ciclo actual se encuentra dentro de la causada por la sobrecarga previa el parámetro de retardo es menor que 1, lo que ocasiona que en la regla de Miner C4. 4.) se encuentre un crecimiento menor que el debido a amplitud constante  $(C<sub>p</sub> = 1)$ . El punto débil de éste modelo para su aplicación es que requiere del parámet.ro *m,* para correlacionar con los valores de experimentos. Conceptualmente es robusto, pues  $C<sub>P</sub>$  hace al retardo depender de la aplicación actual de carga, a través

94.

 $\mathbb{R}^n$  de  $r_{\rm abs}$  asi como de la historia de las cargas anteriores, a sem través de la localización del frente plástico a y de la punta de la grieta a. El esquema computacional para incorporar el retardo requiere que mientras exista éste se evalúe el crecimiento ciclo por ciclo. Con esto se logra además linearizar paso a paso un fenómeno altamente no lineal. El algoritmo debe llevar contabilidad no solo de cargas y esfuerzos sino también de la zona plástica y de la localización de la interface elasto-plástica, debe poder determinar si se sobrepasó la zona en una capa, cuantos ciclos de la capa restan después de que ha cesado el retardo para evaluar el crecimiento sin retardo ó cuantos bloques son necesarios para estabilizar el crecimiento. La fig. 5.13 muestra dos curvas donde en la 5.13a el espectro consta de 1 bloque y 3 capas, y la 5.13b son las mismas tres capas pero ahora se aplica tres veces (bloques).

# 5.3.4 Implantación del modelo de Willenborg

A continuación se presentan los pasos necesarios para evaluar el modelo de Willenborg, descrito previamente en la sección 4.3.1, donde se estableció que emplea el mismo modelo geométrico de Wheeler, utilizándose entonces la misma nomenclatura. El enfoque difiere en que Willenborg no relaciona un parámetro de retardo sino que modifica directamente la magnitud del esfuerzo sin requerirse de datos adicionales del material, como ocurre con  $e<sub>1</sub>$ exponente de forma. Se puede establecer entonces **la** metodología como:

이 시간이 아니라 아이가 있는 것이 있어 있었다. 그 사람들은 그의 일이 있는 사람들의 사람들이 있다. 그는 사람 1) Evaluar la zona plastica para la primera capa del primer bloque empleando el esfuerzo máximo. Para el caso de 교육교 교원 esfuerzo plano tendriamos entonces 장실 없습니다

$$
c = \frac{k^2}{2.0 \pi \sigma_{yp}^2} + a \qquad (5.17)
$$

2) Leer la siguiente capa. Si  $\sigma_{\text{max}}$   $\sigma_{\text{max}}$ entonces Ίa zona plástica ocasionada por la capa previa es mas grande que la que ocasionaría únicamente  $\sigma_{\text{max}}$ 

3) Aqui entra el concepto clave de Willenborg, que es el cálculo del esfuerzo que se requiere aplicar para alcanzar la zona plástica efecto del esfuerzo máximo anterior. Esto se determina como sigue

$$
Ry = \frac{K_{ap}^2}{2.0 \pi \sigma_{yp}^2} = \frac{\left[\sigma_{ap} \sqrt{\pi a_c} F\right]}{2.0 \pi \sigma_{yp}^2} = r_{p0} - a_c
$$

despejando  $\sigma_{_{\alpha\beta}}$ 

$$
\sigma_{ap} = \frac{\sigma_{vp}}{F} \sqrt{\frac{2(r_{p0} - a_c)}{a_c}}
$$
 (5.19)

Se puede notar que para el primer ciclo  $a = a$  de la capa anterior y, por tanto, el esfuerzo aplicado es igual al esfuerzo máximo previo. De igual forma al fin del retardo el efuerzo aplicado es el mismo que el actual máximo.

4) Ahora obtenemos la reducción en el esfuerzo aplicado o<sub>rad</sub> debido al progreso por la zona plástica de la capa actual

$$
\sigma_{\rm red} = \sigma_{\rm ap} - \sigma_{\rm max} \tag{5.20}
$$

부음은 불사용된 사람과 수도 부분 모 5) Esta reducción en esfuerzo debe ser aplicado a los esfuerzos corrientes, para obtener los siguientes esfuerzos efectivos

$$
c = 0 \text{ max} \quad c = 5.21 \text{ m}
$$
  

$$
c = 5.21 \text{ m}
$$
  

$$
c = 5.21 \text{ m}
$$

$$
inoff \quad \frac{1}{2} \quad \frac{1}{2} \
$$

si cualquiera de los dos es menor que cero, se igualan a cero, reduciéndose efectivamente el rango de éstos.

- 6) Evaluar AKoff empleando las ecuaciones 5.21a y 5.21b y emplearlas en la ley de crecimiento seleccionada. Es experiencia fruto de esta investigación que, al modificar los esfuerzos se altera también la relación R, por lo que se recomienda el empleo de la ley de Forman. Al fin del primer ciclo de la segunda capa se obtiene  $a_{21}$ 
	- 7) Comparar el valor actual de  $a_{\sigma i}$  con r<sub>-</sub>po. Dado que que r\_po el crecimiento se encuentra a<sub>si</sub>es menor retardado. Se Procede entonces a calcular  $\sigma_{ab}$ , volviendo al paso (3)

#### 5.4 Prequntas del sistema

Dentro de FRANC se implementaron los cuatro modelos descritos líneas arriba, los cuales son invocados al elegir la página FATIGUE, bajo las opciones WHEELER, WILLENBORG, EQUIV. ELBER 6 EQUIV. RMS. Una vez seleccionado el modelo (mediante el ratón), el control se transfiere a la ventana del sistema DECTERM, siendo la introducción de datos via el

teclado. Aparecerá en pantalla:

YOU NEED A FILE WITH THE SIF HISTORY DO YOU ALREADY HAVE IT [Y/N] @

que dice que se requiere un archivo con la historia del factor de intensidad de esfuerzo, y pregunta si se tiene o no. Se incluyo prueba de entrada, por lo que solo es válido responder con Y, y, N o n, de otra forma la pregunta se repite Si el usuario contesta que aún no dispone del archivo entonces el control regresa a las opciones de FATIGUE. En caso afirmativo aparece entonces

INPUT THE SIF HISTORY FILE NAME

que pide el nombre del archivo. Si el programa no existe, o sí fue teclado erróneamente se despliega el siguiente mensaje de advertencia

File does not exist

n ang ar

ó "el archivo no existe", después de tres intentos fallidos se regresa el control a FATIGUE, de otra manera se muestra una tabla que presenta el tamaño de grieta a con sus respectivos valores de KI y KII. Posteriormente se indica

INPUT SPECTRUM LOADING FILE NAME

ó "introduzca el nombre del archivo de carga espectral". Se realiza una verificación similar al archivo anterior. El nombre del archivo tiene el formato nombre. XXX donde XXX es cualquier extensión de tres letras. Información detallada del proceso de crecimiento se manda a una archivo nombre. RES. En pantalla aparece información concerniente al número de bloques del espectro, el valor del exponente de forma para el caso de Wheeler ó el valor del esfuerzo de apertura para el equivalente de Elber.

Ahora se verá el proceso seguido en los modelos de

retardo Como se ha establecido el retardo se calcula ciclo por ciclo. Una vez que la zona plastica creada por alguna sobrecarga se rebasa, cesa el atraso y se emplea normalmente la ley seleccionada. Por lo anterior se debe llevar la cuenta de los ciclos transcurridos, si el retraso cesa entonces se debe calcular el crecimiento normal con los ciclos restantes de la capa. Sin embargo, si la capa consistía de unos pocos ciclos, o si la zona plástica era considerable, entonces se van tomando ciclos de las capas subsecuentes hasta terminar el retardo aunque pudiese tan masseurrir así mismo que el atraso no termine en un sólo bloque. Todas estas contingencias se encuentran consideradas en el algoritmo, y se van monitoreando en el archivo RES. En pantalla únicamente aparece el estado in thicial y final por capa en la forma de mensajes tales como RETARDATION STAGE 6 RETARDATION CEASES 6

THE LAYER  $\times$  DO NOT OVERCOME THE PREVIOUS PLASTIC ZONE SIZE  $\times$ 

ó "etapa de retardo", "finaliza el retardo", "La capa x no rebasó el tamaño de la zona plástica anterior x". Internamente se va calculando el crecimiento sin tomar en cuenta el retardo para realizar al final una comparación, desplegándose finalmente

> FINAL CRACK SIZE Without retardation With retardation Difference

. . . . . . . . . .

Bro (2011), Calendar

99.

and shown

# CAPITULO 6

CONCLUSIONES Y RECOMENDACIONES 6.1 Sumario

Se ha realizado una contribución important entendimiento del proceso de fractura al implantar m para predicción de vida residual bajo carga aleator amplitud variable o amplitud constante dentro de un : interactivo que puede utilizarse como "cámara de p en mecánica de fractura. Sin embargo, la selec aplicación de un modelo de fatiga para condiciones d complejas, de amplitud variable y aleatorias, tal las de espectros de aviación o cargas sobre ; requieren de un apreciable entendimiento de la c del modelo y de los efectos de la interacción cargas. Parece que en varios espectros aleator. efectos de retardo y aceleración tienden a cancela lo que podria pensarse que los cambios totales despreciarse. Por otra parte, el tomar en cuenta efectos es difícil y aún modelos muy avanzados no predicciones confiables. Los que se presentan com "nuevos" son muy específicos, encontrando ca mejores correlaciones de su aplicación partid experimentos que él mismo conduce. Esto signifi mayoria de los modelos requieren de "afinación" (1 antes de poder realizar predicciones confiables refleja la complejidad del proceso de fatiga y de variables involucrado [29].

De acuerdo a la revisión de modelos presentada en el capitulo 4 se observa que desde Wheeler. Willenborg y Elber, que realizaron las contribuciones originales al problema. los modelos nuevos no son sino adaptaciones o modificaciones pequeñas dejando conceptualmente sin cambio al original. No deja de llamar la atención que los tres no publicaron nada posterior a su contribución primera, quizá debido al hecho de que sus trabajos los realizan para la fuerza aérea.

La falta de coherencia o de resultados comunes para diferentes modelos parece deberse a que, como establece Ditlevsen [30]. todos los intentos por establecer modelos deterministicos fallan debido al hecho de que el fenómeno de fatiga muestra fuertes características estocásticas. Además indica que todas las descripciones teóricas reportadas se basan en técnicas de ajuste de datos, lo cual tiende a oscurecer el comportamiento del fenómeno.

Se puede concluir que las principales particularidades del fenómeno son:

 $1 -$ Sobrecargas positivas introducen retardos significativos pero en general se generan grandes retrasos por:

a) Aumentar la magnitud de la sobrecarga

b) Repetir la sobrecarga durante el crecimiento de grieta c) Aplicar bloques de sobrecargas.

2.- El retardo no ocurre inmediatamente después de la aplicación de la sobrecarga

3. - Comparaciones del crecimiento entre cardas programadas y aleatorias han revelado efectos de la secuencia; estos efectos se manifiestan en la superficie de fractura.

- 4. Sobrecargas de compresión tienen relativamente poco efecto en el crecimiento de grieta, sin embargo, si una sobrecarga de tensión es seguida inmediatamente por una de compresión el retardo se disminuye grandemente.
- 5.- Los efectos de retardo dominan sobre los de aceleración. Esta última en crecimiento de grieta por fatiga es generalmente significativa a altos niveles de esfuerzo. Dado que éstos valores se espera que ocurran con muy poca frecuencia, y son generalmente de corta duración, dicha influencia puede despreciarse.

#### 6.2 Recomendaciones

De los cuatro modelos que se han implantado de acuerdo a *l261* el mas apto para espectros aleatorios corresponde al de Barsom, debida a su sencillez y economía compulacional. Sin embargo, el modelo de cierre de grieta de Elber liene mas fundamentos teóricos. Si no es posible realizar la comprobación con respecto a un experimento definilivamenle que una opción valida es comparar las respuestas de ambos modelos.

Por lo que se refiere a espectros en bloques se observó que los valores de retraso de Wheeler o Willenborg difieren notablemente. Al parecer si se tiene rangos de esfuerzo efectivo importantes, tales que se modifique la razón de esfuerzo *R* es conveniente emplear como ley a Forman. La

desventaja de emplear Wheeler consiste en el parametro adicional del exponente de forma. Si se dispone de datos previos experimentales entonces es posible calibrar dicho valor para un mejor ajuste. En el caso de materiales no tan caracterizados es mas conveniente el empleo del modelo. de Willenborg.

#### 6.3 Trabajo Futuro

Definitivamente el campo de Fatiga es un. área multidisciplinaria, interviniendo fuertemente  $1as$ especialidades de análisis de esfuerzo, metalografía, pruebas y ensaye de materiales, computación y probabilidad y estadística. En el presente trabajo se hizo énfasis en el aspecto computacional al presentar y ampliar una poderosa herramienta para el diseño, como es el caso de FRANC.

Actualmente en el modelo de Elber se obtiene el esfuerzo de apertura en base a una razón promediada de datos obtenidos por experimentación, lo cual no es representativo de un caso general de carga y geometria. Un tema a explotar consiste en la evaluación analítica o determinación de métodos auxiliares para el cálculo de dicho esfuerzo. Asi mismo, en los modelos de Wheeler y Willenborg 1a determinación del tamaño de la zona plástica es muy simplificado, aunque es posible utilizar el criterio de Minggao (4.3.5) donde se emplea una relación que toma en cuenta el paso de esfuerzo plano a deformación plana.

Sin embargo, dado que al final se llega a una curva de relación del crecimiento contra el cambio del factor de
**intensidad de esruer:o (curva** *dtt/dN* **vs** *b.K.),* obtenida experimentalmente y ajustada numéricamente, la exactitud del modelo puede demerilarse al momento de encontrar el número de ciclos. El excelente resultado de Hudson (28) empleando Barsom fue también debido a que empleó lres relaciones diferentes de los parámetros C y n en la ley de Forman y Paris, dependiendo del rango de AK. Finalmente, al término *de* la estancia en la Urüversidad de Cornell no fue posible dar salida gráfica a las curvas de retardo, lo **que se realizó dentro del** Ins~ilulo **de Investigaciones**  Eléctricas, faltando su implantación en FRANC, actividad que se desarrollará en cuanto se adquiera una estación de trabajo en el departamento de Equipos Mecánicos.

## والمعاون فالإنكسار فعقادها والمراجع والمراجع

and the second of the matrix and the local matrix

Antigate Georg

## **REFERENCIAS**

- 111 Kaninen and Popelar. Advanced Fracture Mechanics, 1a edición, Oxford Engineering Sciences, 1985
	- .121 Kreyszig Erwin, Matematicas Avanzadas para Ingenieria, Vol. 2, pp. 642-652, 3a. edición, Ed. Limusa, 1978.
		- [3] Yehia, Nabil, "Automatic Tracking of Crack Growth via Finite Elements." Tesis Doctoral, Instituto Politécnico de Rensselaer, 1984
	- [4] Barsoum, Roshdy. "On the Use of Isoparametric Finite Elements in Linear Fracture Mechanics" International Journal of Numerical Methods in Engineering Vol. 10 pp. 25-37, 1976
	- (5) Henshell R.D. and Shaw K.G., "Crack Tip Finite Elements are Unncessary", Int. J. of Num. Heth. Eng. Vol. 9 pp. 495-507, 1975
		- 161 Tada H, Paris P.C., Irwin G. The Stress Analysis of Cracks Handbook. Del Research Corporation, Hellertown, Pennsylvania, 1973
		- [7] Broek D. Elementary Engineering Fracture Mechanics 3a. Ed. Martinius Nijhoff Publishers, Netherlands, 1984
		- [8] Sih, G.C. "Strain-energy-density factor applied to mixed mode crack problems." International Journal of Fracture Vol. 10, No. 3 pp. 305-321, 1974
		- [9] Erdogan, F. and Sih, G.C. "On the Crack Extension in Plates Under Plane Loading and Transverse Shear" Journal

105

of Basic Engineering, ASHE pp. 519-527, Diclembre 1963. L101 Hussain, M.A., Pu S.L. and Underwood J.H. "Strain Energy Release Rate for a Crack Under Combined Mode I and Mode II", Fracture Analysis, ASTH STP 560, pp. 2-28, 1974

- [11] Blake Alexander, Handbook of Mechanics, Materials and Structures, 1a. edición. Cap. 4. Ed. Wiley Interscience, 1985
- [12] Hoepner D.W. and Krupp W.E., "Prediction of Component Life by Application of Fatique Crack Growth Knowledge", Engineering Fracture Mechanics, Vol. 6 pp. 47-70, 1974
- [13] Rolfe S.T., Barsom J.M., Fracture and Fatigue Control in Structures, la edición, Prentice-Hall, Cap. 8, 1977 [14] NASCRAC, NASa CRack Analysis Code Version 2.0 Theory Manual. Febrero 23, 1989
- [15] Willenborg J.D., Engle R.M., Wood H.A. "A Crack Growth Retardation Model Using an Effective Stress Concept". Technical Memo. Air Force Flight Dynamics Laboratory 71-1-FBR Wright-Patterson Air Force Base Ohio, 1971.
- [16] Wheeler O.E. "Spectrum Loading and Crack Growth". Journal of Basic Engineering ASME pp. 181-186. Marzo 1972
- . [17] Gallagher, J.P. "A Generalized Development of Yield Zone Models" Air Force Flight Dynamics Laboratory, AFFDL-TM-74-27, Wright-Patterson AFB, Ohio, 1974

[18] Vroman, G.A., "Analytical Prediction of Crack Growth

106

a di Panjar Perika di Patrimo a kan Mari Azir Mar Retardation Using a Residual Stress Concept", Briefing Charts, Rockwell International, B-1 Division, Los Angeles Calif., 1971. 그의 일어서 그 곳이 있을 때 사람들이 좋아. 사람들이 있는데요.<br>그는 사람이 있는 것이 있는 것이 있는 것이 있다.

- [19] Chang J.B., Engle R.M., and Stolpestad J., "Fatigue Crack Growth Behaviour and Life Predictions for 2219-T851 Aluminum subjected to Variable Amplitude Loadings", Fracture Mechanics: Thirteenth Conference ASTM STP 743, pp. 3-27, 1981
- 1201 Minggao Yan, Mingda Gu, "Investigation on the Crack Growth Retardation Behavior and Fatique Life Prediction in Structural Materials". Proc. of the ICF International Symposium on Fracture Mechanics, Beijing, pp. 852-861,  $\sim 1983$
- 1211 Ibidem [11] Cap. 9, pp. 268-291
	- [22] Elber Wolf, "Equivalent Constant Amplitude Concept for Crack Growth Under Spectrum Loading", Fatigue Crack Growth Under Spectrum Loads, ASTM STP 595, American Society for Testing and Materials, 1976, pp. 236-250.
	- [23] Maarse J. "Crack Closure Related to Fatigue Crack Propagation" Fracture 1977 Vol. 2 ICF4, Waterloo, Canada, Junio 19-24, 1977
	- [24] Gemma A.E. and Snow D.W., "Prediction of Fatique Crack Growth Under Spectrum Loads", Fracture Mechanics ASTM STP 677, American Society of Testing and Materials, 1979, pp. 320-338

[25] Kujawski D. and Ellyin F., "On the Size of Plastic

107

Zone Ahead of Crack Tip" Engineering Fracture Mechanics, ntilale dibadi sebelah kala a Vol. 25, No. 2, pp. 229-236, 1986.

.<br>그는 아직 아이들은 아직 사람들은 아주 있는 것이 있다. 이 사람은 아주 사람들은 아주 있는 것이 없다.

Sil (2000), 2001<br>Silam Martin

State All Service

- (26) Matsucka S. and Tanaka K., "Delayed Retardation Phenomenon of Fatigue Crack Growth Resulting from a Single Application of Overload", Engineering Fracture Mechanics, Vol. 10, pp. 515-525, 1978
	- [27] Wawrzynek P.A., "Interactive Finite Element Analysis of Fracture Processes: An Integrated Approach", Reporte Interno, Departamento de Ingenieria Estructural. Universidad de Cornell, Febrero 1987
	- [28] Chang and Hudson editors, Methods and Models for Predicting Fatigue Crack Growth Under Random Loading ASTM STP 748, 1981
	- [29] Newman J.C.Jr, "A Crack Closure Model for Predicting Crack Growth Under Aircraft Spectrum Loading", Methods and Models for Predicting Fatigue Crack Growth Under Random Loading. ASTM STP 748 pp. 53-81, 1981

1301 Ibidem (1) pp. 505-510

- [31] Clayton J.Q., "Modelling Delay and Thickness Effects in Fatigue", Engineering Fracture Mechanics, Vol. 32, No. 2, pp. 289-308, 1989
- [32] Ditleysen O., Sobczyk K., "Random Fatigue Crack Growth With Retardation". Engineering Fracture Mechanics, Vol. 24, No. 6, pp. 861-878, 1986

108 بالاستحقاق والواحد لإعراب كشخصها

## ar mangkat<br>Sing tinggal ng Pangkat  $\begin{array}{lllllllllll} & \textbf{A} & \textbf{P} & \textbf{E} & \textbf{N} & \textbf{D} & \textbf{T} & \textbf{C} & \textbf{E} & \cdots \\ \end{array}$

**Programa para cálculo de vida útil para carga con amplitud constante** 

Système #2

 $\mathcal{O}(\mathcal{O}_{\mathcal{O}_{\mathcal{O}}}(\mathcal{O}_{\mathcal{O}}))$ 

pas degli vista.

Gráfica de resultados. ejemplo Cap. 3

- fig~ 5~7 **ESfuerzo para una carga unitaria**
- **fig. 5.8.Gráiica de K vs** lo~g.- **de grieta**  para la figura anterior
- fig. 5.9 Esfuerzos para la carga anterior X 100
- fig. 5.10 Factor de Intensidad de Esfuerzo vs a
- fig; 5.11 Muestra del modelo de Elber en FRANC
- fig. ·5; 13 Retardo **\_para** un **espectro** de un solo bloque
- fig. 5.14 **Espectro** anterior con tres bloques
- fig. c5.15 Salida del modelo de Wheeler en FRANC
- fig; 5.16 Salida del modelo de Willenborg en FRANC
- fig. 5 •. 17· Salida del modelo de Barsom en FRANC
- fig. B.1 Espectro de carga del experimento llevado<br>a cabo por la ASTM referencia E28J. a-cabo por la ÁSTM referencia C28J.
- fig. B.2 Resultados del modele de Barsom donde se **muestra la excelente correlaciOn experimental.**

```
Este programa calcula crecimiento de grieta contra numero de siclos para
  placas de anchura infinita con fisura en el borde o en el centro. sometidas
 s consion remota uniforme
 Emplea la ley de Paris o la de Forman a eleccion del usuario
    Empired la ley de Farie d'Alexandre (1998)<br>PROGRAM a vs_n
   CHARACTER+15 in_file, out file to will be a contracted by
   CHARACTER*15 in tile, out first<br>| INTEGER*4 law_type: b_lev. resp. opcion<br>| CHARACTER*19 prob
   CHARACIER*19 probett and a series of the series of the REAL increase knows and the series of the series of the
  PRINT*. Nombre del archivo de datos
      READ (*, '(a)') in file \left(\begin{array}{cc} 0 & 0 \\ 0 & 0 \end{array}\right)i = \text{INDEX} (in file, i \in \{1, \ldots, 1\})
      OPEN (UNIT=10, FILE=in file, STATUS="OLD', IOSTAT= i)
      TF (i .NF. 0) THEN
        PRINT*, 'Archivo inexistente o error de tecleado. Verifique !'
        GOTO 1
      END IF
      PRINT*. 'Archivo de resultados ?'
      READ (x, '(a)') out file
      i = \text{INDEX} (out file, ' ') - 1
      \overline{\text{out}} file = \overline{\text{out}} file(1:j) // .res<sup>2</sup>
      OPEN (UNIT=11, FILE=out file, STATUS='UNKNOWN')
      READ (10.*) pc. pe. Kic. T_ley. t_prob
      READ (10, \star) smax. smin. a 0. incr a
100 lev = 'Paris'
      prob = 'fisura en el centro'
      IF (t_ley .EQ. 2) ley = 'Forman' [ ....
      IF (t prob E_2, 2) prob = 'fisura en el borde' (1999)
  PRINT 5. prob. pc. pe. Kic. smax. smin. a 0. incr_a. ley<br>WRITE (11.5) prob. pc. pe. Kic. smax. smin. a 0. incr_a. ley<br>5 FORMAT (60('=').//' tipo de problema: '.a19.//<br>t
                 "Coeficiente C '.E10.3/
                                                                 an Maria Albania.<br>Maria Albania al Maria Albania al Maria Albania.
                 ' Exponente n / F10.27<br>' Tenacidad Kic '.1107
                                                          n an t-Afrika wewe a dalayi b
                and the second state of the second state of the second state of the second state of the second state of the second state of the second state of the second state of the second state of the second state of the second state o
                orieta inicial .F10.3/
     \ddot{\phantom{1}}' incremento '.F10.377+' lev de propagacion de '.a6//.60('=')//)'
    TIF (t lev .EQ. 2) THEN
       R = \sin n / \sin xWRITE (11. 6) R
         PRINT 6. R
     END IF
    6 FORMAT (' Relacion de esfuerzo R', F7.3)
      delta s = \text{max} - \text{min}Sum n<sup>7</sup> = 0.0 mm = additional
      Kmax = 0.0a \t i = a \t 0WRITE (1.7)<br>
PRINT 7<br>
7 FORMAT (t7. a delta_k Kmax
                \mathcal{F} delta_N \otimes \mathbb{R} N/7) and
```

```
.<br>1946. strane prva vezni zaustupisala za
    DO WHILE (KEAR LEE RIC) (1999)
      \mathbf{A} \subseteq \mathbf{f} \quad \Rightarrow \quad \mathbf{A} \subseteq \mathbf{f} \quad \mathbf{F} \quad \mathbf{H} \mathbf{R} \in \mathbf{f} \quad \mathbf{A} \quad \forall \; \mathbf{f} \; \mathbf{f} \; \mathbf{f} \; \mathbf{f} \; \mathbf{f} \; \mathbf{f} \; \mathbf{f} \; \mathbf{f} \; \mathbf{f} \; \mathbf{f} \; \mathbf{f} \; \mathbf{f} \; \mathbf{f} \; \mathbf{f} \; \mathbf{f} \; \mathbf{f} \; \mathbf{f} \; \mathbf{f}"a_avg"= (a_f)+ a_i) / 2.0<br>|Kmax== 1:772453851*Smax*50RT(a avg)
  , (Kumax) = 1,772453851 (Smax = SQRT(a_avq)<br>((Calita_k) = 01,772453851 (Smax = SQRT(a_avq)<br>((Calita_k) = 01,77453851 (a_avq) = 0<br>((Calita_k) = 01,12 = 5 max<br>(Kumax = 1,12 = 5 max)<br>(Kumax = 1,12 = 5 max)
      END IF
      delta_n = incr_a / /perdelta_k**pe); \
       IF (t_ley .EQ. 2) THEN
       delta_n = ((1-R)*Kid - delta_k )*indr_a<br>delta_n = delta_n / (pd*delta_k**se)<br>END IF
       END IF
                                                地名德国塞德
       sum_n = sum_n + delta_nWRITE (11.8) a_avg. delta_k. kmax. delta_n. sum_n
       PRINT 8. a_avg. delta_k. kmax. delta_n. sum_n
       a_i = aEND DO
 B FORMAT (3(F10.3. '), 2(F10.0. '3' ))
    PRINT 9. a_avg. sum_n<br>WRITE (11.9) a_avg. sum_n
 9 FORMAT (// Tamano de grieta critico : F10.3/
    PRINT*. ' Ouiere (1) modificar datos o (2) terminar'
10 READ *. resp
    PRINT*, '(2) Coeficiente C'<br>
PRINT*, '(3) Exponente (n)<br>
PRINT*, '(4) Tenacidad Kic!<br>
PRINT*, '(5) Esfuerzo max.<br>
PRINT*, '(6) Esfuerzo min.', '' (3) The contraction of the contraction of the contraction of the contractio
       PRINT*, ' (7) grieta inicial'
       PRINT*. ' (8) incremento' -
       PRINT*, ' (9) lev de propagacion'.
       PRINT*
       PRINT-
                             Seleccione la opcion's proposed
11
       READ*. opcion
         IF (opcion .LT. 1.0R. opcion .GT.10) GOTO 11<br>IF (opcion .EQ. 1) THEN<br>IF (t_prob.EQ. 1) THEN
                t prob = 2PRINT*. 'Fisura en el BORDE' a la partida
            ELSE
                t_0 prob = i
               PRINT : "Fisura en el CENTRO"
            END IF
         ELSE IF (opcion .EQ. 2) THEN:
            PRINT 12.pc
12
            FORMAT ('El valor anterior de C es'.E10.3/
                         "Introduzca el nuevo valor")
            READ .. pc
            GOTO 100
          ELSE IF (opcion .EQ. 3) THEN
            PRINT 13, pe
13FORMAT ('El valor anterior de n es'.F7.2/
```

```
READY, performance intervention of the contract of the contract of the contract of the contract of the contract of the contract of the contract of the contract of the contract of the contract of the contract of the contrac
                 FORMAT ('El valor anterior de Kic es'. 18/ 2008) and
 ma zin
                        The contract of the contract of the contract of the contract of the contract of the contract of the contract of the contract of the contract of the contract of the contract of the contract of the contract of the contract o
\frac{1}{2} \frac{1}{2} \frac{1}{2}READ*, Kic
                 COTO 100
              ELSE IF (opcion .EO, 5) THEN
                 SE IF (opcion .EQ. 5) THEN<br>PRINT 15. Smax<br>FORMAT ('El valor anterior de Smax es'.F10.1/
   15
  \frac{1}{2} , \frac{1}{2}Introduzca el nuevo valor Victoriano
                 READ*, smax
              ELSE IF (opcion .EQ. 6) THEN
                                                                      the College of College<br>Professional College of
                                 Smin<br>El valor anterior de Smin es acessor<br>Introduzca el nuevo valor (juristo)
                                 El valor anterior de Smin es F10.1/
  16FORMAT (
   \rightarrow +READ*. smin
              ELSE IF (opcion E_0; 7) THEN<br>
PRINT 17, a_0
             FORMAT (' El valor anterior de a_0 es';F10.3/<br>
(' ELAD*, a_0<br>
COTO 100<br>
ELAD*, a_0<br>
ELSE IF (opcion .EQ. 3) THEN<br>
PRINT 18. incr_a<br>
FORMAT (' El valor anterior de delta_a es':F10.3/<br>
(' El valor anterior de delta_a es':F10
-1718
                             Introduzca el nuevo valor a constituito de la constituito de la constituito de la constituito de la constituito de la constituito de la constituito de la constituito de la constituito de la constituito de la constituito de
    \rightarrowREAD*, incr_a and a series of the contract of the contract of the contract of the contract of the contract of the contract of the contract of the contract of the contract of the contract of the contract of the contract of 
              GOTO 100 FILSE IF (opeion .EQ. 9) THEN
                 IF (b_p(r) Eq. 3) THEN<br>IF (b_ley = 2) 1) THEN<br>t_ley = 2
                                                                                                 Ana Composition<br>Mac Philippine<br>Mac Philippine<br>Mac Philippine
                     PRINT*. 'Propagacion de acuerdo a FORMAN'
                                           ELSE.
                     t lev = 1
                     PRINT*, Propagacion de acuerdo a PARIS<br>ID IF<br>JTO 100
            END IF<br>GOTO 100<br>FND IF
                                                       END IF 1 if respaced. 1
                                                                                                       ang ang
```
- 1978年<br>17月3日 - 1987年

an kan kata sa mata sa kasang ito ng mga kalawang nagawagang ng mga magawagang ng mga kalawang mga kalawang mg

an an Dùbhlach<br>Cantair an Dùbhlach<br>Cantair an Dùbhlach

END

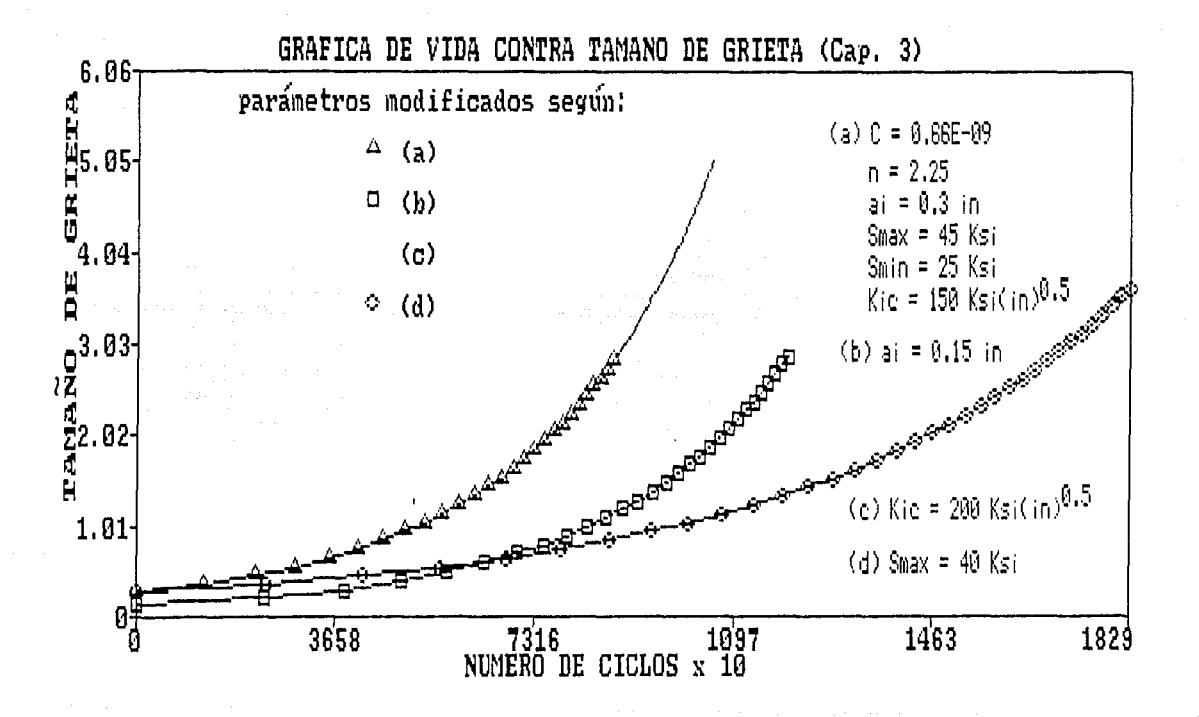

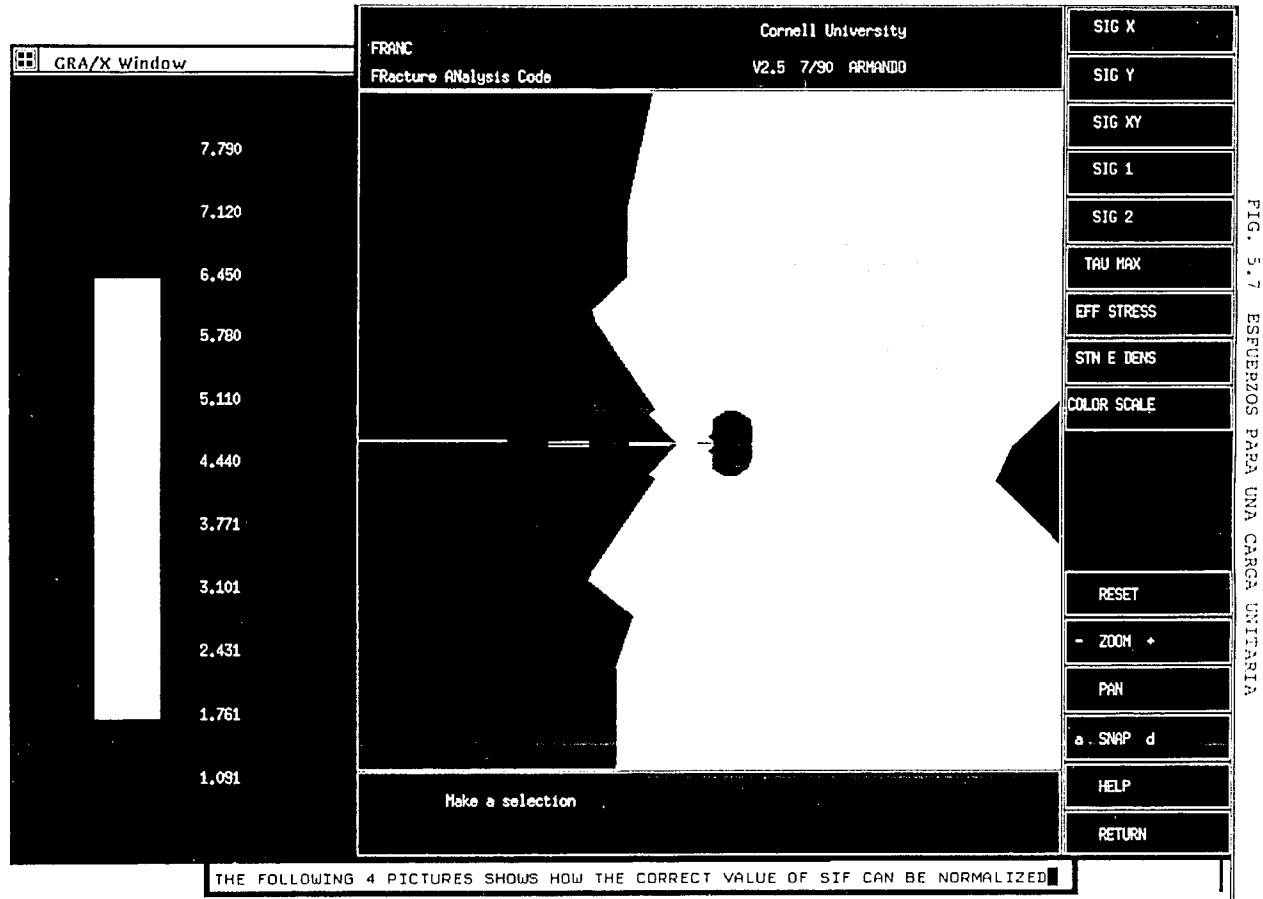

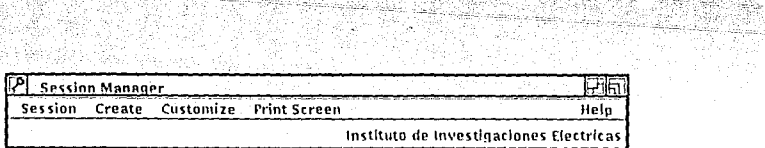

s Je

25番号 呼称する物質

ential virus film<br>Monta virus film

r Italy<br>Dia

nije tre ne

alia<br>Ngj

在座面

35

W.

Щ. 등학의 부서

i unijî v Ļ. 나라 대리

SIMBAD SILA

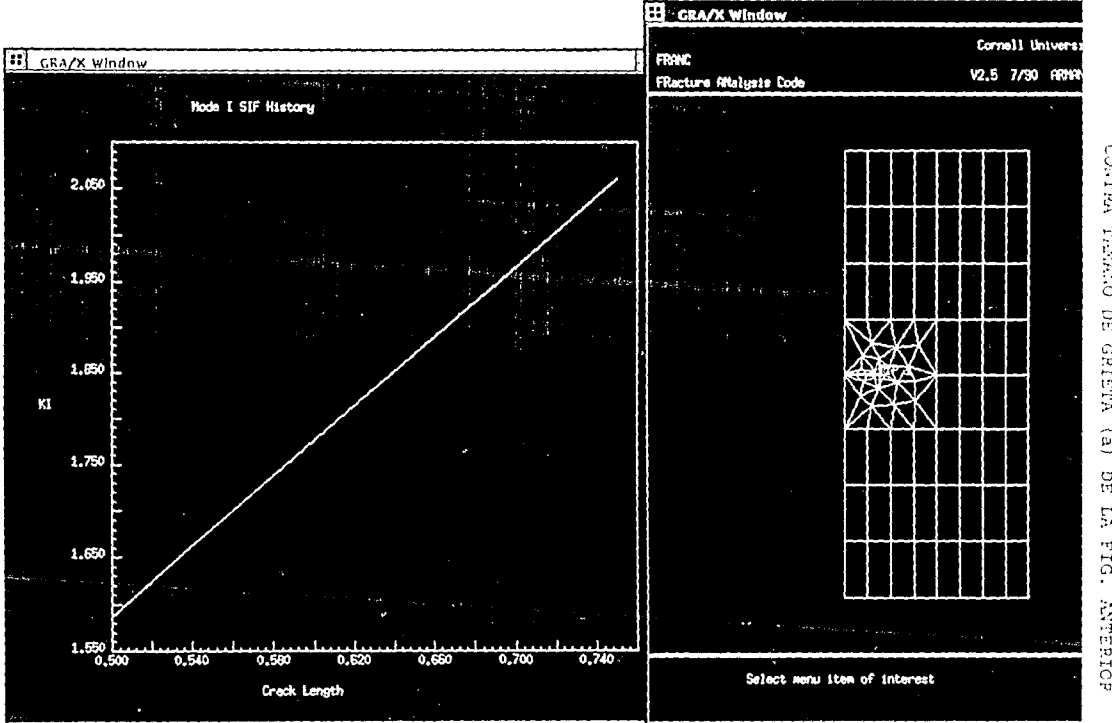

NAN WARK SERIES

SWARD ON T

GPAFICA DEL FACTOR DE L'ATENSIDAD<br>CONTRA TAMAÑO DE GRIETA (a) DE LA DE BSFUERZO (K)<br>1 FIG. ANTERIOR

 $5.25.5$ 

 $\cdot$ ు

ister offentlich er ser<br>Verschieden begrundet

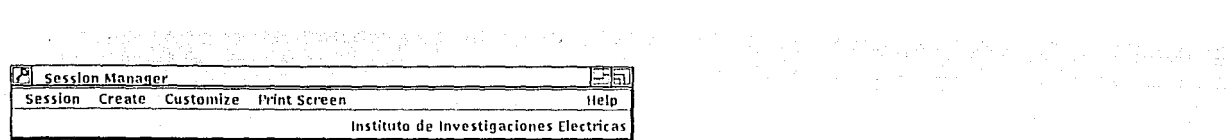

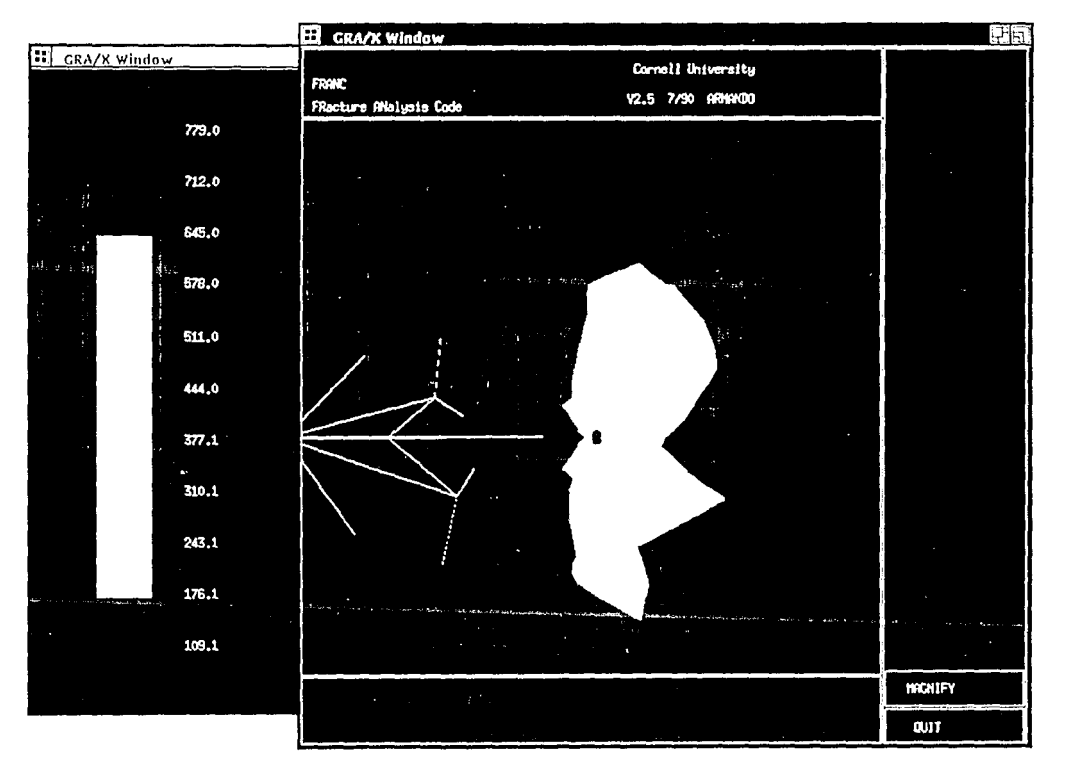

FIG. τŋ.  $\ddot{\cdot}$ **ESPUERZOS** ដូ  $\overline{\zeta}$ FIG. ANTERIOR  $\bar{\times}$ .001 **2** Session Manager **Commission Commission Manager** طاب Session Create Customize Print Screen Help Instituto de Investigariones Electricas

 $\label{eq:QCD} \xi_{\Omega}(\gamma) \, \xi_{\Omega}(\gamma) \, \stackrel{\text{def}}{=} \, \frac{\sin \xi \, \eta \, \, \gamma(\gamma)}{\gamma} \, \, \text{d} \, \gamma(\gamma) \, \gamma(\gamma) \, \xi(\gamma) \, \, \text{d} \, \gamma(\gamma)$ 

in de la Roma.<br>De la gromania Antonio

na a T

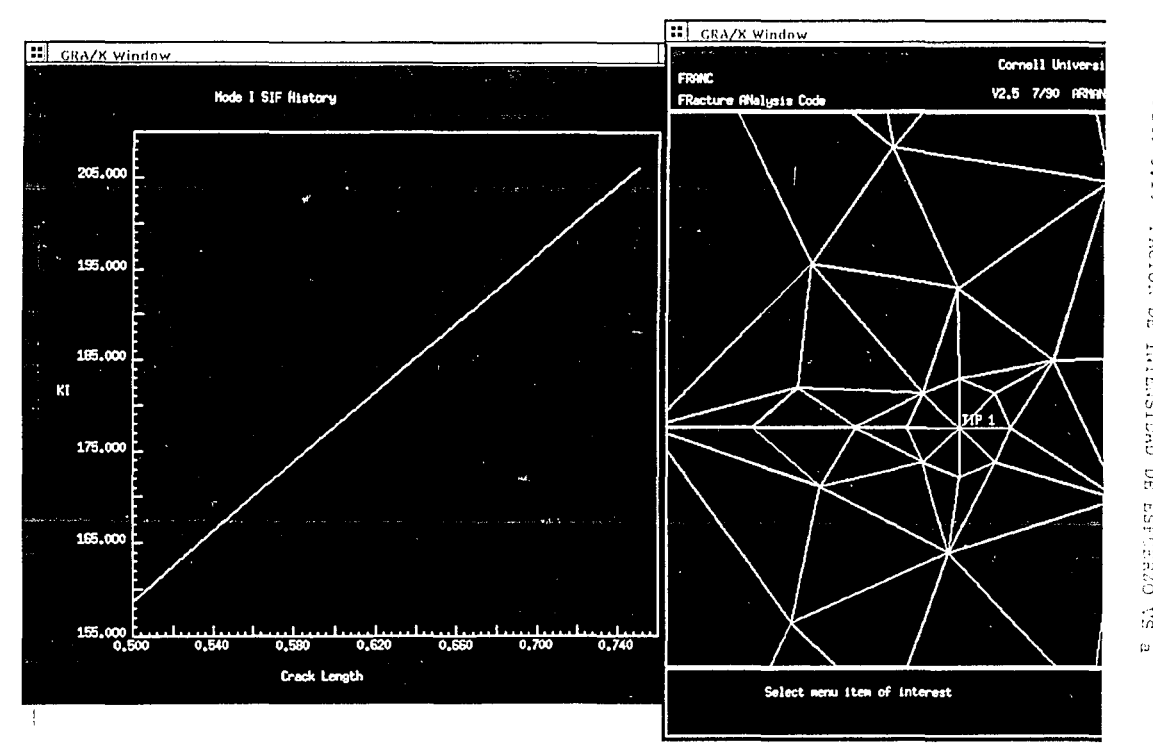

this age instanced equipment

ヤダハコス

the plan and the higher management

NASA

ta Li

h shekët

ktin 、変化的

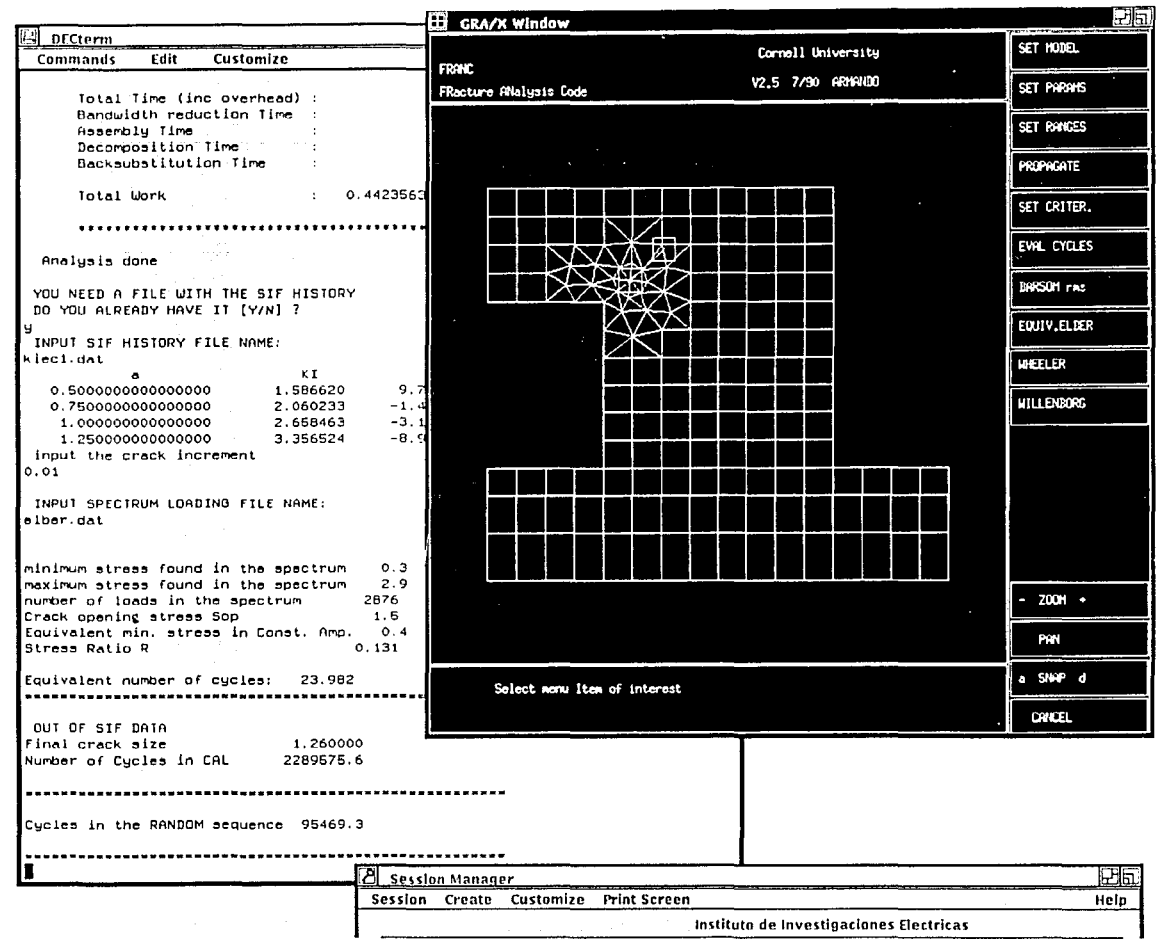

FIG. 5.11 NUESTRA DEL MODELO DE ELBER.

ana ay kaominina dia kaominina dia mpikambana ara-daharanjarahasin'ilay kaominina dia kaominina dia 40.419 met<br>Ny faritr'ora dia mpikambana kaominina dia kaominina dia 40.419.419. Ilay kaominina dia kaominina dia kaominin

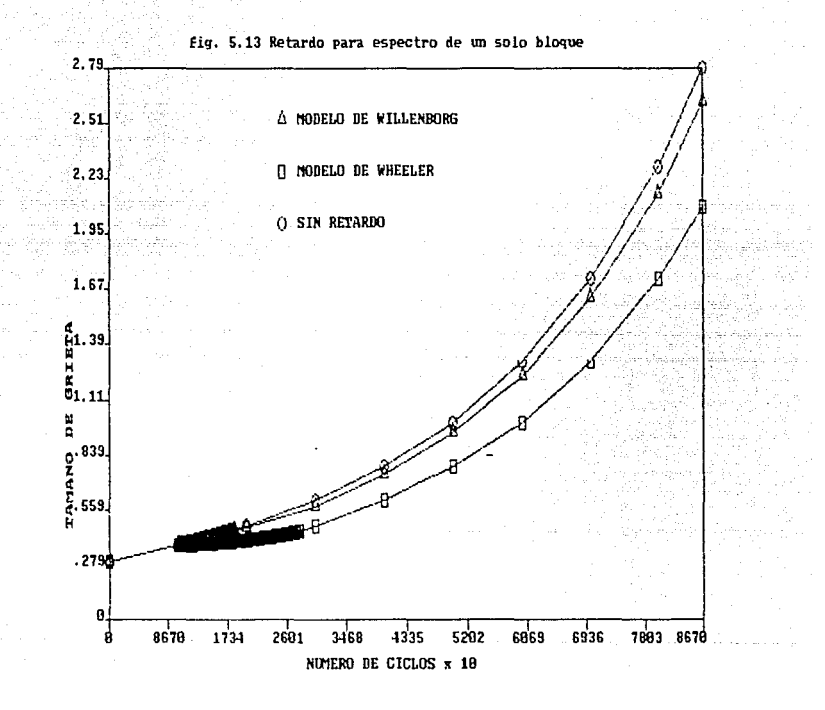

an<br>Santa P

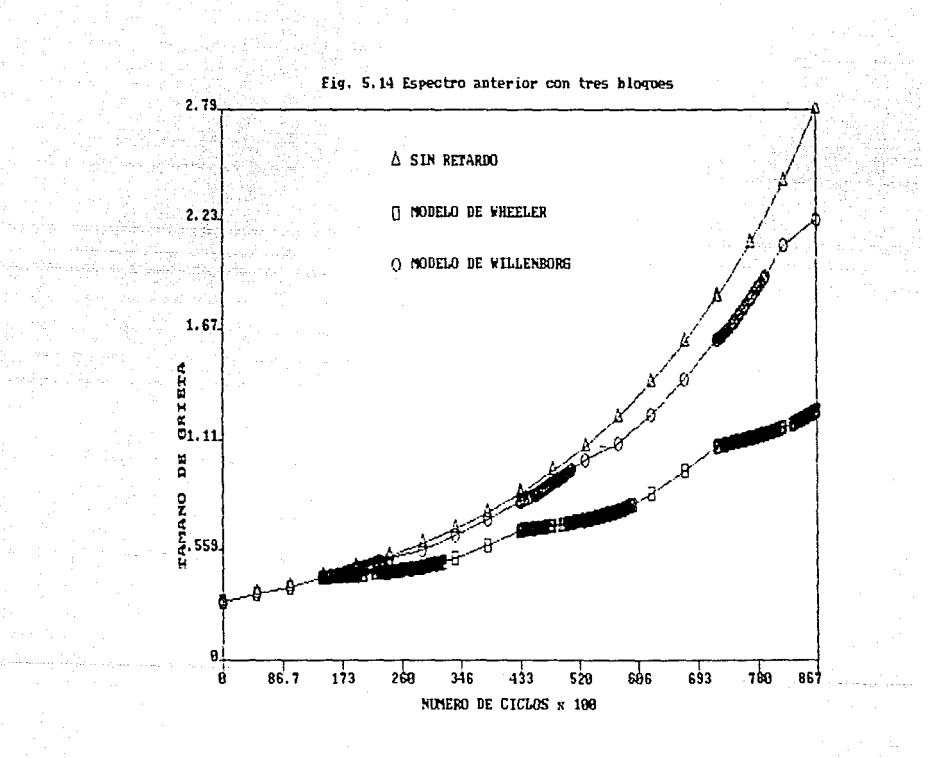

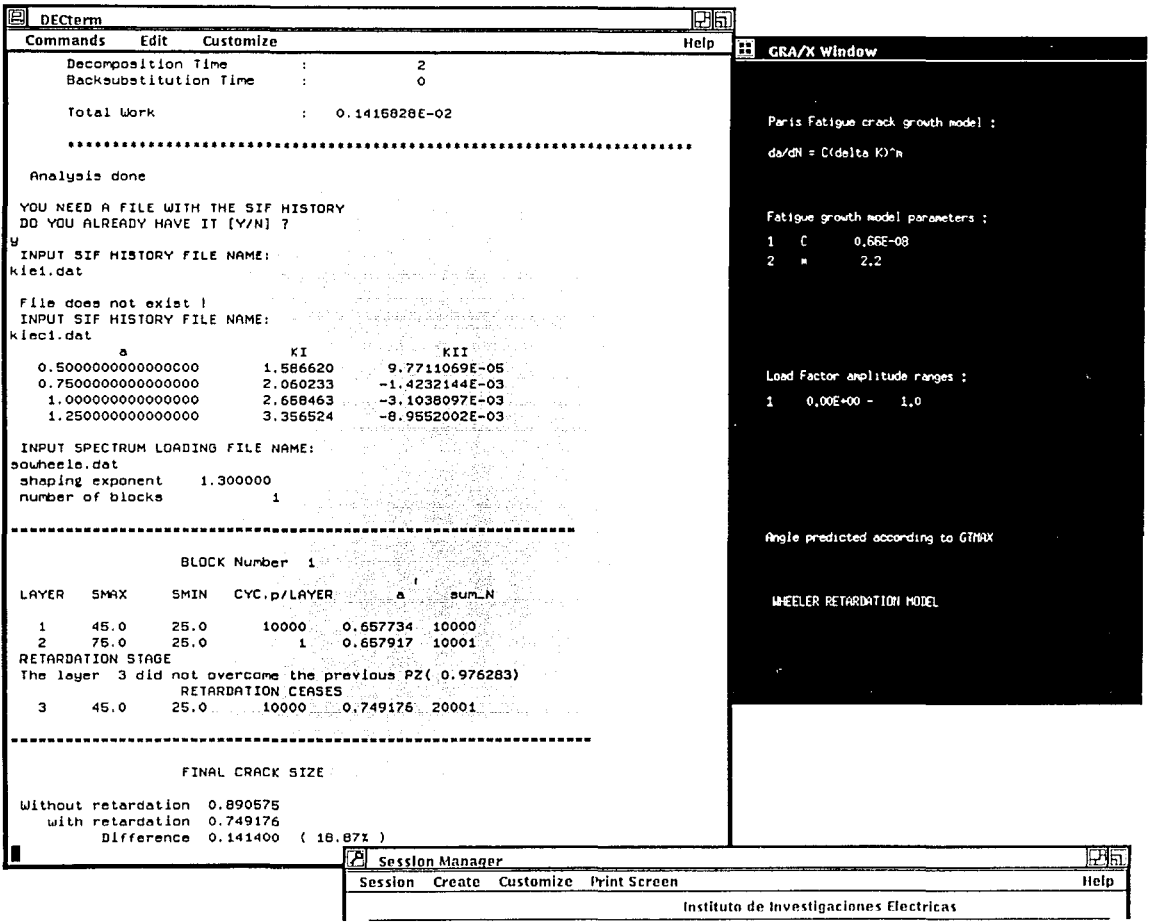

à.

÷.

 $\cdot$ 

 $\overline{\phantom{a}}$ 

 $\epsilon$ 

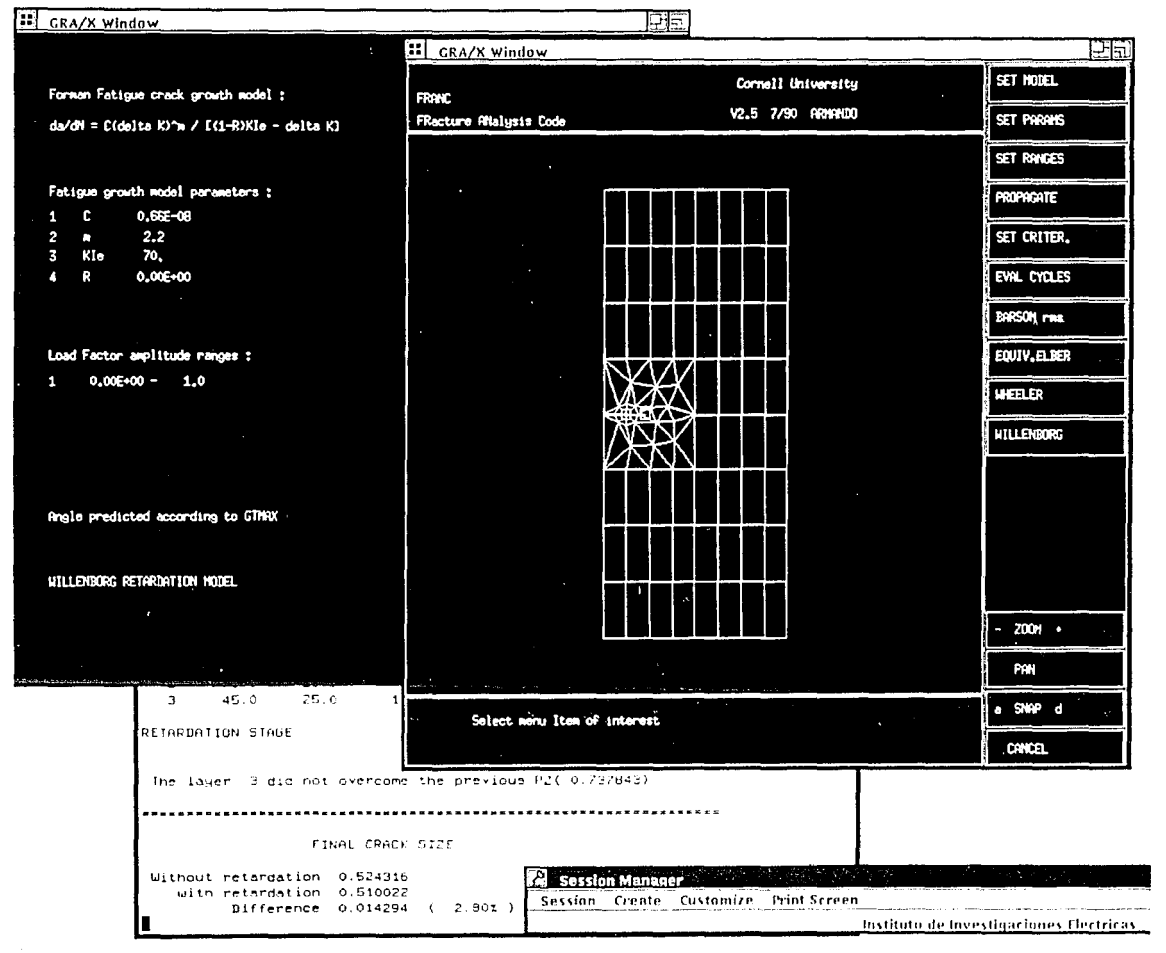

MATESTRA ă ŗ, **VEVE VOITYS**  $\frac{1}{2}$ CTEGOX  $\frac{1}{2}$ **DECEMBORG** 

and a finite conditional conditions and conditions 'rint Screen Instituto de Investigaciones Electricas

 $\gamma^{1,1,1,1}$  , and the strict vector  $q$  . And  $\chi_{\gamma^{1,1},1,1}$  ,  $\gamma_{\gamma^{1,1},1,1}$ 

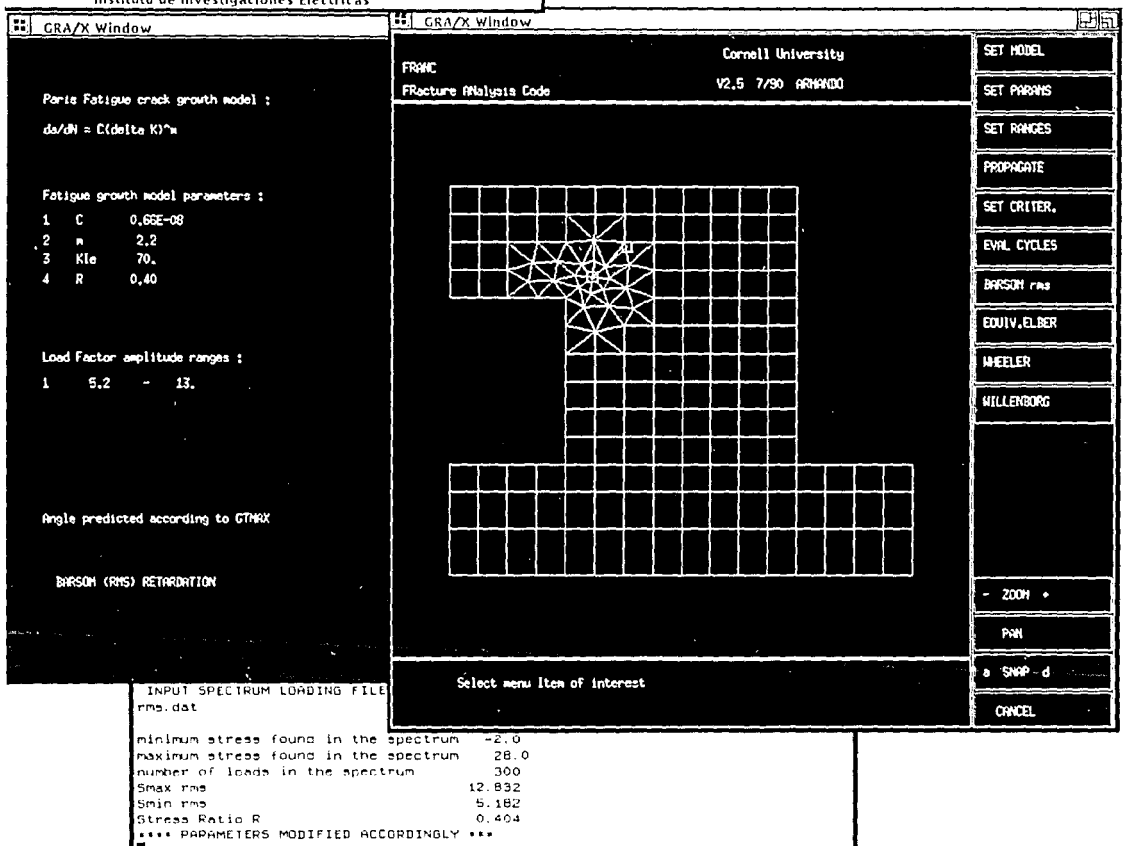

1596

Help

VALSION EL 013001  $\circ$ 丙 BARSC. 멿 Ç ٠d **ANTIANA**  $\overline{B}$ DNVH<sub>3</sub>

ara a ma vije dana garaba a padana.

 $\label{eq:3.1} \begin{split} \mathcal{I}^{\mathcal{I}}_{\mathcal{I}}\left(\mathcal{H}^{\mathcal{I}}_{\mathcal{I}}\left(\mathcal{I}\right)\right)^{\mathcal{I}}\mathcal{H}_{\mathcal{I}}\left(\mathcal{I}\right)\left(\mathcal{I}^{\mathcal{I}}_{\mathcal{I}}\left(\mathcal{I}\right)\right)^{\mathcal{I}}\mathcal{H}_{\mathcal{I}}\left(\mathcal{I}\right)\left(\mathcal{I}\right)\left(\mathcal{I}\right)\left(\mathcal{I}\right)\left(\mathcal{I}\right)\left(\mathcal{I}\right)\left(\mathcal{I}\right)\left(\mathcal{I}\right)\$ 

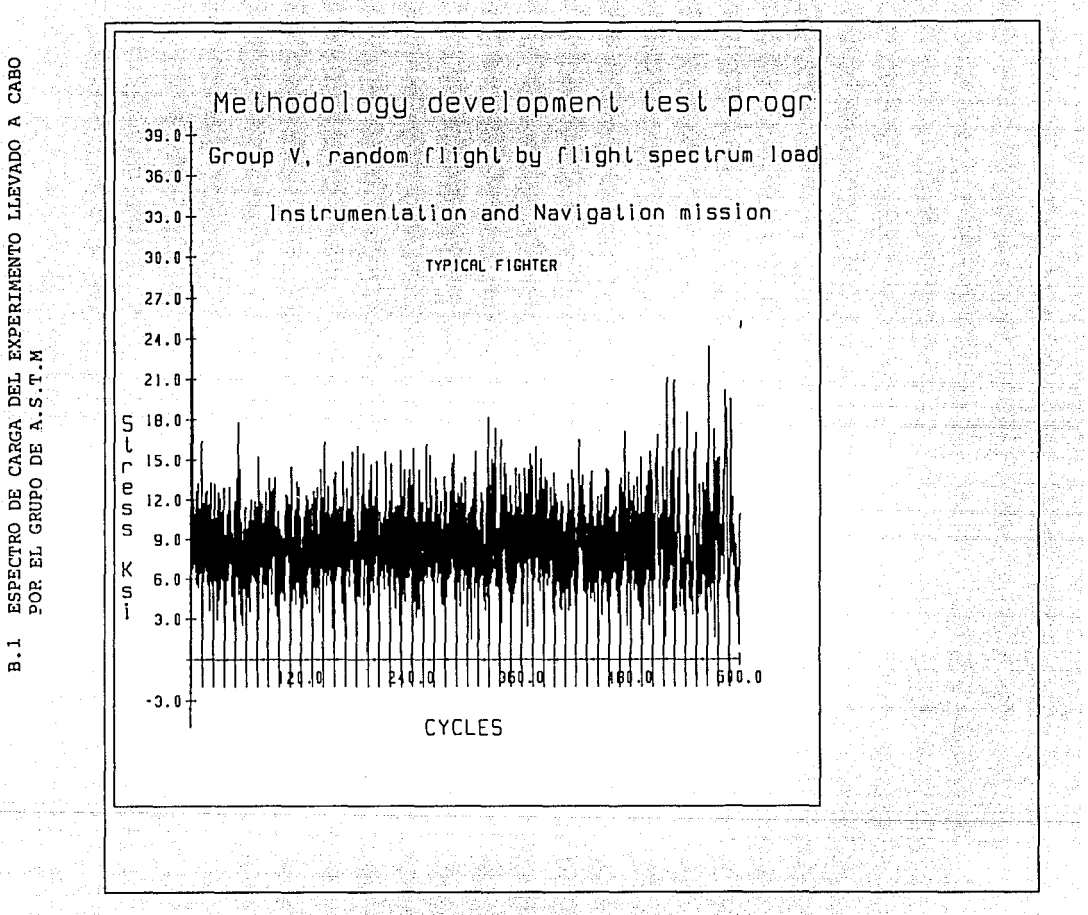

يونين ترتب

cade

ESPECTRO DE CARGA DEL EXPERIMENTO LLEVADO<br>POR EL GRUPO DE A.S.T.M

 $\frac{1}{p}$ 

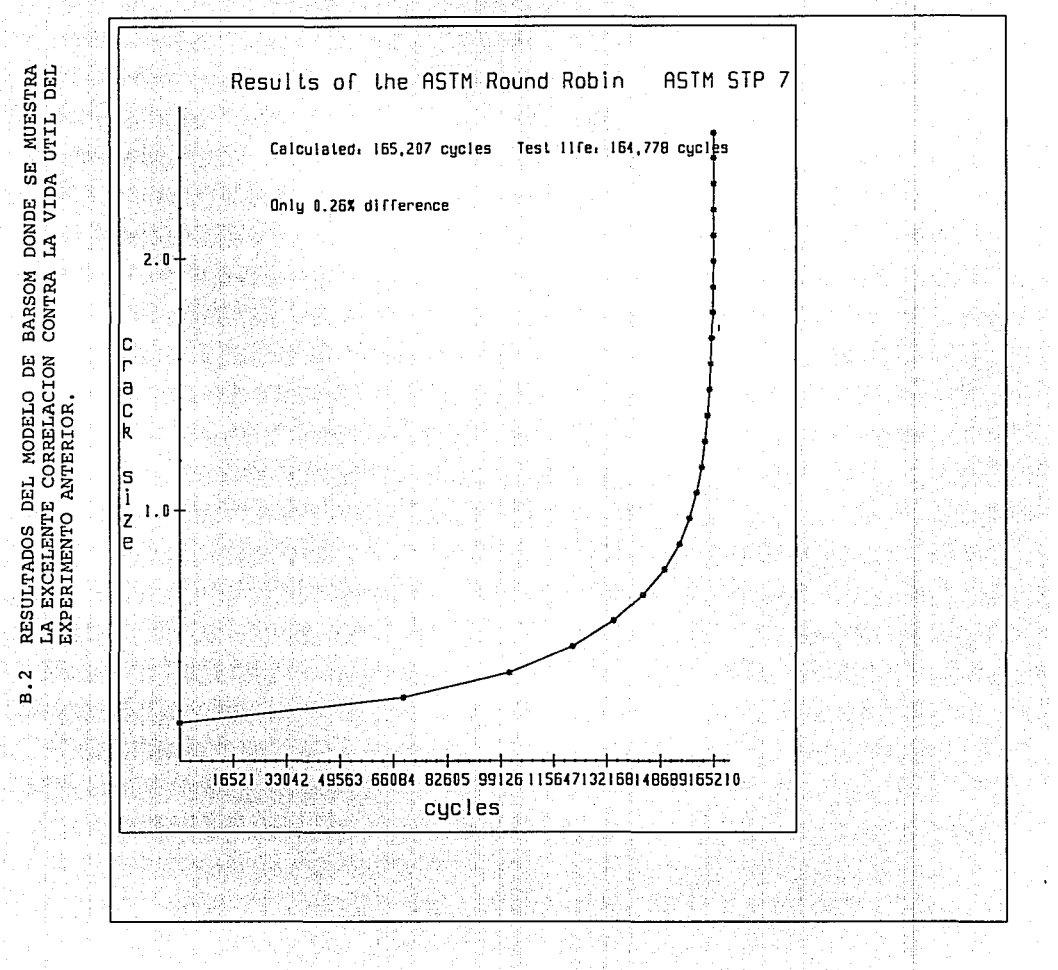